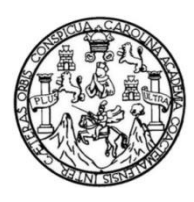

Universidad de San Carlos de Guatemala Facultad de Ingeniería Escuela de Ingeniería Civil

## **DISEÑO DEL SISTEMA DE ALCANTARILLADO SANITARIO PARA LA ALDEA CUCHILLA DEL CARMEN, SANTA CATARINA PINULA Y LEVANTAMIENTO, ACTUALIZACIÓN Y GEORREFERENCIACIÓN DE REDES DE ALCANTARILLADO DE LAS ZONAS 1, 2, 3 Y 4 DE SAN MIGUEL PETAPA, GUATEMALA**

## **Bairon Mariano Nájera Morales**

Asesorado por el Ing. Silvio José Rodríguez Serrano

Guatemala, marzo de 2019

#### UNIVERSIDAD DE SAN CARLOS DE GUATEMALA

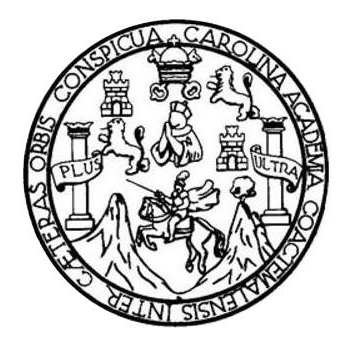

FACULTAD DE INGENIERÍA

## **DISEÑO DEL SISTEMA DE ALCANTARILLADO SANITARIO PARA LA ALDEA CUCHILLA DEL CARMEN, SANTA CATARINA PINULA Y LEVANTAMIENTO, ACTUALIZACIÓN Y GEORREFERENCIACIÓN DE REDES DE ALCANTARILLADO DE LAS ZONAS 1, 2, 3 Y 4 DE SAN MIGUEL PETAPA, GUATEMALA**

TRABAJO DE GRADUACIÓN

PRESENTADO A LA JUNTA DIRECTIVA DE LA FACULTAD DE INGENIERÍA POR

## **BAIRON MARIANO NÁJERA MORALES**

ASESORADO POR EL ING. SILVIO JOSÉ RODRIÍGUEZ SERRANO

AL CONFERÍRSELE EL TÍTULO DE

**INGENIERO CIVIL**

GUATEMALA, MARZO DE 2019

## UNIVERSIDAD DE SAN CARLOS DE GUATEMALA FACULTAD DE INGENIERÍA

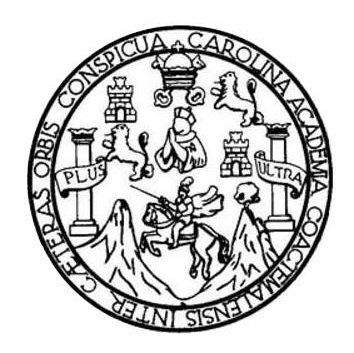

## **NÓMINA DE JUNTA DIRECTIVA**

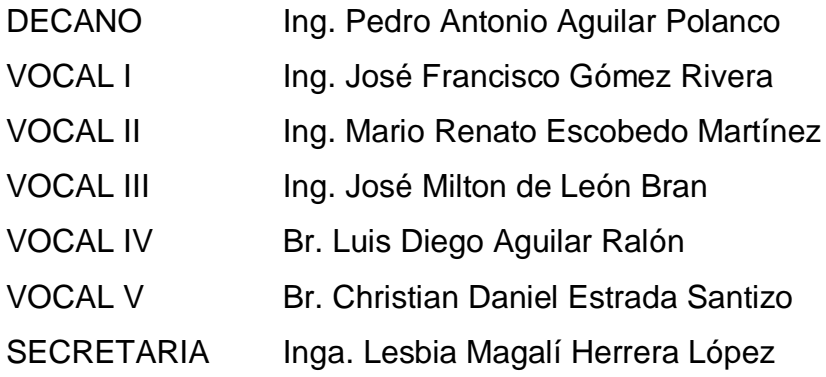

## **TRIBUNAL QUE PRACTICÓ EL EXAMEN GENERAL PRIVADO**

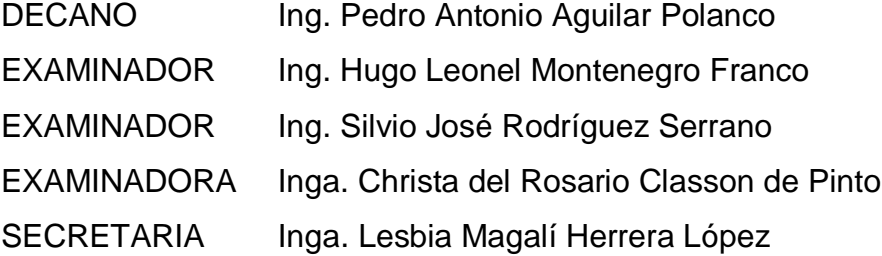

#### HONORABLE TRIBUNAL EXAMINADOR

En cumplimiento con los preceptos que establece la ley de la Universidad de San Carlos de Guatemala, presento a su consideración mi trabajo de graduación titulado:

DISEÑO DEL SISTEMA DE ALCANTARILLADO SANITARIO PARA LA ALDEA CUCHILLA DEL CARMEN, SANTA CATARINA PINULA Y LEVANTAMIENTO, ACTUALIZACION Y GEORREFERENCIACION DE REDES DE ALCANTARILLADO DE LAS ZONAS 1, 2, 3 Y 4 DE SAN MIGUEL PETAPA, GUATEMALA

Tema que me fue asignado por la Dirección de la Escuela de Ingeniería Civil con fecha 23 de febrero de 2018.

Bairon Mariano Nájera Morales

**UNIVERSIDAD DE SAN CARLOS** *DE GUATEMALA* 

**FACULTAD DE INGENIERÍA UNIDAD DE EPS** 

> Guatemala, 30 de julio de 2018. REF.EPS.DOC.586.07.2018

Inga. Christa Classon de Pinto Directora Unidad de EPS Facultad de Ingeniería Presente

Estimada Ingeniera Classon de Pinto:

Por este medio atentamente le informo que como Asesor-Supervisor de la Práctica del Ejercicio Profesional Supervisado (E.P.S.), del estudiante universitario Bairon Mariano Nájera Morales, Registro Académico 201403908 y CUI 2458 72744 0101, de la Carrera de Ingeniería Civil, procedí a revisar el informe final, cuyo título es: DISEÑO DEL SISTEMA DE ALCANTARILLADO SANITARIO PARA LA ALDEA CUCHILLA DEL CARMEN, SANTA CATARINA **PINULA** Y LEVANTAMIENTO, ACTUALIZACIÓN Y GEORREFERENCIACIÓN DE REDES DE ALCANTARILLADO DE LAS ZONAS 1, 2, 3 Y 4 DE SAN MIGUEL PETAPA, GUATEMALA.

En tal virtud, LO DOY POR APROBADO, solicitándole darle el trámite respectivo.

Sin otro particular, me es grato suscribirme.

Atentamente,

 $"Id$ Inseñad a Todos" driguez Serrano envisor de EPS ráSn rea de Ingeniería Civil id di

c.c. Archivo. SIRS/ra

 $\frac{1}{2} \sum_{i=1}^n \frac{1}{i} \sum_{j=1}^n$ 

Edificio de EPS, Facultad de Ingeniería, Ciudad Universitaria, zona 12. Teléfono directo: 2442-3509

http;//civil.ingenieria.usac.edu.gt

ESCUELA DE INGENIERÍA CIVIL

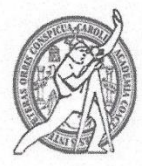

Guatemala, 03 de octubre de 2018

Ingeniero Hugo Leonel Montenegro Franco Director Escuela Ingeniería Civil Facultad de Ingeniería Universidad de San Carlos

TRICENTENARIA

Universidad de San Carlos de Guatemala **FACULTAD DE INGENIERÍA** 

Estimado Ingeniero Montenegro.

Le informo que he revisado el trabajo de graduación DISEÑO DEL SISTEMA DE ALCANTARILLADO SANITARIO PARA LA ALDEA CUCHILLA DEL CARMEN, SANTA CATARINA PINULA Y LEVANTAMIENTO, ACTUALIZACIÓN Y GEORREFERENCIACIÓN DE REDES DE ALCANTARILLADO DE LAS ZONAS 1, 2, 3 Y 4 DE SAN MIGUEL PETAPA, GUATEMALA desarrollado por el estudiante de Ingeniería Civil Bairon Mariano Nájera Morales, con CUI 2458727440101 Registro Académico No. 201403908, quien contó con la asesoría del Ing. Silvio José Rodríguez Serrano.

Considero este trabajo bien desarrollado y representa un aporte para la comunidad del área y habiendo cumplido con los objetivos del referido trabajo doy mi aprobación al mismo solicitando darle el trámite respectivo.

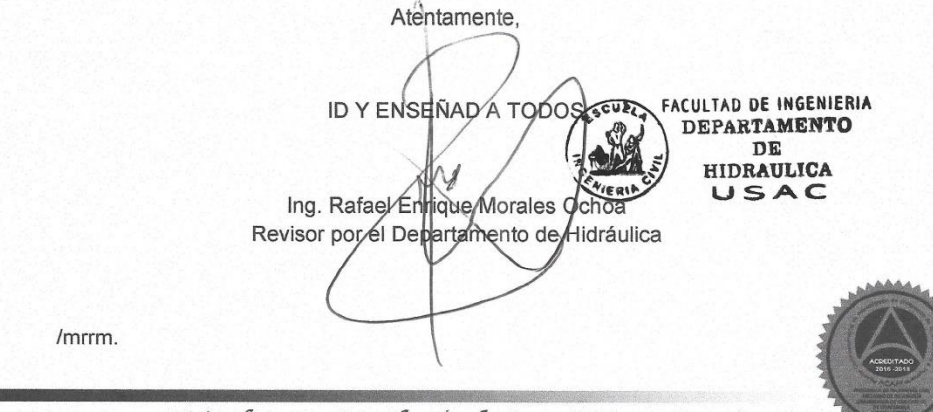

Más de 138 años de Trabajo y Mejora Continua

TRICENTENARIA Universidad de San Carlos de Guatemala **FACULTAD DE INGENIERÍA** 

http;//civil.ingenieria.usac.edu.gt

ESCUELA DE INGENIERÍA CIVIL

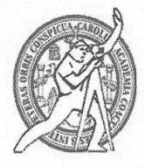

Guatemala, 19 de noviembre de 2018

Ingeniero Hugo Leonel Montenegro Franco Director Escuela Ingeniería Civil Facultad de Ingeniería Universidad de San Carlos

Ingeniero Montenegro.

Le informo que he revisado el trabajo de graduación DISEÑO DEL SISTEMA DE ALCANTARILLADO SANITARIO PARA LA ALDEA CUCHILLA DEL CARMEN, SANTA CATARINA PINULA Y LEVANTAMIENTO, **ACTUALIZACIÓN** Y **GEORREFERENCIACIÓN** DE **REDES** DE ALCANTARILLADO DE LAS ZONAS 1, 2, 3 Y 4 DE SAN MIGUEL PETAPA, GUATEMALA desarrollado por el estudiante de Ingeniería Civil Bairon Mariano Nájera Morales, quien contó con la asesoría del Ing. Silvio José Rodríguez Serrano.

Considero este trabajo bien desarrollado y representa un aporte para la ingeniería nacional y habiendo cumplido con los objetivos del referido trabajo doy mi aprobación al mismo solicitando darle el trámite respectivo.

Atentamente,

ID Y ENSEÑAD A TODOS

ACULTAD DE INGENIERIA DEPARTAMENTO DE DI. **ANEAMIENTO** USAC

Ing. civil, Guillermo Francisco Melini Salguer Jefe Del Departamento de Planeamiento

/mrrm.

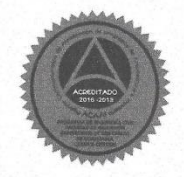

Más de 138 años de Trabajo y Mejora Continua

**UNIVERSIDAD DE SAN CARLOS DE GUATEMALA** 

**FACULTAD DE INGENIERÍA UNIDAD DE EPS** 

Guatemala, 16 de enero de 2019 Ref.EPS.D.10.01.19

Ing. Hugo Leonel Montenegro Franco Director Escuela de Ingeniería Civil Facultad de Ingeniería Presente

Estimado Ingeniero Montenegro Franco:

Por este medio atentamente le envío el informe final correspondiente a la práctica del Ejercicio Profesional Supervisado, (E.P.S) titulado DISEÑO DEL SISTEMA DE ALCANTARILLADO SANITARIO PARA LA ALDEA CUCHILLA DEL CARMEN, SANTA CATARINA PINULA Y LEVANTAMIENTO, ACTUALIZACIÓN Y GEORREFERENCIACIÓN DE REDES DE ALCANTARILLADO DE LAS ZONAS 1, 2, 3 Y 4 DE SAN MIGUEL PETAPA, GUATEMALA, que fue desarrollado por el estudiante universitario Bairon Mariano Nájera Morales, Registro Académico 201403908 y CUI 2458 72744 0101, quien fue debidamente asesorado y supervisado por el Ing. Silvio José Rodríguez Serrano.

Por lo que habiendo cumplido con los objetivos y requisitos de ley del referido trabajo y existiendo la aprobación por parte del Asesor-Supervisor, y como Director apruebo su contenido solicitándole darle el trámite respectivo.

Sin otro particular, me es grato suscribirme.

Atentamente, "Id y Enseñad a Todos Ing. Oscar Arguera Hernández Director Unidad de EPS caldad de San Carles de Guaço IÓN DIRECC idad de Prácticas de Ingeniería y EP Facultud de Ing

Edificio de EPS, Facultad de Ingeniería, Ciudad Universitaria, zona 12. Teléfono directo: 2442-3509

OAH/ra

**TRICENTENARIA** Universidad de San Carlos de Guatemala FACULTAD DE INGENIERÍA

http;//civil.ingenieria.usac.edu.gt

Ñ.

ESCUELA DE INGENIERÍA CIVIL

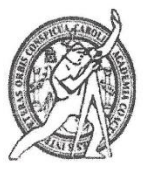

El director de la Escuela de Ingeniería Civil, después de conocer el dictamen del Asesor Ing. Silvio José Rodríguez Serrano y de la Coordinadora de E.P.S. Inga. Christa del Rosario Classon de Pinto, al trabajo de graduación del estudiante Bairon Mariano Nájera Morales titulado DISEÑO DEL SISTEMA DE ALCANTARILLADO SANITARIO PARA LA ALDEA CUCHILLA DEL CARMEN, SANTA CATARINA PINULA Y LEVANTAMIENTO, ACTUALIZACIÓN Y GEORREFERENCIACIÓN DE REDES DE ALCANTARILLADO DE LAS ZONAS 1, 2, 3 Y 4 DE SAN MIGUEL PETAPA, GUATEMALA da por éste medio su aprobación a dicho trabajo.

ECTO Ing. Kugo Leonel Montenegro France

Guatemala, marzo 2019 /mrrm.

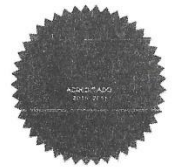

Más de 138 años de Trabajo y Mejora Continua

Universidad de San Carlos de Guatemala

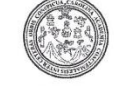

Facultad de Ingeniería Decanato

DTG. 157.2019

El Decano de la Facultad de Ingeniería de la Universidad de San Carlos de Guatemala, luego de conocer la aprobación por parte del Director de la Escuela de Ingeniería Civil, al Trabajo de Graduación titulado: DISEÑO DEL **SISTEMA** DE ALCANTARILLADO SANITARIO PARA LA **ALDEA CUCHILLA DEL** CARMEN, **SANTA CATARINA** PINULA Y LEVANTAMIENTO, **ACTUALIZACIÓN GEORREFERENCIACIÓN**  $Y$ DE ALCANTARILLADO DE LAS ZONAS 1, 2, 3 Y 4 DE SAN MIGUEL PETAPA, GUATEMALA, presentado por el estudiante universitario: Bairon Mariano Nájera Morales, y después de haber culminado las revisiones previas bajo la responsabilidad de las instancias correspondientes, autoriza la impresión del mismo.

IMPRÍMASE:

THE SAN CARLOS DE QUATEMAT  $U$ ng. Pedro Antønio Aguilar Pola) Decano **DECANO**<br>FACULTAD DE INGENIERIA

Guatemala, marzo de 2019

/gdech

Escuelas: Ingenieria Civil, Ingenieria Mecánica Industrial, Ingenieria Amecánica Mecánica Eléctrica, - Escuela de Ciencias, Regional de Ingenieria Sanitaria y Recursos Hidraulicos (ERIS). Post-<br>Grado Maestria en Sistemas M

## **ACTO QUE DEDICO A:**

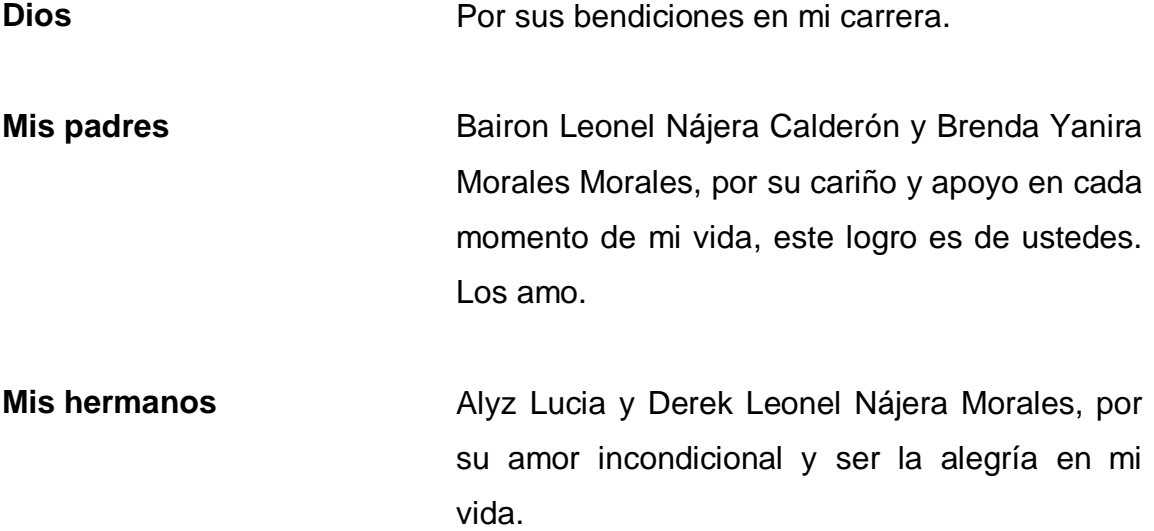

## **AGRADECIMIENTOS A:**

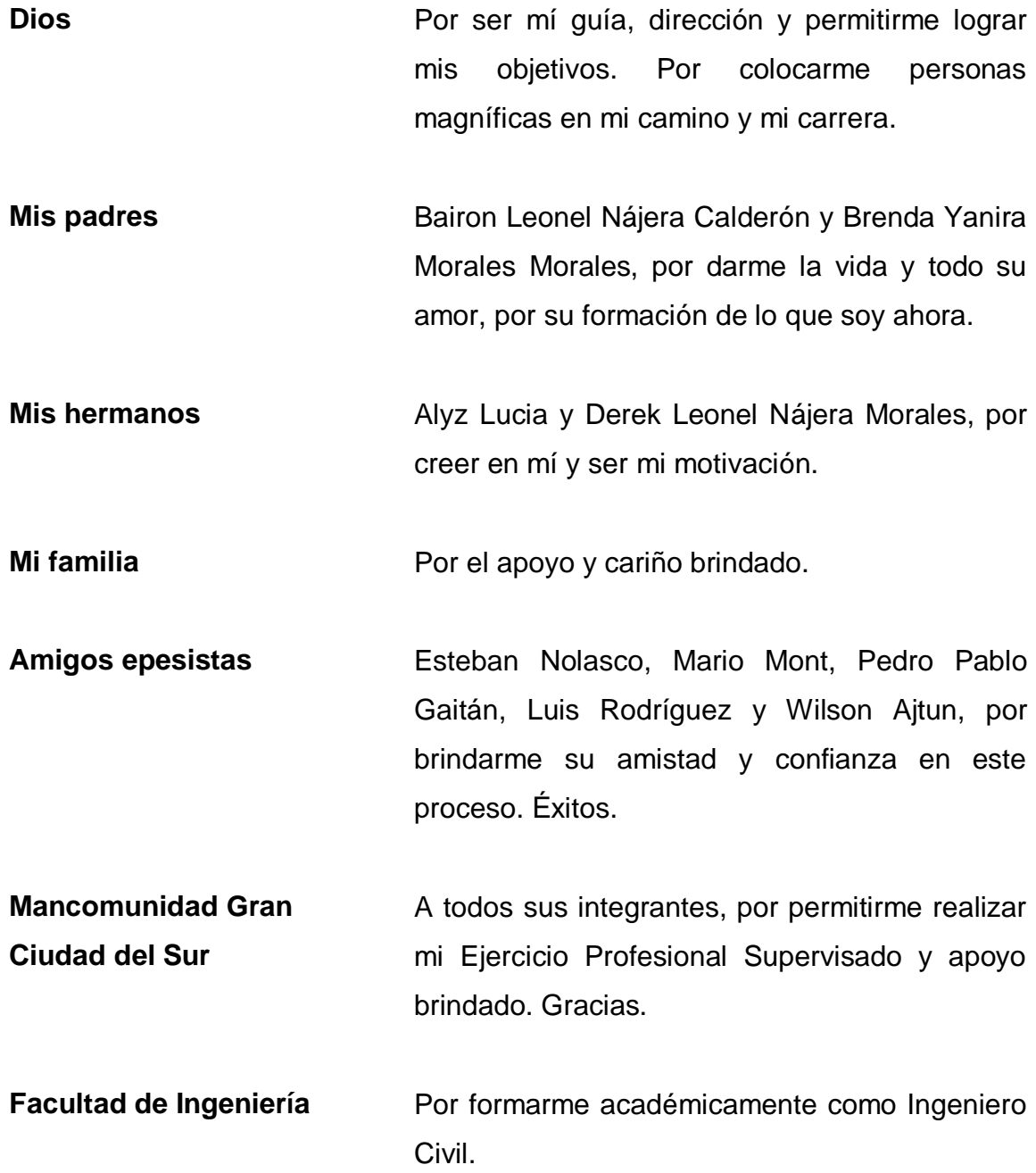

# ÍNDICE GENERAL

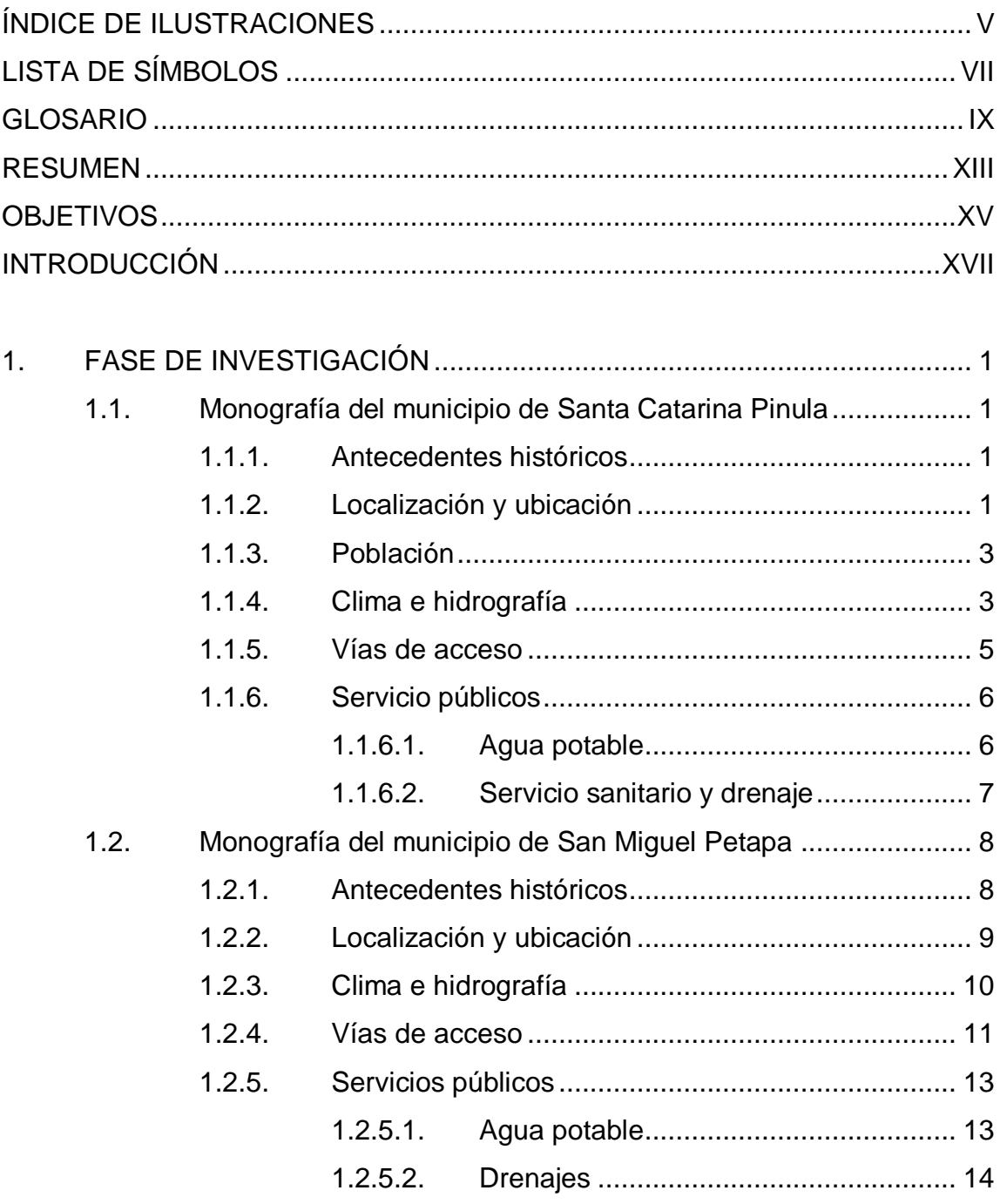

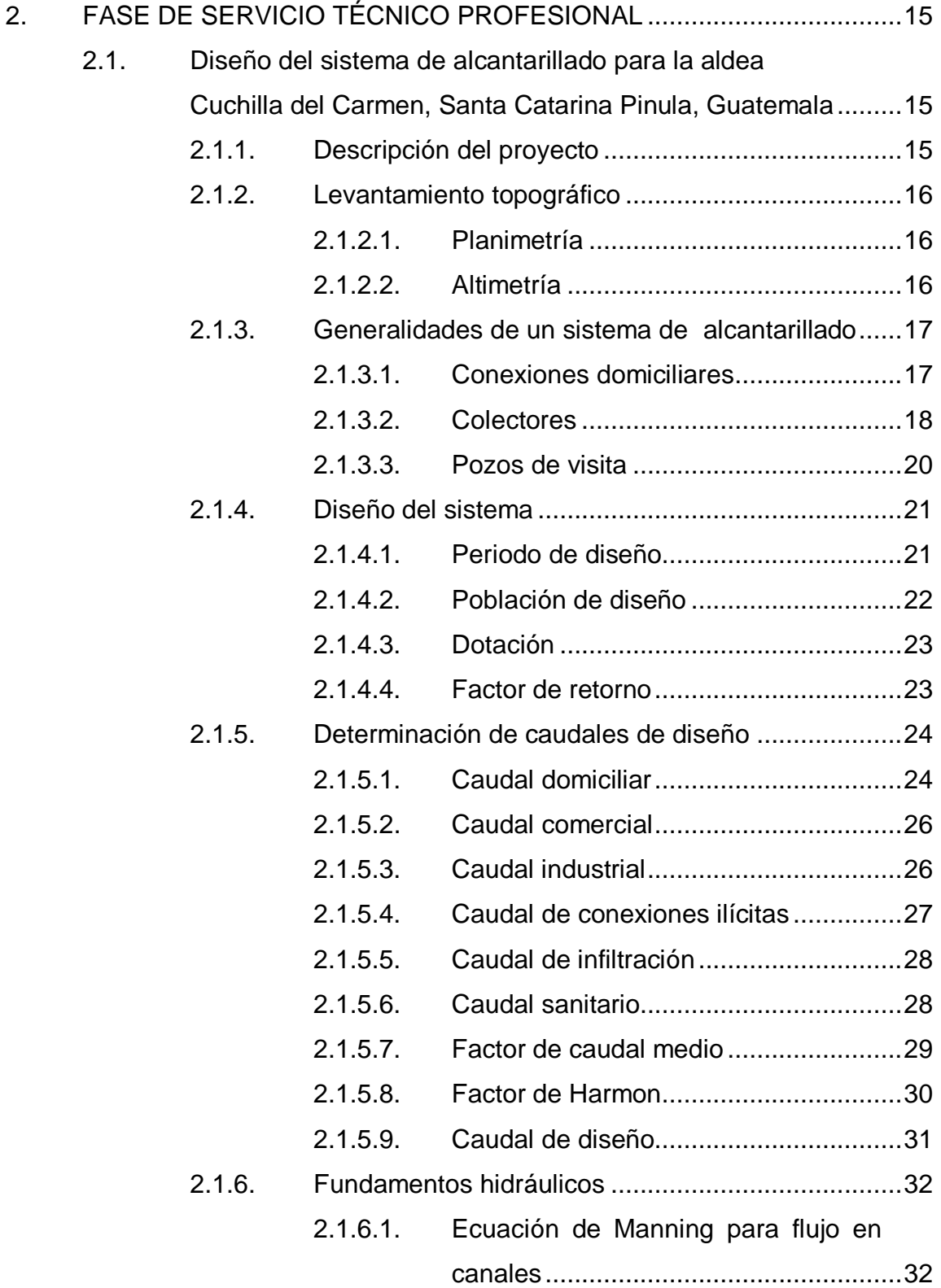

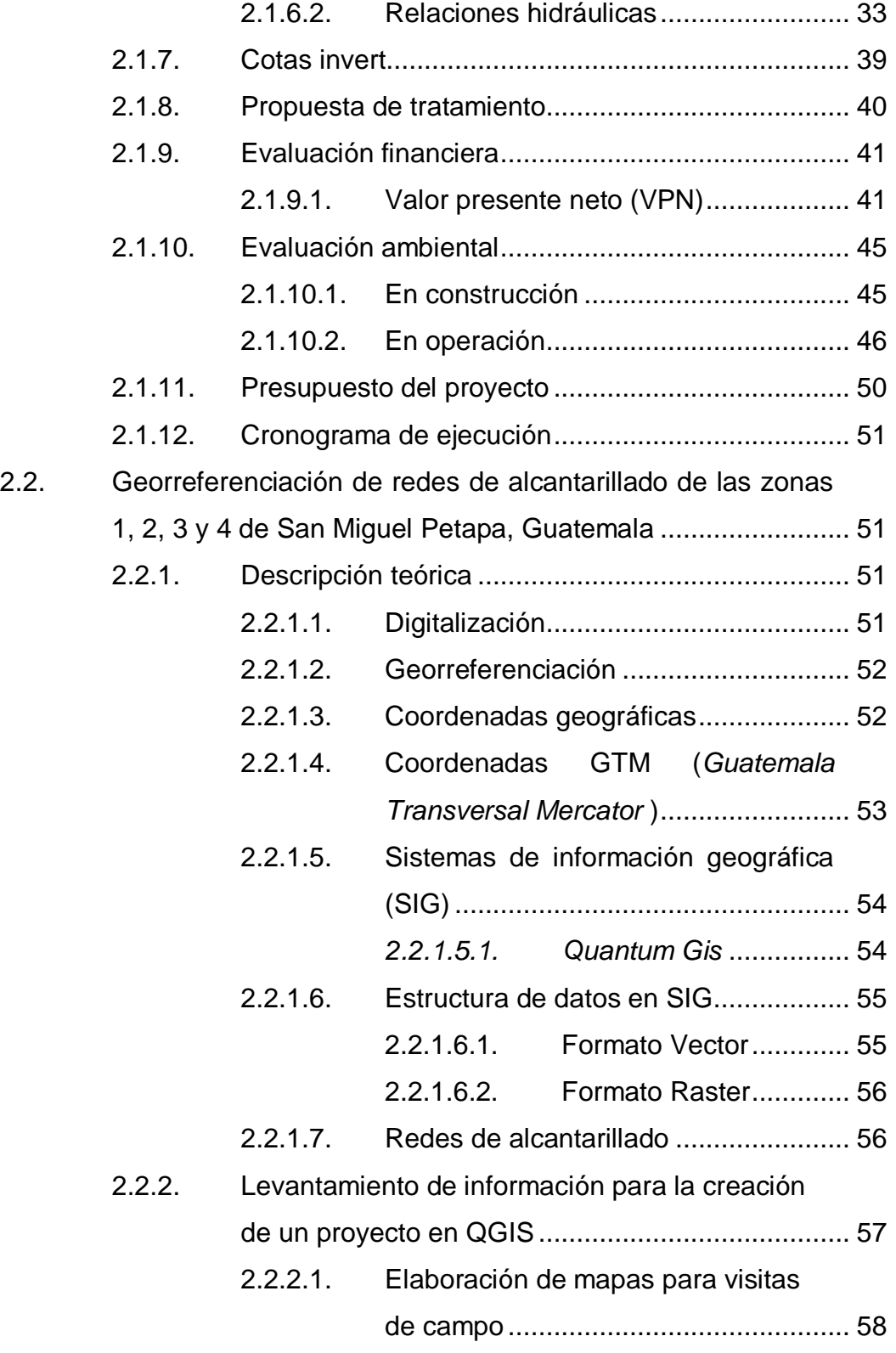

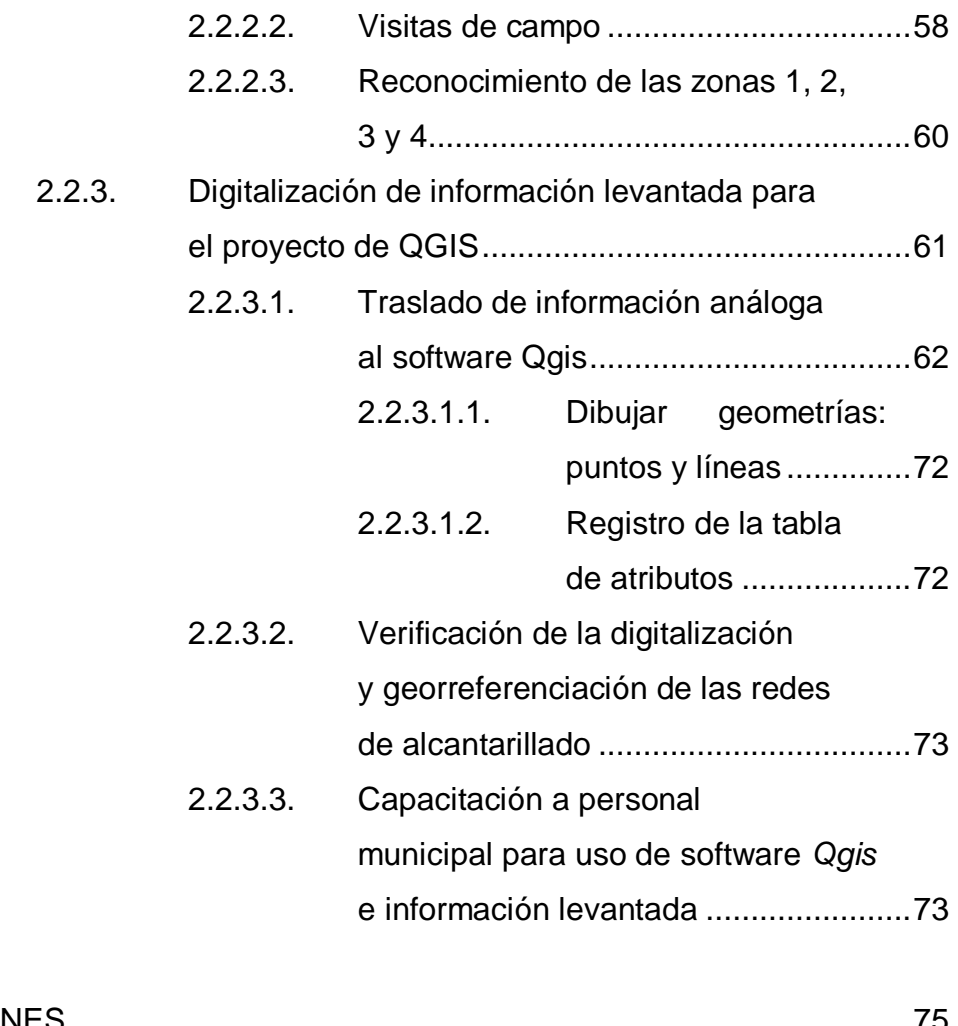

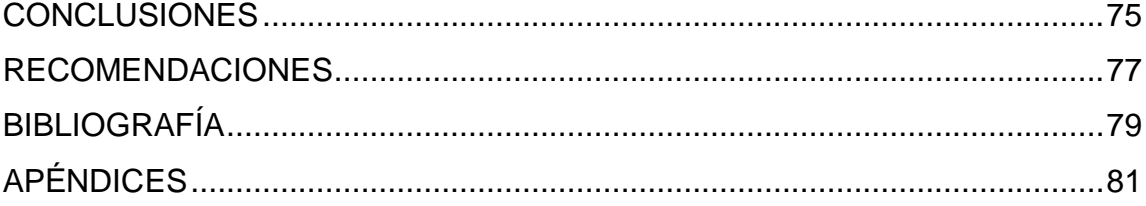

# <span id="page-28-0"></span>**ÍNDICE DE ILUSTRACIONES**

## **FIGURAS**

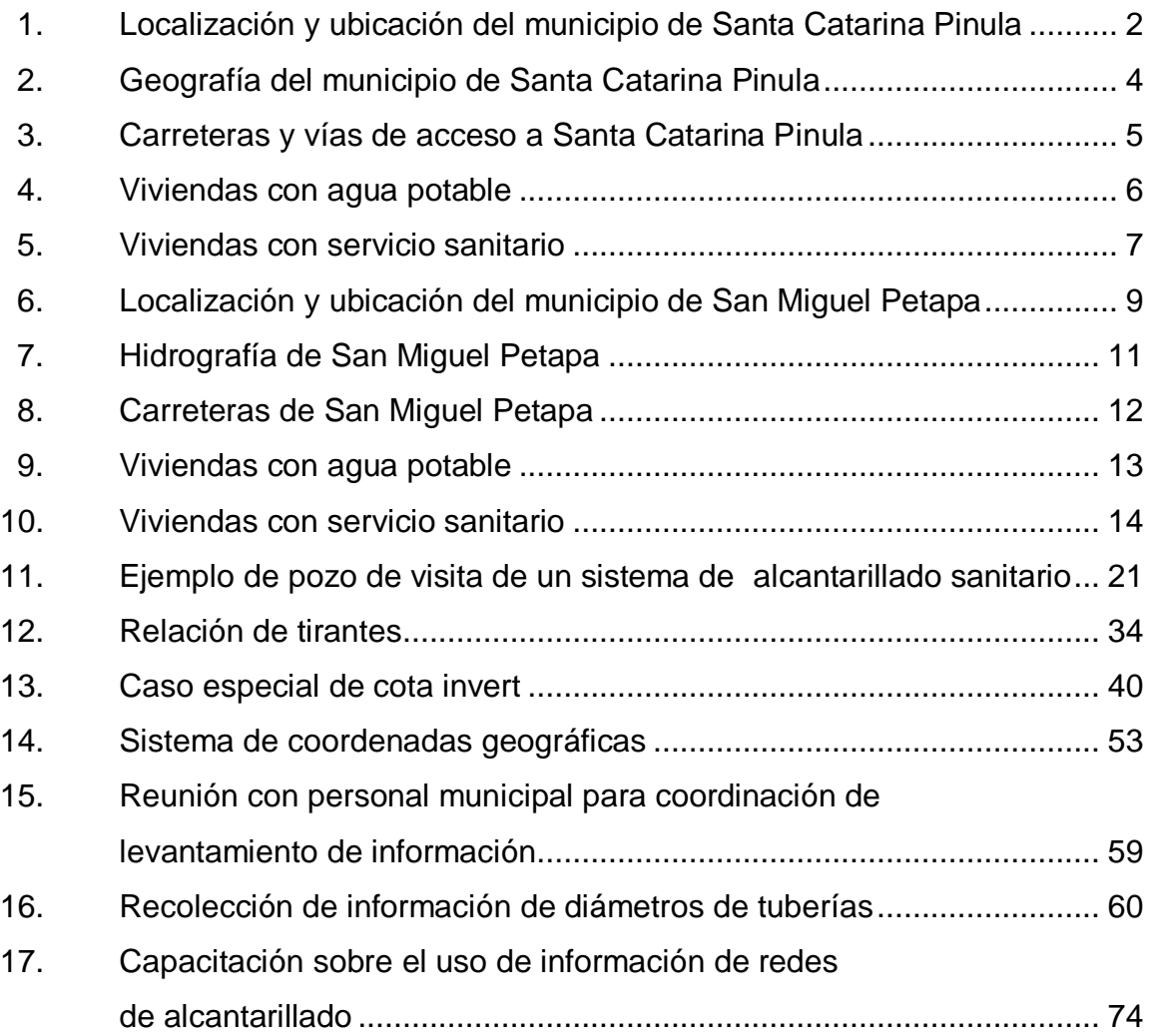

## **TABLAS**

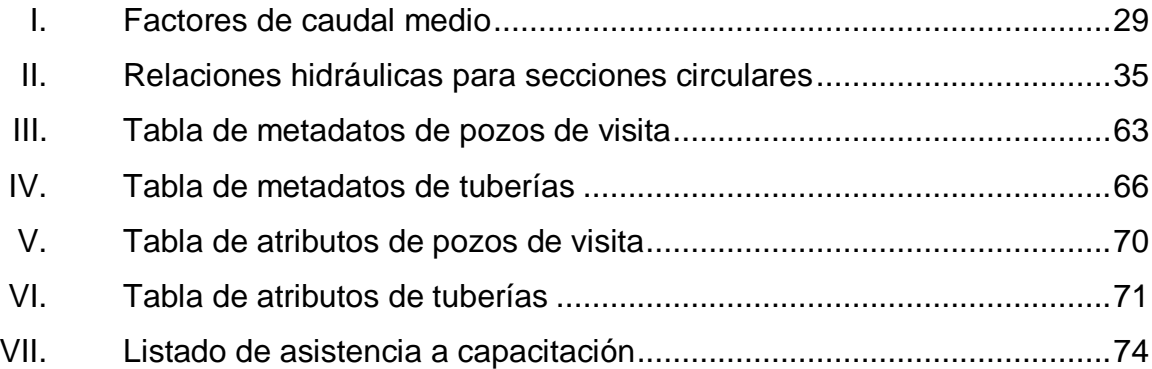

# **LISTA DE SÍMBOLOS**

<span id="page-30-0"></span>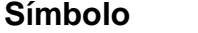

 $Significado$ 

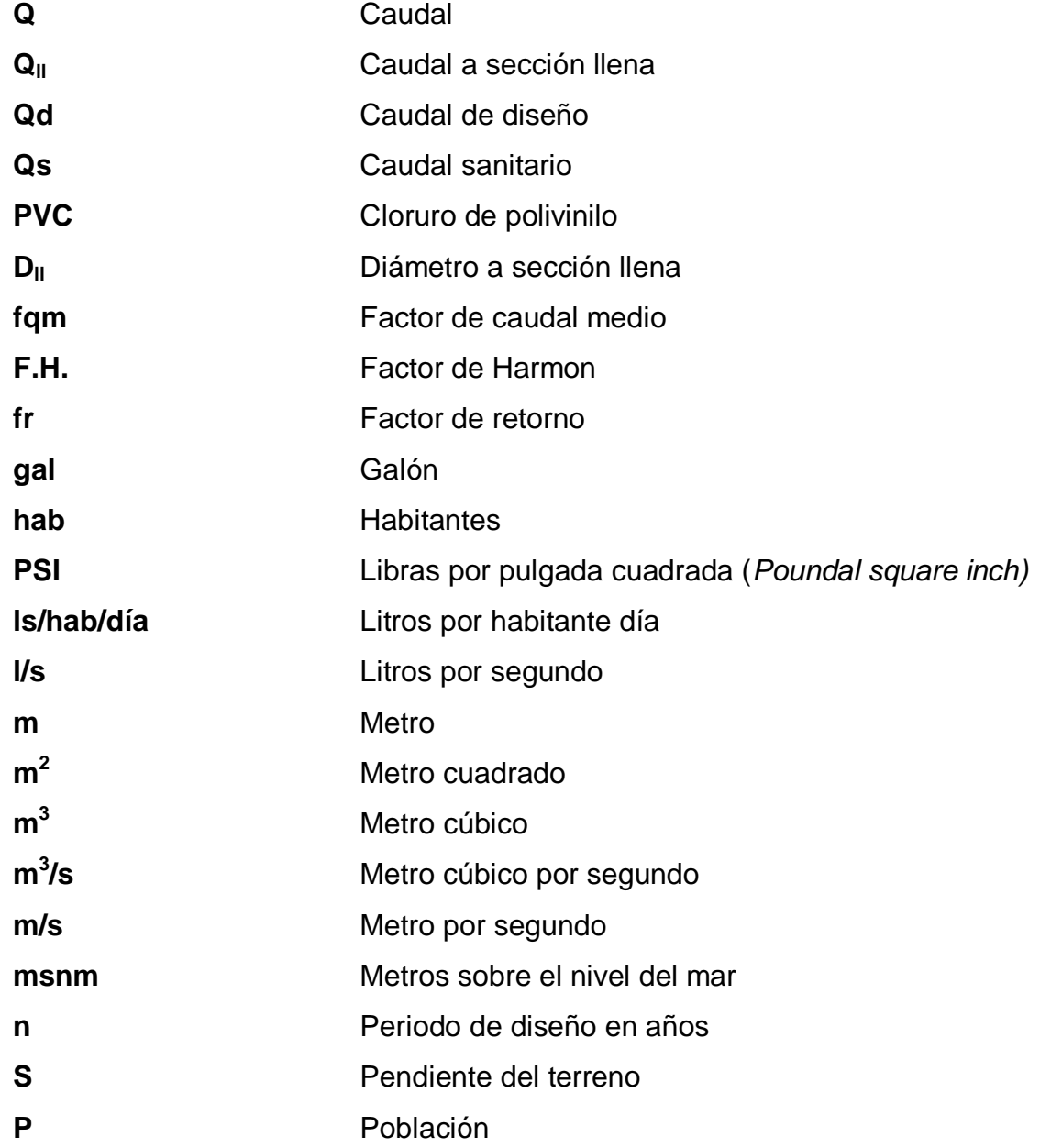

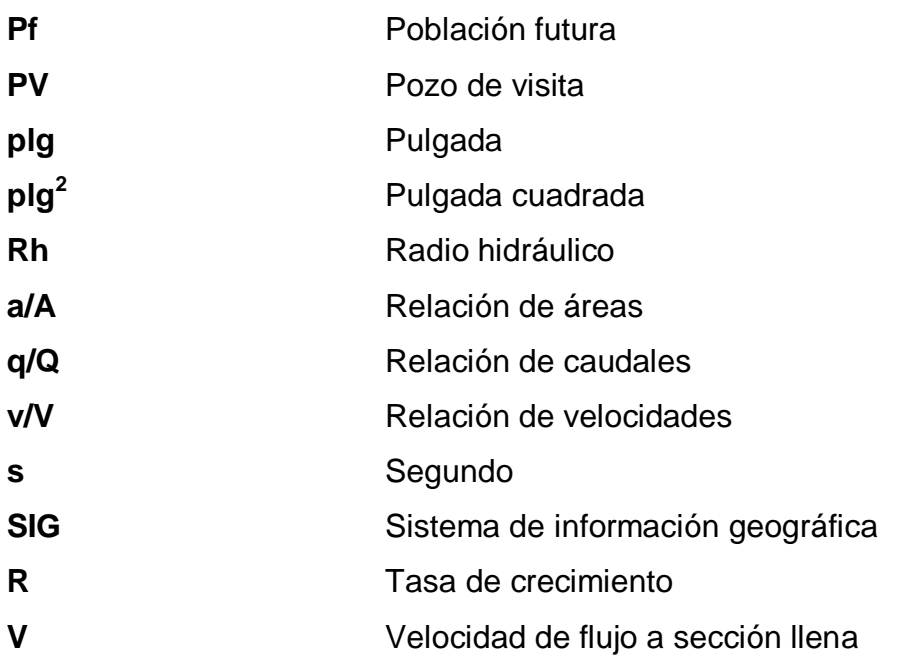

#### **GLOSARIO**

<span id="page-32-0"></span>**Aguas residuales** Son fluidos en un sistema de alcantarillado. Es el gasto o agua que proviene de viviendas, comercios o industrias; la cual ha sido utilizada para higiene o limpieza y ha perdido sus propiedades de potabilidad.

**Alcantarillado sanitario** Sistema de tuberías que conduce aguas residuales provenientes de viviendas, comercios o industrias.

- **ASTM** American Society for Testing and Materials, es una organización de normas internacionales que desarrolla y publica acuerdos voluntarios de normas técnicas para una amplia gama de materiales, productos, sistemas y servicios.
- **Caudal** Cantidad de agua en litros por unidad de tiempo en segundos.

**Centro poblado** Es la identificación básica para determinar núcleos de población, los cuales se diferencian en nombre, cantidad de viviendas, entre otros.

**Coordenadas GTM** Sistema de coordenadas creado exclusivamente para Guatemala en base al sistema de coordenadas UTM.

- **Cota de terreno** Altura de un punto de terreno, haciendo referencia a un nivel determinado, banco de marca o nivel de mar.
- **DATUM** Marco de referencia para sincronizar un esferoide por medio de un punto "fundamental" y realizar una tangencia con el geoide de la tierra.
- **Desfogue** Salida de aguas residuales en un punto determinado.
- **Digitalización** Se aplica a la codificación de información geográfica y se aplica a todo tipo de información para la construcción de base de datos digitales.
- **EMPAGUA** Empresa Municipal de Agua de la ciudad de Guatemala.
- **Equipamiento** Es el proceso de entrega de los medios físicos y servicios que facilitan el desarrollo de las actividades humanas, entre las cuales se encuentran en salud (hospitales), educación (escuelas), recreación (parques), entre otros.
- **Georreferenciación** Acción de ligar y enlazar información geográfica a uno o varios puntos en común y vincular información relevante a cada punto en coordenadas específicas, individualmente o combinadas.
- **GDAL/OGR** Es una bliblioteca de software para lectura y escritura de formatos de datos geoespaciales, publicada bajo la MIT License por la fundación geoespacial de código abierto.
- **INFOM Instituto Nacional de Fomento Municipal**
- Pendiente **Es la inclinación de un cuerpo con respecto a una** línea de referencia, generalmente medida en grados.
- **PVC** Policloruro de vinilo.
- **Saneamiento** Conjunto de técnicas encaminadas a establecer, mejorar o mantener las condiciones sanitarias de un poblado o edificación.
- **Shape files** Es un formato de datos de vector geoespacial popular para el software del sistema de información geográfica.
- **SIG** Sistema de Información Geográfica.
- **Tabla de atributos** Tabla que contiene información de la caracterización de cada elemento registrado en campo de las redes de alcantarillado por medio de un SIG.
- **Vivienda** Inmueble construido de diversos materiales en el cual residen y pernoctan los miembros de una o varias familias.

XII
## **RESUMEN**

El presente trabajo de graduación contiene el desarrollo de dos proyectos realizados durante el Ejercicio Profesional Supervisado en Mancomunidad Gran Ciudad del Sur, uno de diseño de alcantarillado sanitario para la aldea Cuchilla del Carmen, Santa Catarina Pinula y el levantamiento y georreferenciación de las redes de alcantarillado de las zonas 1, 2, 3 y 4 de San Miguel Petapa, departamento de Guatemala.

El trabajo está dividido en dos fases muy importantes: en la primera fase se presenta el diagnóstico de la situación actual sobre las necesidades de servicios básicos e infraestructura de los municipios.

La segunda fase, denominada servicio técnico profesional, contiene el desarrollo del diseño hidráulico del sistema de alcantarillado sanitario; con los cálculos que conlleva el diseño del proyecto para la aldea Cuchilla del Carmen y se desarrolla la interpretación de información de los elementos de redes de alcantarillado de las zonas 1, 2, 3 y 4 de San Miguel Petapa, poniendo en práctica los conocimientos técnicos profesionales para determinar la calidad de la información. Esto se logró mediante el reconocimiento presencial en los sistemas existentes de redes de alcantarillado y trasladándolos al sistema de información geográfica.

Finalmente, se presentan conclusiones y recomendaciones, planos y mapas correspondientes para cada proyecto.

XIII

XIV

## **OBJETIVOS**

## **General**

Diseñar el sistema de alcantarillado sanitario para la aldea Cuchilla del Carmen, Santa Catarina Pinula y generar información geográfica actualizada de las redes de alcantarillado de las zonas 1, 2, 3 y 4 de San Miguel Petapa.

## **Específicos**

.

- 1. Realizar el diseño del sistema de alcantarillado sanitario con base en las normas y especificaciones técnicas establecidas.
- 2. Proveer a la municipalidad de Santa Catarina Pinula un diseño de la red de drenaje eficiente y que cumpla en parámetros hidráulicos adecuados.
- 3. Contribuir al uso eficiente de los servicios públicos iniciando con la georreferenciación de las redes de alcantarillado de las zonas 1, 2, 3 y 4 del municipio de San Miguel Petapa.
- 4. Georreferenciar y levantar información geográfica sobre las redes de alcantarillado, y realizar en mapas la ubicación las redes de alcantarillado existentes en servicio público del municipio.

XVI

## **INTRODUCCIÓN**

A través del programa del Ejercicio Profesional Supervisado (EPS), la Facultad de Ingeniería, de la Universidad de San Carlos de Guatemala, ha buscado la manera de brindar la ayuda técnica necesaria para mejorar la infraestructura actual del país, en este caso en acuerdo con la Mancomunidad Gran Ciudad del Sur se priorizaron los dos proyectos de vital importancia para las municipalidades de Santa Catarina Pinula y San Miguel Petapa.

La aldea Cuchilla del Carmen del municipio de Santa Catarina Pinula, cuenta con un sistema de agua potable que provee a la población, por lo que, naturalmente, después de ser utilizada se producen aguas residuales, que debido a la falta de un sistema de alcantarillado sanitario que desfogue a una planta de tratamiento, se drenan hacia las calles, dañando el ecosistema y poniendo en riesgo la salud de la población. Por lo tanto se procedió a la planificación y diseño de un sistema de alcantarillado para contrarrestar las enfermedades gastrointestinales y contribuir a mejorar el estilo de vida de los habitantes de la aldea.

El segundo proyecto consiste en la localización de redes de alcantarillado de las zonas 1, 2, 3 y 4 de San Miguel Petapa, información que se obtuvo y se digitalizó para contar con el inventario de las mismas, como lo menciona el acuerdo gubernativo Nùm. 138-2017, como aporte técnico y tecnológico a través de la implementación de sistemas de información geográfica para la administración y optimización de los servicios públicos prestados por la municipalidad.

XVII

## **1. FASE DE INVESTIGACIÓN**

#### **1.1. Monografía del municipio de Santa Catarina Pinula**

A continuación se describen las especificaciones históricas y de ubicación exacta del municipio de Santa Catarina Pinula.

#### **1.1.1. Antecedentes históricos**

Su historia se remonta a la época prehispánica, cuando los indígenas de ese entonces fundaron el pueblo de Pankaj o Pinola, según Tomas Gage (sacerdote irlandés), el pueblo debe su nombre a la lengua indiana *Pancac*, cuyo significado etimológico deriva de *Pan* que significa dentro de entre y *cac* que tiene tres significados, el primero: fuego, el segundo una fruta que se llama guayaba, y el tercero un gusanillo que los españoles llamaban Nigua.

El nombre oficial del municipio, corresponde a Santa Catarina Pinula, y se cree que fue el padre Juan Godínez, quien influyó en ponerle el nombre de Santa Catarina Pinula al pueblo de Pankaj o Pinola, en honor a Catarina de Mártir de Alejandría.

### **1.1.2. Localización y ubicación**

Santa Catarina Pinula se ubica al este de la ciudad de Guatemala a tan solo 9 km de la misma, sus coordenadas geográficas son latitud 14° 34' 13" y longitud 90°29' 45". Sus colindancias son:

- Al norte con la ciudad de Guatemala.
- Al sur con Fraijanes y Villa Canales, municipios del departamento de Guatemala.
- Al este con San José Pinula y Fraijanes, municipios del departamento de Guatemala.
- Al oeste con Ciudad de Guatemala y Villa Canales.

## Figura 1. **Localización y ubicación del municipio de Santa Catarina Pinula**

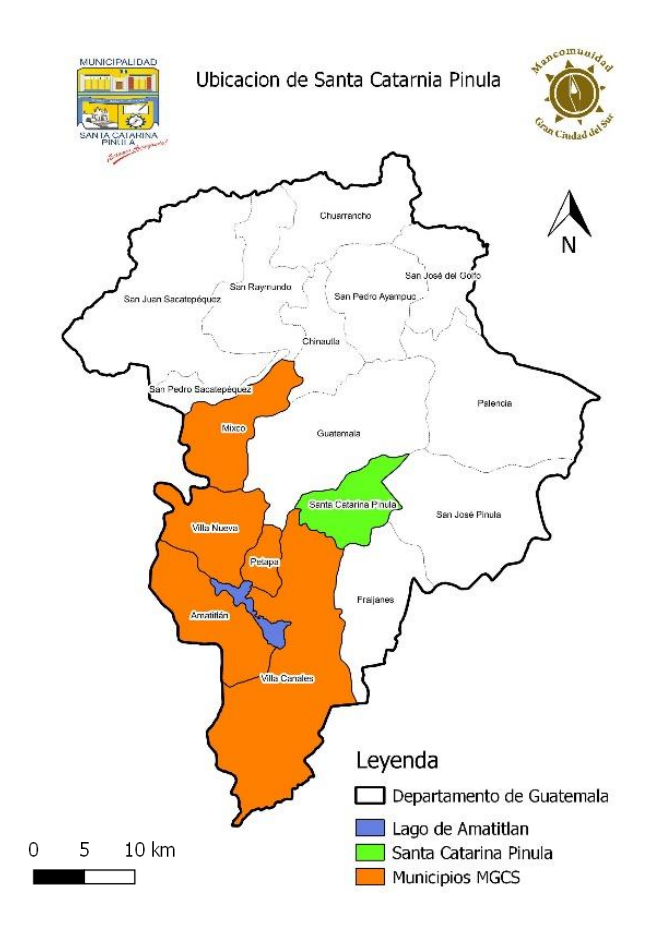

Fuente: SEGEPLAN. *Localización del municipio de Santa Catarina Pinula.* [www.ide.segeplan.gob.gt.](http://www.ide.segeplan.gob.gt/) Consulta: diciembre de 2017.

La aldea Cuchilla del Carmen pertenece al municipio de Santa Catarina Pinula, del departamento de Guatemala, con latitud 14° 33' 42" y longitud 90° 30' 02".

#### **1.1.3. Población**

Según el censo del Instituto Nacional de Estadística realizado en el 2002, en el municipio de Santa Catarina Pinula existía una población total de 67 698 habitantes. Con datos del INE se ha proyectado una tasa de crecimiento poblacional aproximada de 2,45 % por lo que en 2017 se estima que la población es 96 656 habitantes.

La aldea Cuchilla del Carmen cuenta con una población aproximada de 3 336 habitantes.

#### **1.1.4. Clima e hidrografía**

El clima de la aldea Cuchilla del Carmen se estableció según datos determinados por la estación meteorológica más cercana proporcionada por el Instituto Nacional de Sismología, Vulcanología, Meteorología e Hidrología (INSIVUMEH), obteniendo los siguientes parámetros anuales:

- Altitud: 1 670 msnm.
- Temperatura media promedio anual: 20,2 grados centígrados.
- Temperatura máxima promedio anual: 25,9 grados centígrados.
- Temperatura mínima promedio anual: 15,3 grados centígrados.
- Temperatura máxima absoluta anual: 30,8 grados centígrados.
- Temperatura mínima absoluta anual: 9,8 grados centígrados.
- Acumulado anual de lluvia: 1 079,5 milímetros.
- Humedad relativa promedio anual: 76 % .
- Velocidad del viento promedio: 10,20 Km/h.
- Evaporación promedio anual: 4,3 milímetros.
- Nubosidad promedio anual: 6 octas.
- Presión atmosférica promedio anual: 640 mmHG.

## Figura 2. **Geografía del municipio de Santa Catarina Pinula**

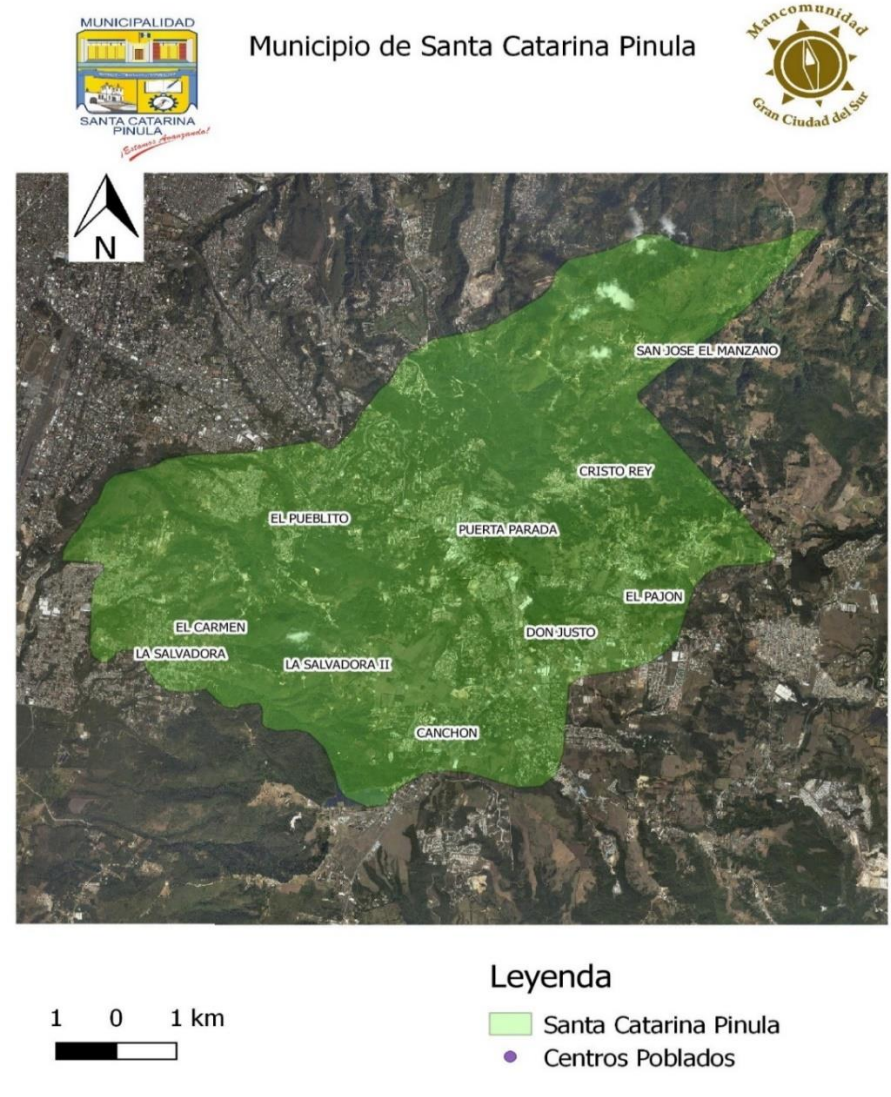

Fuente: SEGEPLAN. *Geografía del municipio de Santa Catarina Pinula.* [www.ide.segeplan.gob.gt.](http://www.ide.segeplan.gob.gt/) Consulta: diciembre de 2017.

#### **1.1.5. Vías de acceso**

La vía principal de acceso es la carretera Interamericana CA-1 que conduce de la ciudad capital hacia El Salvador. Además del acceso por la carretera RD 21<sup>1</sup> llegando desde Muxbal y por la carretera RD 01<sup>2</sup> pasando por Boca del Monte. Todas las vías de acceso hacia las aldeas cuentan con cinta asfáltica y señalizaciones de tránsito eficientes.

Figura 3. **Carreteras y vías de acceso a Santa Catarina Pinula** 

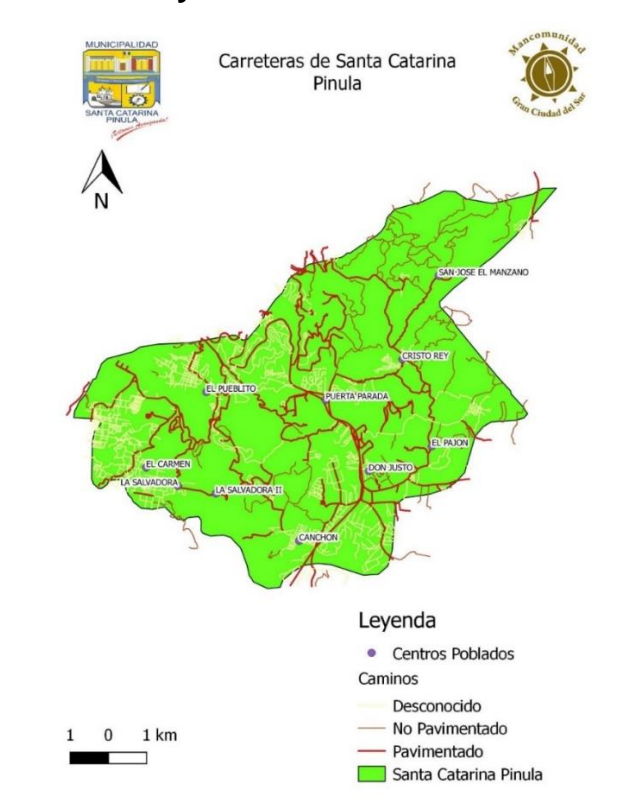

Fuente: SEGEPLAN. *Carretera y vías de acceso a Santa Catarina Pinula.* [www.ide.segeplan.gob.gt.](http://www.ide.segeplan.gob.gt/) Consulta: diciembre de 2017.

l

 $1$  Ministerio de comunicaciones, infraestructura y vivienda. Red vial de Guatemala 2013. p 13. 2 Ibid.

#### **1.1.6. Servicio públicos**

El municipio de Santa Catarina Pinula cuenta con servicios básicos de agua potable, saneamiento básico, salud, educación, infraestructura vial y electricidad para la mayoría de sus habitantes.

La aldea Cuchilla del Carmen posee servicios básicos de agua potable, salud, educación, infraestructura vial y electricidad. Se tienen tramos construidos para el servicio sanitario.

## **1.1.6.1. Agua potable**

En el municipio de Santa Catarina Pinula el abastecimiento de agua se distribuye en un total de 13 623 viviendas. El 79 % cuentan con servicio de agua y el 21 % carece del mismo.

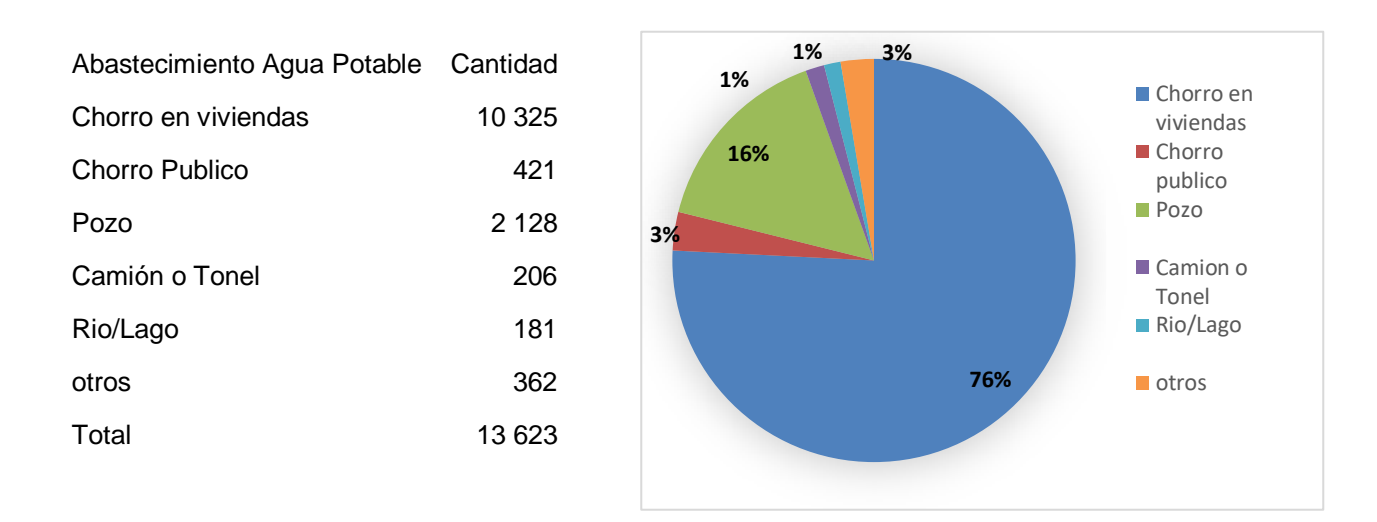

#### Figura 4. **Viviendas con agua potable**

Fuente: Instituto Nacional de Estadística.

## **1.1.6.2. Servicio sanitario y drenaje**

En el municipio de Santa Catarina Pinula, en lo referente al sistema de disposición de excretas y aguas servidas, del total de viviendas, el 99 % poseen servicio sanitario y el 1 % restante carecen de él.

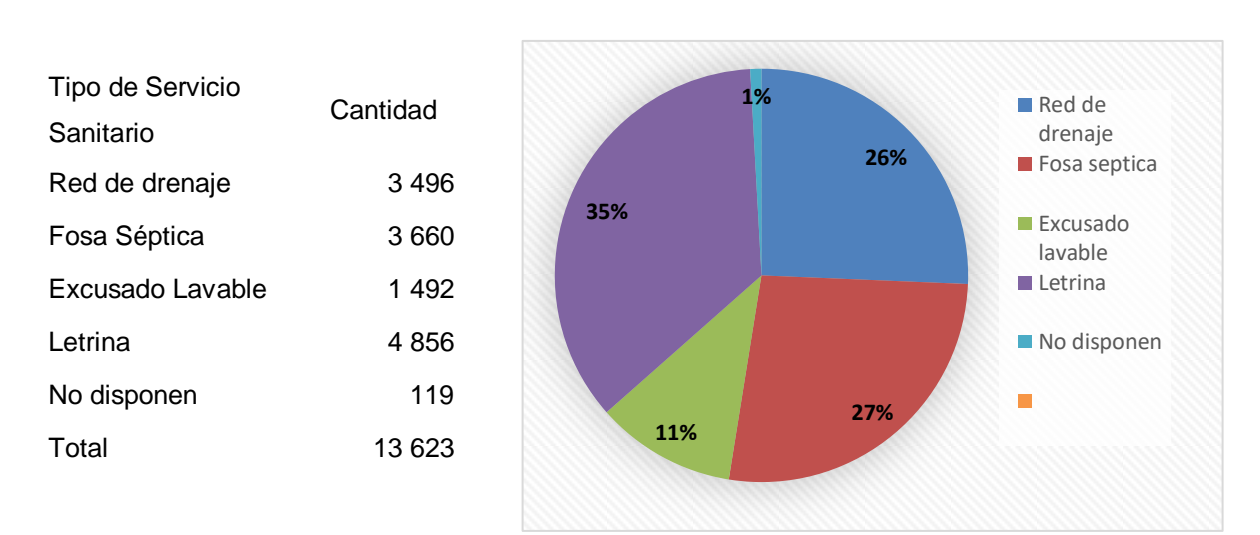

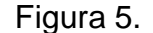

Figura 5. **Viviendas con servicio sanitario**

Fuente: Instituto Nacional de Estadística.

#### **1.2. Monografía del municipio de San Miguel Petapa**

A continuación se describen las especificaciones históricas y de ubicación exacta del municipio de San Miguel Petapa.

#### **1.2.1. Antecedentes históricos**

El municipio de San Miguel Petapa del departamento de Guatemala, es uno de los pueblos más antiguos del país, de origen prehispánico y descendencia Kaqchikel. Su población numerosa e interesante formó su propia rama conocida como Los Petapas. El nombre del municipio de San Miguel Petapa se compone de dos partes, la primera se relaciona con la costumbre española de adjudicar el nombre de un santo para luego complementar con un nombre en lengua regional.

El nombre Petapa se forma de la reunión de dos palabras indígenas: pet que significa estera y thap que quiere decir agua. De esta manera, se puede interpretar como cama de agua, en razón de que el agua del lago está llana, mansa y quieta. La vida del pueblo de Petapa se desarrolla desde el período Colonial de 1524 hasta 1762, siendo su primer asentamiento donde hoy se ubica el municipio de Villa Canales, la cual fue destruida por la época lluviosa del año 1762. En 1855 San Miguel Petapa logra consolidarse en su ubicación actual, conformado por las siguientes aldeas y caseríos: San Miguel Petapa, Santa Inés, Boca del Monte, Chichimecas, Cerro Pelado, Rustrían y Cumbre de San Nicolás. Algunos de los personajes célebres del municipio son Fray Pedro de Angulo y Fray Tomás de San Juan, Fray Mathias de Paz, Fray Lope de Montoya, Fray Andrés del Valle y Fray Domingo Ascona.

## **1.2.2. Localización y ubicación**

El municipio de San Miguel Petapa se encuentra situada en la parte sur del departamento de Guatemala, en la Región I o Región Metropolitana. Se encuentra a una distancia de 20 kilómetros de la cabecera departamental de Guatemala. Se localiza en latitud 14º 30' 06" y longitud 90° 33' 37". Sus colindancias son:

- Al norte con la ciudad de Guatemala.
- Al sur con el Lago de Amatitlán (Guatemala).
- Al este con Villa Canales (Guatemala).
- Al oeste con el municipio de Villanueva (Guatemala).

## Figura 6. **Localización y ubicación del municipio de San Miguel Petapa**

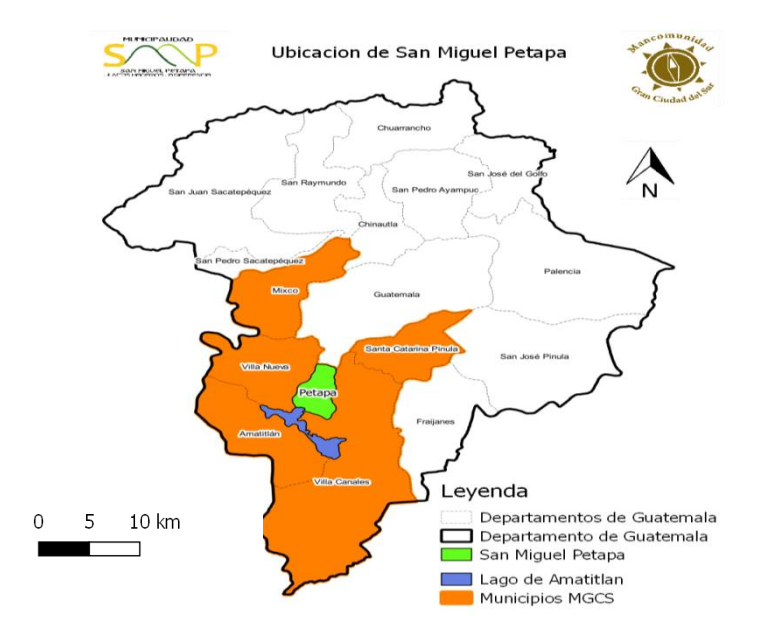

Fuente: SEGEPLAN. *Localización y ubicación del municipio de San Miguel Petapa.* [www.ide.segeplan.gob.gt.](http://www.ide.segeplan.gob.gt/) Consulta: diciembre de 2017.

## **1.2.3. Clima e hidrografía**

El clima de San Miguel Petapa se estableció según datos determinados por la estación meteorológica más cercana proporcionada por el Instituto Nacional de Sismología, Vulcanología, Meteorología e Hidrología (INSIVUMEH), obteniendo los siguientes parámetros anuales:

- Altitud: 1 670 msnm.
- Temperatura media promedio anual: 20,2 grados centígrados.
- Temperatura máxima promedio anual: 25,9 grados centígrados.
- Temperatura mínima promedio anual: 15,3 grados centígrados.
- Temperatura máxima absoluta anual: 30,8 grados centígrados.
- Temperatura mínima absoluta anual: 9,8 grados centígrados.
- Acumulado anual de lluvia: 1 079,5 milímetros.
- Humedad relativa promedio anual: 76 %.
- Velocidad del viento promedio: 10,20 Km/h.
- Evaporación promedio anual: 4,3 milímetros.
- Nubosidad promedio anual: 6 octas.
- Presión atmosférica promedio anual: 640 mmHG.

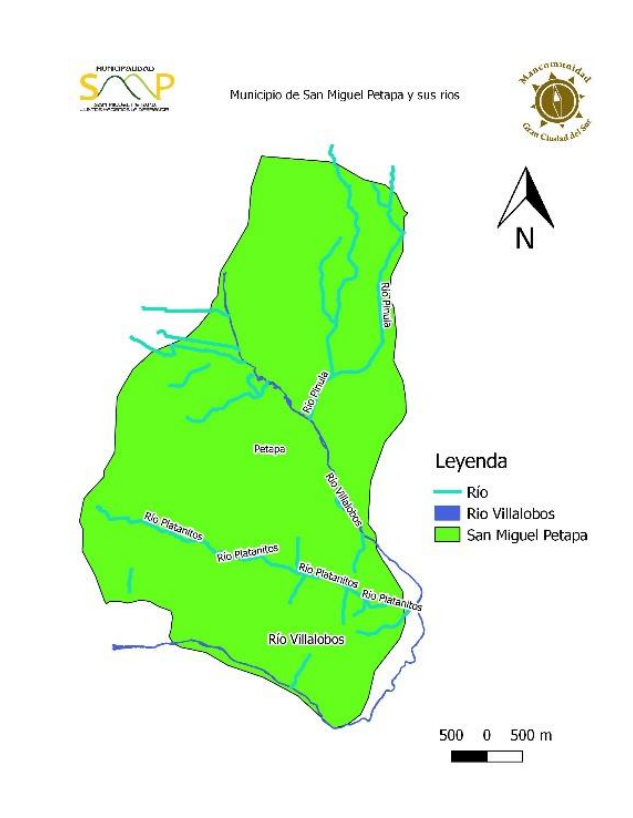

## Figura 7. **Hidrografía de San Miguel Petapa**

Fuente: SEGEPLAN. *Hidrografía del municipio de San Miguel Petapa*. [www.ide.segeplan.gob.gt.](http://www.ide.segeplan.gob.gt/) Consulta: diciembre de 2017.

## **1.2.4. Vías de acceso**

l

Existen tres accesos para llegar al municipio de San Miguel Petapa: por medio de la carretera interoceánica CA-9 al sur<sup>3</sup>, pasando por el municipio de Villa Nueva; por la carretera RD GUA 1<sup>4</sup> que parte desde el Obelisco hasta llegar al municipio de Villa Canales, y de este hacia San Miguel Petapa que se encuentra a 4 kilómetros al noreste; por el Trébol, hasta el parque de San

 $3$  Ministerio de comunicaciones, infraestructura y vivienda. Red vial de Guatemala 2013. p 15.  $<sup>4</sup>$  Ibid.</sup>

Miguel Petapa, por esta razón, a esta avenida se le dio el nombre de Avenida Petapa.

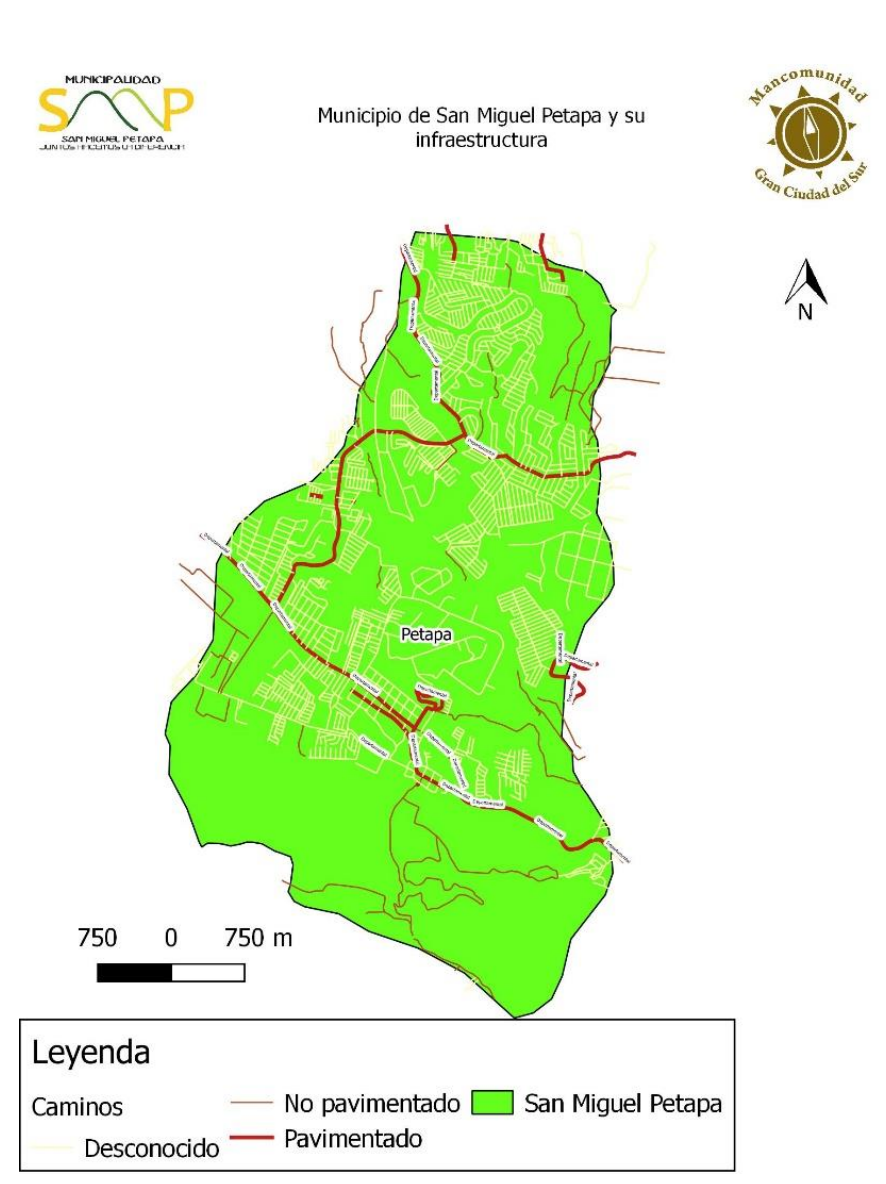

# Figura 8. **Carreteras de San Miguel Petapa**

Fuente: SEGEPLAN. *Carreteras del municipio de San Miguel Petapa.* [www.ide.segeplan.gob.gt.](http://www.ide.segeplan.gob.gt/) Consulta: diciembre de 2017.

#### **1.2.5. Servicios públicos**

El municipio de San Miguel Petapa cuenta con servicios básicos de agua, saneamiento básico, salud, educación, infraestructura vial y electricidad para la mayoría de sus habitantes.

#### **1.2.5.1. Agua potable**

Un total de 19 018 viviendas hacen uso del servicio de agua suministrada por chorro con un uso exclusivo el cual equivale al 83,56 %. El uso de agua abastecida mediante pozo se utiliza en 345 hogares lo cual equivale al 1,52 %, con camión o toneles a 284 viviendas registradas, que equivale a un 1,25 %, por medio de río, lago o manantiales 395 el cual equivale a un 1,74 %. De otro tipo 831 viviendas equivale a un 3,65 %. De lo anterior se deduce que la mayor parte de la población recibe servicio de agua de cualquier medio de suministración, pero no necesariamente es un servicio de calidad.

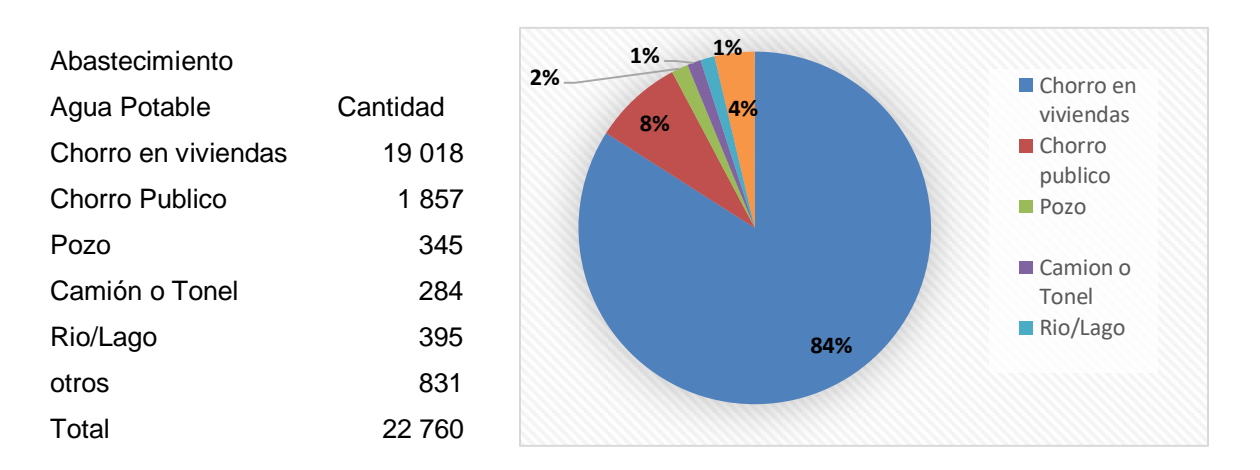

Figura 9. **Viviendas con agua potable**

Fuente: elaboración propia.

#### **1.2.5.2. Drenajes**

Existen 21 902 hogares que cuentan con servicio sanitario de un total de 22 760 hogares en el municipio, lo cual constituye un 96,23 %. En cuanto al servicio sanitario un 56,13 % cuenta con inodoro conectado a red de drenaje, un 22,82 % están conectados a fosa séptica, con excusado l avable corresponde a un 5,56 %, letrina o pozo ciego equivale a un 8,62 %.

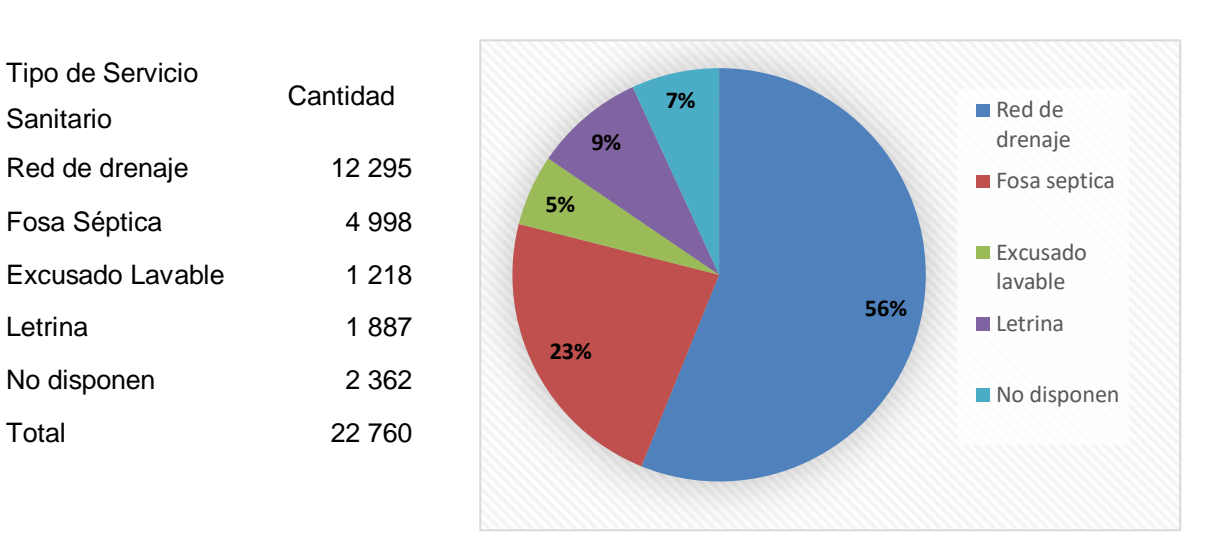

Figura 10. **Viviendas con servicio sanitario**

Fuente: Instituto Nacional de Estadística.

## **2. FASE DE SERVICIO TÉCNICO PROFESIONAL**

## **2.1. Diseño del sistema de alcantarillado para la aldea Cuchilla del Carmen, Santa Catarina Pinula, Guatemala**

Para realizar un diseño del sistema de alcantarillado es necesario hacer una descripción detallada del proyecto, hacer un levantamiento topográfico asi como un análisis de todas las generalidades del proyecto entre otros.

## **2.1.1. Descripción del proyecto**

El proyecto consiste en el diseño de un sistema de alcantarillado sanitario para la aldea Cuchilla del Carmen, fue diseñado para satisfacer a 3 336 habitantes en un periodo de diseño de 25 años.

El diseño del sistema de alcantarillado sanitario consiste de 4 905 metros de colector principal y 92 pozos de visita de alturas que varían desde 1,20 metros hasta 6,00 metros, cumpliendo los requerimientos mínimos y máximos del reglamento de EMPAGUA, la tubería utilizada será de PVC normado por la ASTM 3 034 de diámetro 6", 8" y 10". El sistema trabajará por gravedad, siguiendo las pendientes del terreno verificando que las velocidades dentro del colector no estén fuera de los límites máximos permisibles.

El trazo del sistema se realizó tomando en cuenta la recolección de las aguas residuales de las viviendas y tomando la línea central de la carretera, ubicando los pozos de visita en las intersecciones de calles, cambios de dirección y de pendientes pronunciadas. El desfogue del sistema se realizará a una caja unificadora de caudales en el sector más elevado del terreno propuesto para la planta de tratamiento de aguas residuales que conectará con un colector principal de Villa Canales.

#### **2.1.2. Levantamiento topográfico**

El levantamiento topográfico es indispensable en cualquier proyecto de ingeniería civil, debido a que permite representar gráficamente los puntos físicos de manera conveniente, dependiendo del proyecto de infraestructura que se quiera realizar. Para el levantamiento topográfico de un terreno nunca se toma en cuenta la curvatura de la esfera terrestre, desde este principio se efectúan toda clase de trazos topográficos.

#### **2.1.2.1. Planimetría**

Es la parte de la topografía que estudia el conjunto de métodos y procedimientos que consisten en proyectar sobre un plano horizontal los elementos del terreno a analizar, sin considerar su diferencia de elevación. La planimetría se utiliza para localizar la red de drenaje dentro de las calles, ubicar los pozos de visita y todos aquellos puntos de importancia. Debido a que el levantamiento fue realizado a través de estación total, los datos obtenidos son coordenadas X-Y.

## **2.1.2.2. Altimetría**

La altimetría tiene por objetivo determinar las diferencias de alturas entre los puntos del terreno. Las alturas de los puntos se toman sobre planos de comparación diversos, el más común de estos es el nivel del mar. A estas alturas, los puntos sobre esos planos de comparación se llaman cotas,

elevaciones o alturas y, a veces, niveles. Estas alturas son datos con coordenadas Z, obtenidas del uso con la estación total.

## **2.1.3. Generalidades de un sistema de alcantarillado**

La función de un sistema de alcantarillado es recolectar, transportar y purificar las aguas servidas para su retorno al ambiente, el sistema de alcantarillado trabaja como un canal abierto, por lo que el mismo se diseña con una sección parcialmente llena.

## **2.1.3.1. Conexiones domiciliares**

Tienen la finalidad de descargar las aguas provenientes de las casas o edificios y llevarlas al alcantarillado central.

Consta de las siguientes partes:

- Caja de registro (candela domiciliar o acometida domiciliar)
- Tubería secundaria
	- o Caja o candela

La conexión se realiza por medio de una caja de inspección, construida de mampostería o con tubos de concreto colocados verticalmente. El lado menor de la caja será de 45 centímetros. Si fuese circular, tendrá un diámetro no menor de 12 pulgadas.<sup>5</sup> Deben estar impermeabilizadas por dentro y tener una tapadera para realizar inspecciones.

 5 INFOM. *Normas generales para el diseño de alcantarillados*.

#### o Tubería secundaria

La conexión de la candela domiciliar con la tubería central se hará por medio de la tubería secundaria, la cual tiene un diámetro de 6 pulgadas en tubería de concreto y de 4 pulgadas en tubería de PVC. Debe tener una pendiente mínima del 2 %, a efecto de evacuar adecuadamente el agua.<sup>6</sup> La conexión con la alcantarilla central se hará en el medio diámetro superior, a un ángulo de 45 grados aguas abajo.

Al realizar el diseño del alcantarillado deben considerarse las alturas en las cuales se encuentran las casas con relación a la alcantarilla central, a fin de no profundizar demasiado la conexión domiciliar, aunque en algunos casos esto resulta imposible por la topografía del terreno, debiendo considerar otras formas de realizar dicha conexión.

La utilización de sistemas que permitan un mejor funcionamiento del alcantarillado, se empleará en situaciones en las cuales el diseñador lo considere conveniente, derivado de las características del sistema que se diseñe y de las condiciones físicas donde se construirá.

#### **2.1.3.2. Colectores**

El colector es parte de un sistema de alcantarillado sanitario que está compuesto por toda la tubería que conduce el caudal sanitario, el cual debe cumplir específicamente las funciones de un canal abierto, es decir, no debe trabajar en ningún momento a sección llena; esto quiere decir que el caudal sanitario debe ser siempre menor al caudal total que puede conducir la tubería a sección llena.

 6 INFOM. *Normas generales para el diseño de alcantarillados*. p. 12.

El diámetro de la tubería que funcionará como colector debe ser al menos de 6" para un sistema que está compuesto por tubería de PVC, mientras que para un alcantarillado que estará hecho por tubería de concreto, el diámetro mínimo debe ser de 8".<sup>7</sup> Existen dos parámetros fundamentales para saber que el colector podrá funcionar sin complicaciones durante el periodo de diseño del sistema de alcantarillado sanitario, estos son el tirante y la velocidad que se presentan debido al caudal sanitario.

La velocidad de diseño para un sistema de alcantarillado sanitario debe ser como mínimo de 0,60 m/s, esto debido a que si no se cumple con la velocidad mínima, los sólidos acarreados por el caudal sanitario no serán conducidos por todo el sistema y la tubería retendría los sólidos. Como máximo la velocidad debe ser de 3,00 m/s, ya que si se excede de este parámetro los agentes conducidos por las aguas servidas pueden generar un efecto abrasivo sobre la tubería y desgastar rápidamente el resto de los componentes del sistema.

El parámetro del tirante que existe dentro del colector es muy importante, el mismo está medido de acuerdo a una relación entre el tirante que produce el caudal sanitario y el que se origina por el caudal a sección llena de la tubería. Como mínimo la división entre estos dos tirantes debe ser de 0,10, esto debido a que los sólidos pueden quedar suspendidos en medio de la tubería y como máximo se debe tener una relación de 0,75, si se excede este dato, la tubería podría comenzar a trabajar a sección llena.

l

<sup>7</sup> INFOM. *Normas generales para el diseño de alcantarillados*. p. 14.

#### **2.1.3.3. Pozos de visita**

Los pozos de visita dentro de un sistema de alcantarillado sanitario funcionan principalmente como un medio de inspección, limpieza y mantenimiento, se consideran los siguientes aspectos en el diseño:

- A una distancia máxima de 100m.
- Cuando existe un cambio de diámetro.
- Cuando existe un cambio de pendiente.
- Cuando existe un cambio de dirección horizontal.
- Cuando se inicia un ramal del sistema de alcantarillado.
- Cuando existe un cruce entre dos o más tuberías colectoras.

Los pozos de visita pueden ser construidos de cualquier material, siendo la mampostería de ladrillo el más utilizado. En el fondo se funde una plancha de concreto una pendiente que dirigirá todo el caudal entrante hacia la tubería de salida. Generalmente son de sección circular, teniendo un diámetro mínimo interno de 1,20 metros, obligatoriamente deben tener una tapadera para tener un fácil acceso.

Para el sistema de alcantarillado sanitario de la aldea Cuchilla del Carmen, existirán 92 pozos de visita de mampostería de ladrillo. El fondo de cada uno de los pozos será una plancha de concreto. El diámetro interno para cada pozo de visita será de 1,20 metros. Estarán provistas de una tapadera de un diámetro mínimo de 0,60 metros. Cada estructura tendrá escalones hechos de varilla de acero corrugado de diámetro mínimo de 3/4".

## Figura 11. **Ejemplo de pozo de visita de un sistema de alcantarillado sanitario**

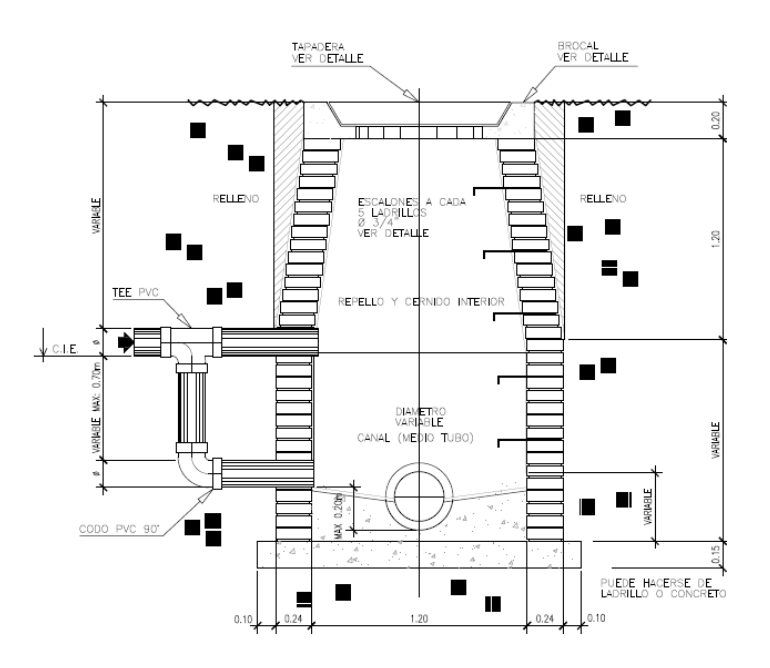

Fuente: elaboración propia, empleando AutoCAD Civil 3D 2015.

## **2.1.4. Diseño del sistema**

Para el diseño del sistema de un pozo de visita se debe estudiar el período, población, dotación y factor de retorno de diseño, entre otros.

## **2.1.4.1. Periodo de diseño**

El período de diseño de un sistema de alcantarillado es el tiempo durante el cual este dará un servicio con una eficiencia aceptable. Este período varía de acuerdo con el crecimiento de la población, capacidad de la administración, operación y mantenimiento. Criterios regidos por las normas generales para el diseño de alcantarillados de INFOM o el reglamento para el diseño y construcción de drenajes de EMPAGUA recomiendan que las alcantarillas se diseñen para un período de 15 a 40 años. Para el diseño de este proyecto se adoptó un período de 25 años, de los cuales 5 serán para gestiones que se deben de realizar para la ejecución del proyecto y su misma construcción, siendo 20 años de diseño de uso del sistema de alcantarillado.

## **2.1.4.2. Población de diseño**

El estudio de la población se efectúa con el objetivo de estimar la población futura, para la cual se hace necesario determinar el período de diseño y hacer un análisis de los censos existentes.

El crecimiento de la población es afectado por factores como: nacimientos, anexiones, muertes y migración. Para obtener la proyección del crecimiento de la población, se pueden utilizar distintos métodos, dicha proyección se hace según los datos estadísticos de censos de población, realizados en el pasado. Para el caso de la aldea Cuchilla del Carmen se optó por el método de incremento geométrico, este método se seleccionó por ser el que más se adapta a la realidad del crecimiento poblacional en el medio, para el efecto se aplicó una tasa de crecimiento de (2,45 %) tomando como base lo estipulado en el INE.

$$
P_f = P_a (1+r)^n
$$

Donde:

 $P_f$  = población futura (hab)  $P_a$  = población actual (hab)  $r =$  tasa de crecimiento  $(\%)$  n = periodo de diseño (años)

En el diseño del sistema de alcantarillado para la aldea Cuchilla del Carmen se asumió una densidad de vivienda de 6 hab/vivienda según el promedio obtenido durante las visitas de campo. Se diseña con 556 viviendas y una población de 3 336 habitantes.

$$
P_f = (3\ 336\ hab)(1 + 2.45\%)^{25} = 6\ 110\ hab
$$

#### **2.1.4.3. Dotación**

Es la cantidad de agua proporcionada a una persona en un día. Generalmente se expresa en litros por habitante por día. Como se trata de un lugar urbano, la Municipalidad de Santa Catarina Pinula, por medio de la Dirección Municipal de Planificación, tiene establecida una dotación de 120 ls/hab/dia, por lo que esta dotación se adoptará para el diseño de este sistema. Dicha dotación se establece según el reglamento de alcantarillados sanitarios de EMPAGUA, que corresponde a la clasificación G1 destinadas para viviendas de 1 a 4 niveles en áreas de baja densidad.

#### **2.1.4.4. Factor de retorno**

Se determina mediante la consideración de que, del 100 % de agua potable que ingresa a un domicilio, entre el 20 y el 30 % se utilizan en actividades en las cuales se consume, se evapora o se desvía a otros puntos, distinta al 70 u 80 % restante, que después de ser utilizada por las personas es desfogada al sistema de alcantarillado. Por ello, a este porcentaje que retorna se le denomina factor de retorno. Se estima un 80 % de retorno por vivienda.

Para el diseño del sistema de alcantarillado sanitario de la aldea Cuchilla del Carmen de Santa Catarina Pinula, no se tomó en cuenta un factor de retorno, ya que para el cálculo del caudal de diseño se utilizó un factor de caudal medio de 0,003; el cual es propuesto por EMPAGUA para el diseño de alcantarillados y al asumir este factor se obvia el cálculo del caudal sanitario.

#### **2.1.5. Determinación de caudales de diseño**

Los caudales que pueden surgir dentro de un sistema de alcantarillado se clasifican según su origen, estos son: caudal domiciliar, comercial, industrial, de infiltración y de conexiones ilícitas. Cada uno de los anteriormente mencionados son parte del caudal sanitario, el último se analiza para determinar el caudal de diseño que determina el diámetro de la tubería del proyecto, mediante el cálculo del factor de caudal medio.

Los caudales que conforman el caudal sanitario no se tomaron en cuenta para el diseño del sistema de alcantarillado sanitario de la aldea Cuchilla del Carmen en Santa Catarina Pinula, debido que al tomar el factor de caudal medio propuesto por EMPAGUA no se determinó un caudal sanitario.

Los caudales que conforman el sanitario se desglosarán a continuación, con el fin de ejemplificar la forma en la cual se calcula el caudal sanitario.

## **2.1.5.1. Caudal domiciliar**

El caudal domiciliar representa todas aquellas descargas provenientes del uso humano para limpieza o producción de alimentos. Este caudal se ve altamente influenciado por el factor de retorno asumido, el cual depende de las condiciones de la población y del servicio de agua potable.

Con lo anterior, se ha estimado que del total de agua que se consume y para este caso se asume un factor de retorno de 0,80. En relación a la dotación de agua potable se asume el valor de 120 litros diarios por habitante utilizado por Santa Catarina Pinula.

$$
Q_{dom} = \frac{(Dot) * (P_f) * (F.R)}{86\,400}
$$

Donde:

 $\text{Qdom} = \text{caudal}$  domiciliar (I/s)

 $Dot = dotación de agua (I/hab/día)$ 

 $P_f$  = población futura (hab)

 $F.R =$  factor de retorno

$$
t = 1 \, \text{dia} \ast \frac{24 \, h}{1 \, \text{dia}} \ast \frac{60 \, \text{min}}{1 \, h} \ast \frac{60 \, \text{s}}{1 \, \text{min}} = 86 \, 400 \, \text{s/dia}
$$
\n
$$
Q_{\text{dom}} = \frac{(120 \, \text{l/hab/día}) \ast (6 \, 110 \, \text{hab}) \ast (0,8)}{96 \, 400} = 6,79 \, \text{l/s}
$$

Suponiendo que existe un factor de retorno del 80,00 %, para la población de diseño del proyecto y con la dotación que se tiene de acuerdo a la instalación de agua potable con la que cuenta la localidad obtendremos un caudal domiciliar de 6,79 L/s.

#### **2.1.5.2. Caudal comercial**

El caudal comercial integra todas las descargas de aguas residuales realizadas por los distintos comercios como: restaurantes, hoteles, teatros, cines, entre otros. La dotación diaria para los comercios varía dependiendo del tipo de comercio desde 600 hasta 3 000 litros.

Para el caso de la aldea Cuchilla del Carmen se consideran 12 comercios con una dotación promedio de 1 500 l/comer/día.

$$
Q_{com} = \frac{(Dot_{com}) * (Hcom)}{86\ 400}
$$

Donde:

 $Q_{\text{com}}$  = caudal comercial (I/s)  $Dot_{com} = dotación comercial (l/comercio/día)$ 

$$
Q_{dom} = \frac{(1\,500\,l/cm/dia)*(12\,com)}{86\,400} = 0.21\,l/s
$$

Se tiene un caudal comercial de 0,21 l/s. Posteriormente se utilizará para ser sumado con los otros que conforman el caudal sanitario.

#### **2.1.5.3. Caudal industrial**

Como su nombre lo indica este caudal representa a las descargas producidas por todas las industrias ubicadas en los tramos a cubrir con el alcantarillado. La dotación de agua para las industrias varía desde 1 000 hasta

18 000 litros diarios por industria. Para este caso no se cuentan con industrias en el área, por lo cual este caudal no es considerado en el diseño.

## **2.1.5.4. Caudal de conexiones ilícitas**

Este caudal es producido debido a las personas que ilegalmente conectan tuberías de agua pluvial al sistema de alcantarillado sanitario. Se recomienda asumir un porcentaje desde 0,50 hasta 2,50 % de viviendas conectadas ilícitamente.

Para este caso se asumirá el 0,10 debido al alto grado de escolaridad con el que cuenta la población que habita en el lugar del proyecto.

$$
Q_{C,I}=0.10*Q_{dom}
$$

Donde:

 $Q_{c.l.}$  = caudal de conexiones ilícitas (I/s)  $Q_{\text{dom}}$ = caudal comercial

$$
Q_{c.l.} = 0.10 * 6.79 = 0.68 l/s
$$

#### **2.1.5.5. Caudal de infiltración**

Es el caudal se produce por la infiltración de agua que se da a través de la tubería, el cual depende de la profundidad del nivel freático del agua, de la profundidad y tipo de tubería y de la permeabilidad del terreno, el tipo de juntas y la calidad de mano de obra utilizada y la supervisión técnica. Para este caso se cuenta con tubería PVC de 6" ubicada por encima del nivel freático.

$$
Q_i = 0.01 * \varnothing_{tub}^8
$$

Donde:

 $Q<sub>l</sub>$  = caudal de infiltración (I/s)  $\emptyset$  = diámetro de tubería (Pulg)

 $Q_i = 0.01 * (6") = 0.06$  *l/s* 

## **2.1.5.6. Caudal sanitario**

Al realizar el cálculo de cada uno de los caudales anteriores, se procede a la obtención del valor del caudal medio, que está dado por la siguiente expresión:

$$
Q_{san} = Q_{dom} + Q_{com} + Q_{c.i} + Q_i + Q_{ind}
$$

$$
Q_{san} = (6.79 + 0.21 + 0.68 + 0.06) \frac{l}{s} = 7.74 \frac{l}{s}
$$

 8 INFOM. *Normas generales para el diseño de alcantarillados*. p. 16.

De acuerdo con el seguimiento del ejemplo para determinar el caudal sanitario se tiene un dato de 7,74 l/s.

## **2.1.5.7. Factor de caudal medio**

Una vez obtenido el caudal sanitario se procede a integrar el caudal medio de área a drenar y a distribuir dentro del número de habitantes. El valor del factor de caudal medio se debe encontrar en distintos rangos dependiendo del reglamento utilizado.

## Tabla I. **Factores de caudal medio**

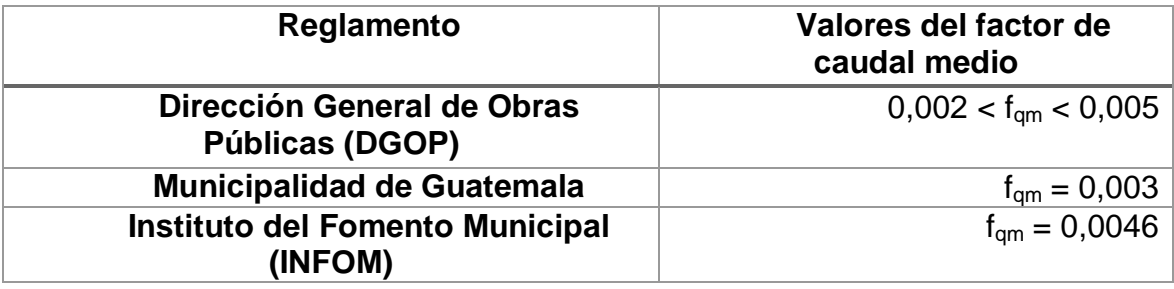

Fuente: elaboración propia.

El factor de caudal medio muestra la cantidad de litros por segundo que se brinda por habitante en el sector al cual se construirá el sistema de alcantarillado. Existen rangos propuestos por el INFOM los cuales no pueden ser menor de 0,002 ni mayor a 0,005, de lo contrario se tomará el límite próximo al dato obtenido. La forma para determinar este factor es la siguiente:

$$
f_{qm} = \frac{Q_{san}}{P_f}
$$

#### Donde:

Fqm = factor de caudal medio  $Q<sub>san</sub> = caudal sanitario (I/s)$  $P_f$  = población futura (hab)

$$
f_{qm} = \frac{7,74 \text{ l/s}}{6 \text{ 110 } hab} = 0,0023
$$

Como se puede observar que el factor de caudal medio nos resultó de 0,0023 l/s/hab, si este fuera el caso se debería utilizar este factor, ya que se encuentra dentro del rango permisible y toma en cuenta todos los caudales que podrían existir en el sistema de alcantarillado. Para el sistema de alcantarillado sanitario para la aldea Cuchilla del Carmen, el factor que se utilizó fue de 0,003, un factor que recomienda utilizar EMPAGUA.

#### **2.1.5.8. Factor de Harmon**

El factor de Harmon, o factor de flujo instantáneo, es un factor de seguridad que involucra a la población para servir en un tramo determinado, actúa en las horas pico o de mayor utilización del drenaje. El valor del mismo depende de la población futura y su valor suele variar desde 1,50 hasta 4,50. Se calcula para el tramo de PV-1 a PV-2.

$$
FH = \frac{18 + \sqrt{P_f}}{4 + \sqrt{P_f}}
$$
Donde:

FH = factor de Hardmon

 $P_f$  = población futura en miles (hab)

Presente

$$
FH = \frac{18 + \sqrt{0,060 \text{ hab}}}{4 + \sqrt{0,060 \text{ hab}}} = 4,30
$$

Futuro

$$
FH = \frac{18 + \sqrt{0,110 \text{ hab}}}{4 + \sqrt{0,110 \text{ hab}}} = 4,23
$$

## **2.1.5.9. Caudal de diseño**

Al caudal de diseño también se le llama caudal máximo. Para realizar la estimación de la cantidad de agua negra que transportará el alcantarillado en los diferentes puntos donde ésta fluya, el caudal se calcula de la forma siguiente con muestra del primer tramo.

$$
Q_{dis} = (f_{qm}) * (FH) * (H_{ab}_{tra})
$$

Donde:

 $Q_{dis}$  = caudal de diseño (I/s)

 $Fqm = factor de caudal medio$ 

 $FH$  = factor de Hardmon

 $#$  Hab $_{\text{tra}}$  = número de habitantes del tramo en consideración

Utilizando los datos del primer tramo de la aldea Cuchilla del Carmen, se obtiene:

Presente

$$
Q_{dis} = (0.003) * (4.30) * (60) = 0.77 l/s
$$

Futuro

$$
Q_{dis} = (0.003) * (4.23) * (110) = 1.40 l/s
$$

## **2.1.6. Fundamentos hidráulicos**

A continuación se describen los fundamentos hidráulicos para este proyecto.

## **2.1.6.1. Ecuación de Manning para flujo en canales**

9

El cálculo de la capacidad, velocidad, diámetro y pendiente se hará aplicando la fórmula de Manning en sistema métrico para secciones circulares, así:

$$
V = \frac{0.03429 \div D^{2/3} \times S^{1/2}}{n}
$$

Donde:

V = velocidad de flujo a sección llena (m/seg)

D = diámetro de la sección circular (plg)

S = pendiente de la gradiente hidráulica (m/m)

n = coeficiente de rugosidad (0,010 para tubería de PVC)

 9 INFOM. *Normas generales para el diseño de alcantarillados*. p. 15.

También se considera el régimen permanente uniforme, esto es, flujo permanente, en el cual la velocidad media permanece constante; las ecuaciones fundamentales son:

$$
Q = V * A * 1 000 \t Rh = \frac{A}{p}
$$

Donde:

 $Q =$  caudal (m3/s)

 $A = \text{área hidráulica (m2)}$ 

 $P =$  perímetro mojado (m)

Rh = radio hidráulico (m)

 $V =$  velocidad (m/s)

## **2.1.6.2. Relaciones hidráulicas**

Para el diseño de secciones y pendientes se utilizarán secciones circulares funcionando como canales a sección parcialmente llena. Se deberá determinar los valores de la velocidad y caudal a sección llena por medio de las ecuaciones ya establecidas, se procederá a obtener la relación de caudales (q/Q), donde q es el caudal de diseño entre el caudal a sección llena (Q); el resultado obtenido se busca en las tablas de relaciones hidráulicas, donde se podrá encontrar las relaciones (v/V) y (d/D).

### Donde:

Q = caudal a sección llena

 $Q =$  caudal a sección parcial

V = velocidad a sección llena

- v = velocidad a sección parcial
- D = tirante a sección llena
- d = tirante a sección parcial

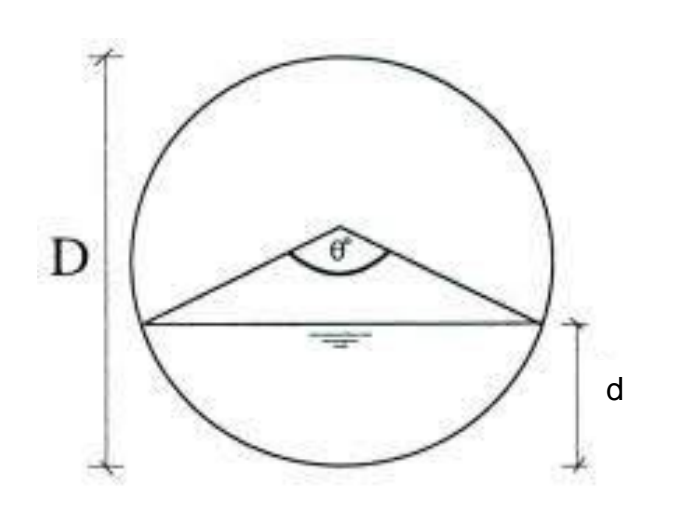

Figura 12. **Relación de tirantes**

Fuente: elaboración propia, empleando AutoCad 2015.

| d/D    | a/A    | v/V    | q/Q     | d/D    | a/A    | v/V    | q/Q     |
|--------|--------|--------|---------|--------|--------|--------|---------|
| 0.0100 | 0.0017 | 0.0880 | 0.00015 | 0.1025 | 0.0540 | 0.4080 | 0.02202 |
| 0.0125 | 0.0237 | 0.1030 | 0.00024 | 0.1050 | 0.0558 | 0.4140 | 0.02312 |
| 0.0150 | 0.0031 | 0.1160 | 0.00036 | 0.1075 | 0.0578 | 0.4200 | 0.02429 |
| 0.0175 | 0.0039 | 0.1290 | 0.00050 | 0.1100 | 0.0599 | 0.4260 | 0.02550 |
| 0.0200 | 0.0048 | 0.1410 | 0.00067 | 0.1125 | 0.0619 | 0.4320 | 0.02672 |
| 0.0225 | 0.0057 | 0.1520 | 0.00087 | 0.1150 | 0.0639 | 0.4390 | 0.02804 |
| 0.0250 | 0.0067 | 0.1630 | 0.00108 | 0.1175 | 0.0659 | 0.4440 | 0.02926 |
| 0.0275 | 0.0077 | 0.1740 | 0.00134 | 0.1200 | 0.0680 | 0.4500 | 0.03059 |
| 0.0300 | 0.0087 | 0.1840 | 0.00161 | 0.1225 | 0.0701 | 0.4560 | 0.03194 |
| 0.0325 | 0.0099 | 0.1940 | 0.00191 | 0.1250 | 0.0721 | 0.4630 | 0.03340 |
| 0.0350 | 0.0110 | 0.2030 | 0.00223 | 0.1275 | 0.0743 | 0.4680 | 0.03475 |
| 0.0375 | 0.0122 | 0.2120 | 0.00258 | 0.1300 | 0.0764 | 0.4730 | 0.03614 |
| 0.0400 | 0.0134 | 0.2210 | 0.00223 | 0.1325 | 0.0786 | 0.4790 | 0.03763 |
| 0.0425 | 0.0147 | 0.2300 | 0.00338 | 0.1350 | 0.0807 | 0.4840 | 0.03906 |
| 0.0450 | 0.0160 | 0.2390 | 0.00382 | 0.1375 | 0.0829 | 0.4900 | 0.04062 |
| 0.0475 | 0.0173 | 0.2480 | 0.00430 | 0.1400 | 0.0851 | 0.4950 | 0.04212 |
| 0.0500 | 0.0187 | 0.2560 | 0.00479 | 0.1425 | 0.0873 | 0.5010 | 0.04375 |
| 0.0525 | 0.0201 | 0.2640 | 0.00531 | 0.1450 | 0.0895 | 0.5070 | 0.04570 |
| 0.0550 | 0.0215 | 0.2730 | 0.00588 | 0.1475 | 0.0913 | 0.5110 | 0.04665 |
| 0.0575 | 0.0230 | 0.2710 | 0.00646 | 0.1500 | 0.0941 | 0.5170 | 0.04863 |
| 0.0600 | 0.0245 | 0.2890 | 0.00708 | 0.1525 | 0.0964 | 0.5220 | 0.05031 |
| 0.0625 | 0.0260 | 0.2970 | 0.00773 | 0.1550 | 0.0986 | 0.5280 | 0.05208 |
| 0.0650 | 0.0276 | 0.3050 | 0.00841 | 0.1575 | 0.1010 | 0.5330 | 0.05381 |
| 0.0675 | 0.0292 | 0.3120 | 0.00910 | 0.1600 | 0.1033 | 0.5380 | 0.05556 |
| 0.0700 | 0.0308 | 0.3200 | 0.00985 | 0.1650 | 0.1080 | 0.5480 | 0.05916 |
| 0.0725 | 0.0323 | 0.3270 | 0.01057 | 0.1700 | 0.1136 | 0.5600 | 0.06359 |
| 0.0750 | 0.0341 | 0.3340 | 0.01138 | 0.1750 | 0.1175 | 0.5680 | 0.06677 |
| 0.0775 | 0.0358 | 0.3410 | 0.01219 | 0.1800 | 0.1224 | 0.5770 | 0.07063 |
| 0.0800 | 0.0375 | 0.3480 | 0.01304 | 0.1850 | 0.1273 | 0.5870 | 0.07474 |
| 0.0825 | 0.0392 | 0.3550 | 0.01392 | 0.1900 | 0.1323 | 0.6960 | 0.07885 |
| 0.0850 | 0.0410 | 0.3610 | 0.01479 | 0.1950 | 0.1373 | 0.6050 | 0.08304 |
| 0.0875 | 0.0428 | 0.3680 | 0.01574 | 0.2000 | 0.1424 | 0.6150 | 0.08756 |
| 0.0900 | 0.0446 | 0.3750 | 0.01672 | 0.2050 | 0.1475 | 0.6240 | 0.09104 |
| 0.0925 | 0.0464 | 0.3810 | 0.01792 | 0.2100 | 0.1527 | 0.6330 | 0.09663 |

Tabla II. **Relaciones hidráulicas para secciones circulares**

Continuación de la tabla II.

| d/D    | a/A    | v/V    | q/Q     | d/D    | a/A    | v/V    | q/Q     |
|--------|--------|--------|---------|--------|--------|--------|---------|
| 0.2200 | 0.1631 | 0.6510 | 0.10619 | 0.5900 | 0.6140 | 1.0700 | 0.65488 |
| 0.2250 | 0.1684 | 0.6590 | 0.11098 | 0.6000 | 0.6265 | 1.0700 | 0.64157 |
| 0.2300 | 0.1436 | 0.6690 | 0.11611 | 0.6100 | 0.6389 | 1.0800 | 0.68876 |
| 0.2350 | 0.1791 | 0.6760 | 0.12109 | 0.6200 | 0.6513 | 1.0800 | 0.70537 |
| 0.2400 | 0.1846 | 0.6840 | 0.12623 | 0.6300 | 0.6636 | 1.0900 | 0.72269 |
| 0.2450 | 0.1900 | 0.6920 | 0.13148 | 0.6400 | 0.6759 | 1.0900 | 0.73947 |
| 0.2500 | 0.1955 | 0.7020 | 0.13726 | 0.6500 | 0.6877 | 1.1000 | 0.75510 |
| 0.2600 | 0.2066 | 0.7160 | 0.14793 | 0.6600 | 0.7005 | 1.1000 | 0.77339 |
| 0.2700 | 0.2178 | 0.7300 | 0.15902 | 0.6700 | 0.7122 | 1.1100 | 0.78913 |
| 0.3000 | 0.2523 | 0.7760 | 0.19580 | 0.7000 | 0.7477 | 1.1200 | 0.85376 |
| 0.3100 | 0.2640 | 0.7900 | 0.20858 | 0.7100 | 0.7596 | 1.1200 | 0.86791 |
| 0.3200 | 0.2459 | 0.8040 | 0.22180 | 0.7200 | 0.7708 | 1.1300 | 0.88384 |
| 0.3300 | 0.2879 | 0.8170 | 0.23516 | 0.7300 | 0.7822 | 1.1300 | 0.89734 |
| 0.3400 | 0.2998 | 0.8300 | 0.24882 | 0.7400 | 0.7934 | 1.1300 | 0.91230 |
| 0.3500 | 0.3123 | 0.8430 | 0.26327 | 0.7500 | 0.8045 | 1.1300 | 0.92634 |
| 0.3600 | 0.3241 | 0.8560 | 0.27744 | 0.7600 | 0.8154 | 1.1400 | 0.93942 |
| 0.3700 | 0.3364 | 0.8680 | 0.29197 | 0.7700 | 0.5262 | 1.1400 | 0.95321 |
| 0.3800 | 0.3483 | 0.8790 | 0.30649 | 0.7800 | 0.8369 | 1.3900 | 0.97015 |
| 0.3900 | 0.3611 | 0.8910 | 0.32172 | 0.7900 | 0.8510 | 1.1400 | 0.98906 |
| 0.4000 | 0.3435 | 0.9020 | 0.33693 | 0.8000 | 0.8676 | 1.1400 | 1.00045 |
| 0.4100 | 0.3860 | 0.9130 | 0.35246 | 0.8100 | 0.8778 | 1.1400 | 1.00045 |
| 0.4200 | 0.3986 | 0.9210 | 0.36709 | 0.8200 | 0.8776 | 1.1400 | 1.00965 |
| 0.4400 | 0.4238 | 0.9430 | 0.39963 | 0.8400 | 0.8967 | 1.1400 | 1.03100 |
| 0.4500 | 0.4365 | 0.9550 | 0.41681 | 0.8500 | 0.9059 | 1.1400 | 1.04740 |
| 0.4600 | 0.4491 | 0.9640 | 0.43296 | 0.8600 | 0.9149 | 1.1400 | 1.04740 |
| 0.4800 | 0.4745 | 0.9830 | 0.46647 | 0.8800 | 0.9320 | 1.1300 | 1.06030 |
| 0.4900 | 0.4874 | 0.9910 | 0.48303 | 0.8900 | 0.9401 | 1.1300 | 1.06550 |
| 0.5000 | 0.5000 | 1.0000 | 0.50000 | 0.9000 | 0.9480 | 1.1200 | 1.07010 |
| 0.5100 | 0.5126 | 1.0090 | 0.51719 | 0.9100 | 0.9554 | 1.1200 | 1.07420 |
| 0.5200 | 0.5255 | 1.0160 | 0.53870 | 0.9200 | 0.9625 | 1.1200 | 1.07490 |
| 0.5300 | 0.5382 | 1.0230 | 0.55060 | 0.9300 | 0.9692 | 1.1100 | 1.07410 |
| 0.5400 | 0.5509 | 1.0290 | 0.56685 | 0.9400 | 0.9755 | 1.1000 | 1.07935 |
| 0.5500 | 0.5636 | 1.0330 | 0.58215 | 0.9500 | 0.9813 | 1.0900 | 1.07140 |

Fuente: VILLÓN BÉJAR, Máximo. *Hidráulica de canales*. p. 32-33.

• Relación de caudales (q/Q)

Para calcular esta relación se divide el caudal de diseño de cada tramo entre el caudal a sección llena calculado en función de la ecuación de continuidad.

Como ejemplo se desarrolla la muestra de cálculo del primer tramo del proyecto de PV-1 a PV-2. Para el cálculo del caudal a sección llena se utilizó tubería PVC de 6" y una pendiente del 1,50 %.

**Actual** 

Futuro

$$
\frac{q}{Q} = \frac{0,77 \text{ l/s}}{25,30 \text{ l/s}} = 0,0306
$$
 **COMPLE**  

$$
\frac{q}{Q} = \frac{1,39 \text{ l/s}}{25,30 \text{ l/s}} = 0,0552
$$
 **CUMPLE**

• Relación de velocidades (v/V)

Esta relación se obtiene a partir de los resultados de la Tabla II de relaciones hidráulicas utilizando la relación de caudales. Posteriormente es multiplicada por velocidad a sección llena para determinar la velocidad a sección parcial.

Utilizando las tablas de relaciones hidráulicas se establece la relación de velocidades, para el primer tramo y posteriormente la velocidad a sección parcial.

Actual

$$
\frac{v}{V} = 0,448
$$
  
  $v = (0,448) (1,387 \frac{m}{s}) = 0,62 \frac{m}{s}$ 

Futuro

$$
\frac{v}{V} = 0,540
$$
  

$$
v = (0,540) \left( 1,387 \frac{m}{s} \right) = 0,74 \frac{m}{s}
$$
 CUMPLE

Relación de tirantes (d/D)

Esta relación, al igual que la relación de velocidades se obtiene de la tabla II de relaciones hidráulicas. El rango de esta relación es general en todas las normas y se encuentra entre 0,10 y 0,75.

El valor mínimo se establece con el fin de evitar la sedimentación de sólidos en las tuberías. Mientras que el valor máximo evita que se produzcan presiones que puedan afectar la tubería.

Para el primer tramo del proyecto se cuenta con la siguiente relación, establecida en la tabla II de relaciones hidráulicas.

Actual

$$
\frac{d}{D} = 0.1190
$$
 **CUMPLE**

Futuro

$$
\frac{d}{D} = 0.1590
$$
 **CUMPLE**

## **2.1.7. Cotas invert**

Las cotas invert es la que determina la localización de la parte inferior de la tubería. Las cotas del terreno, al igual que los puntos de entrada y salida de la tubería del alcantarillado. Para el cálculo de las mismas se debe tomar en cuenta las ecuaciones a continuación descritas.

$$
CI = CT_i - (H_{min} + E_t + \phi_{tubo})
$$
  
\n
$$
CT_f = CT_i - (DH * S\%_{terreno})
$$
  
\n
$$
S\%_{terreno} = \frac{CT_i - CT_f}{DH} * 100
$$
  
\n
$$
CIE_2 = CI - (DH * S\%_{tubo})
$$
  
\n
$$
CIS_2 = CIE_1 - 0.03
$$

Donde:

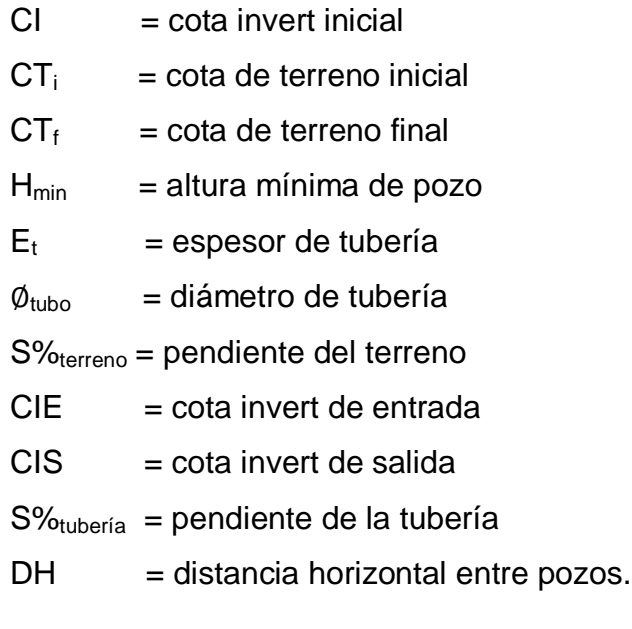

 $CIS PV1 = 200 400 - 1,20 (minima profundidad definida) = 199 200$ 

2 = 199,200 − ((28,58 − 1,2) 1,50 %) = 198,789

$$
CIS \, PV2 = 198,789 - 0,03 = 198,759
$$

Para comprender de mejor forma los conceptos anteriormente expuestos se presenta la figura 13.

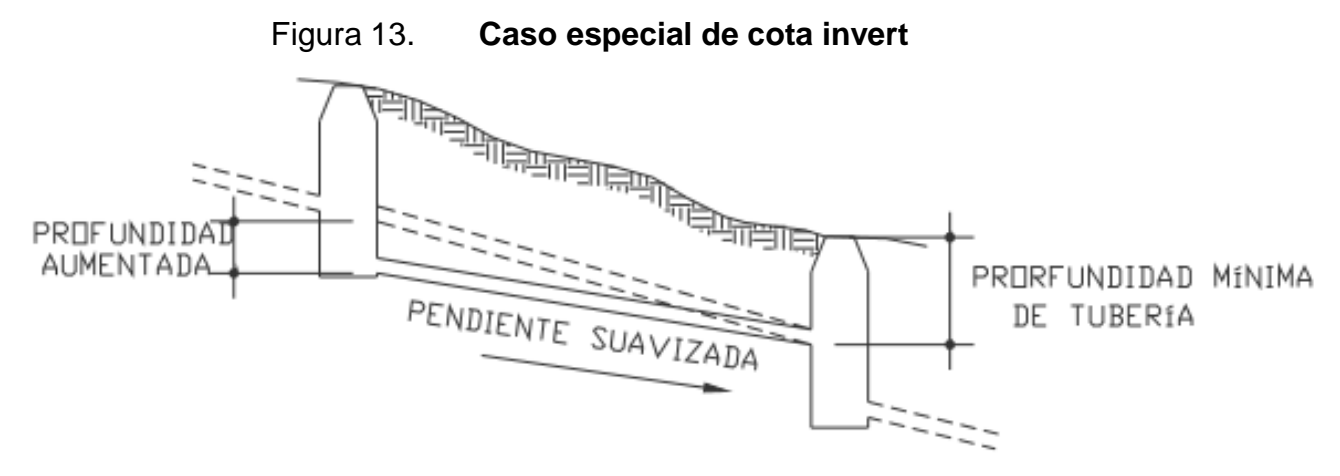

**Fuente**: AREVALO, Adan. *Pendientes especiales de cota invert*. p. 32.

#### **2.1.8. Propuesta de tratamiento**

Es importante el considerar el tratamiento de todas las aguas servidas que son recolectadas por un sistema de alcantarillado sanitario ya que estas, al ser directamente descargadas en cuerpos de agua, las aguas residuales suelen perjudicar las características de estos. De este modo sabemos que es de vital importancia que las aguas servidas dispongan de un tratamiento correcto, permitiendo la eliminación de parásitos, bacterias y virus patógenos.

Actualmente, en Guatemala un proyecto de un sistema de alcantarillado sanitario no puede ser realizado a menos que se tenga provisto que este desfogue en una planta de tratamiento de aguas residuales (PTAR), esto se encuentra estipulado en el Acuerdo Gubernativo núm. 236-2006. Por lo que la propuesta de tratamiento para las aguas servidas del sistema de alcantarillado sanitario para la aldea Cuchilla del Carmen en Santa Catarina Pinula será una PTAR, la cual deberá ser diseñada y construida bajo los criterios de un ingeniero sanitarista cumpliendo con lo estipulado en el acuerdo anteriormente mencionado

#### **2.1.9. Evaluación financiera**

Para determinar la rentabilidad de un proyecto se debe realizar un análisis económico; para ello se utiliza el estudio del valor presente neto y la tasa interna de retorno.

#### **2.1.9.1. Valor presente neto (VPN)**

Es una alternativa para la toma de decisiones en inversión, lo cual permite determinar de forma anticipada si una inversión es factible o no, con el objetivo de prevenir perdidas a futuro. Es utilizado por dos razones: la primera porque es de muy fácil aplicación y la segunda porque todos los ingresos y egresos futuros se transforman al presente y así puede verse de mejor manera si los ingresos son mayores a los egresos.

Los modelos matemáticos del VPN son:

 $\overline{\phantom{a}}$ 

$$
P = F\left[\frac{1}{(1+i)^n - 1}\right] \quad 10
$$

<sup>10</sup> COSS BU, Raúl. *Análisis y evaluación de proyectos de inversión.* p. 18.

$$
P = A \left[ \frac{(1+i)^n - 1}{i(1+i)^n} \right]
$$
 11

Donde:

- P = valor de pago único en el valor inicial a la operación o valor presente.
- $F =$  valor de pago único al final del período de la operación o valor de pago futuro.
- A =v de pago uniforme en un período determinado o valor de pago constante renta, de ingreso o egreso.
- $i =$  tasa de interés de cobro por la operación o tasa de utilidad por la inversión a una solución.
- n = período de tiempo que pretende la duración de la operación.

$$
VPN = Ingress - Egress
$$

El valor presente neto puede desplegar tres posibles respuestas, las cuales son:

$$
VPN < 0
$$
\n
$$
VPN = 0
$$
\n
$$
VPN > 0
$$

Cuando el VPN < 0, y el resultado es un valor negativo nos indica que el proyecto no es rentable. Cuando VPN = 0, concluimos que el proyecto no genera utilidad sobre la inversión realizada, y cuando el VPN > 0, indica que el proyecto es rentable.

 $\overline{a}$ <sup>11</sup> COSS BU, Raúl. *Análisis y evaluación de proyectos de inversión.* p. 18.

Se realizó el análisis en un documento de Excel, el cual se adjunta al presente informe en donde se tomaron en consideración las siguientes condiciones:

Datos:

 $N = 25$  años

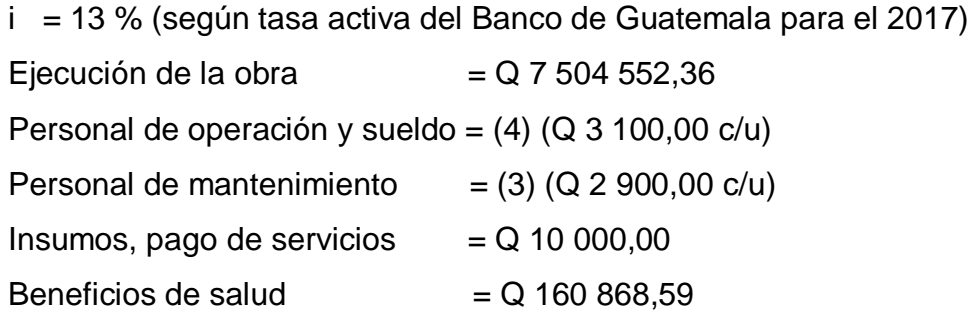

 $VPN = Q$  9 414 707,35

Como el VPN o VAN es mayor que cero, lo que indica que el proyecto es rentable económicamente. Este resultado puede interpretarse de la siguiente manera: el proyecto es de un carácter social y representa un beneficio para los pobladores de la aldea en cuestión de salud.

Para obtener un análisis más certero acerca del beneficio y costo del presente proyecto se utilizará la siguiente ecuación:

 $\sqrt{c} > 1$ *B* Donde el beneficio a obtenerse del proyecto es mayor que el costo. Por lo que existe rentabilidad en la propuesta del proyecto.

*C B* Donde el beneficio a obtenerse del proyecto es menor que el costo. Por lo que no es rentable la propuesta del proyecto. Datos:

> $B = Q$  20 281 412,89  $C = Q 10 866 705,54$

> > $\boldsymbol{B}$  $\frac{1}{C}$  = Q Q

×1 Donde el beneficio a obter<br>
costo. Por lo que no es rent<br>
Datos:<br>  $B = Q 20 281 412,89$ <br>  $C = Q 10 866 705,54$ <br>  $\frac{B}{C} = \frac{Q 20 281 412}{Q 10 866 705}$ <br>
Con base en el análisis de b<br>
minar que es rentable y sostenible<br>
pri Con base en el análisis de beneficio/costo del proyecto se puede determinar que es rentable y sostenible a través del tiempo ya que genera un beneficio por salud a todos los habitantes del lugar. El proyecto como se habían determinado anteriormente en el análisis de VPN o VAN, es de carácter social, por lo tanto, es una inversión que la municipalidad debe realizar para mejorar la calidad de vida de los habitantes y prestar el servicio básico de saneamiento para reducir índices de morbilidad y contaminación en el lugar.

Costo anual único equivalente (CAUE)

El costo anual equivalente y el beneficio anual equivalente respectivamente. Estos dos indicadores son utilizados en la evaluación de proyectos de inversión y corresponden a todos los ingresos y desembolsos convertidos en una cantidad anual uniforme equivalente que es la misma cada período.

El modelo matemático es el siguiente:

$$
CAUE = (VAN) * \frac{(1+i)^{n} * i}{(1+i)^{n} - 1}
$$

Evaluando las condiciones anteriores, en el VPN, el resultado es el siguiente:

CAUE: - Q 1 011 558,33

Se puede interpretar la información anterior como un costo de operación anual negativo o perdidas, ya que el proyecto al no tener un ingreso estimado anual genera un flujo de caja negativo que no permite ser económicamente sostenible a través del tiempo.

## **2.1.10. Evaluación ambiental**

Para la evaluación ambiental se describen varios factores a continuación.

### **2.1.10.1. En construcción**

Los impactos negativos del proyecto se dan principalmente en las etapas de construcción y operación del proyecto y la mayoría se dan en la fase de construcción; los elementos más impactados negativamente son:

- El suelo
- El agua
- El aire

 $\overline{\phantom{a}}$ <sup>12</sup> ALVARADO VERDIN, Víctor. *Ingeniería económica.* p. 22.

Para evitar las polvaredas, será necesario programar adecuadamente el horario de las labores de zanjeo las que deberán llenarse en el tiempo más corto posible, compactándose, adecuadamente, las mismas, para evitar el arrastre de partículas por el viento.

#### **2.1.10.2. En operación**

En áreas planas, ríos y riachuelos cercanos, es común que en épocas de lluvia ocurran inundaciones con el consecuente arrastre de fango y otros materiales o cuerpos extraños que en un dado caso pudieran dañar el proyecto.

- Deberá de capacitarse a las personas encargadas del mantenimiento del sistema, referente al manejo de las aguas servidas y reparaciones menores.
- Los trabajadores que se encargan de darle mantenimiento al sistema deben tener conocimientos sobre aspectos de limpieza de pozos de visita.
- Capacitar al personal que laborará en el proyecto en el momento de entrar en operación para su mantenimiento y limpieza, así se evita la creación de basureros clandestinos.

Se sugieren algunas medidas de mitigación aplicables, para reducir el impacto ambiental negativo producido por el proyecto.

- Medio ambiente
	- o Tierras

El suelo será afectado negativamente en la etapa de construcción debido a excavación de zanja de tubería y pozos de visita.

La erosión y sedimentación serán afectadas negativamente durante la fase de construcción por las zanjas al momento de la instalación de tuberías.

o Mitigación

El suelo que se extrajo de la excavación por zanjeo, se incorporará nuevamente al suelo y se compactará, según lo establecido en la memoria técnica.

o Aguas

Aguas subterráneas

Si las condiciones del proyecto lo ameritan se tendrán algunas modificaciones por la instalación de tuberías y pozos de visita ya que se está alterando el subsuelo de las comunidades.

Mitigación

Para evitar la contaminación del manto freático y prevenir la infiltración de caudal subterráneo en la tubería del proyecto, deben seguirse los lineamientos de la empresa proveedora de la tubería para que la instalación se lleve a cabo garantizando calidad en el producto final.

Ecosistema

Vegetación natural y cultivos

La vegetación propia del lugar tendrá un impacto negativo reducido, ya que se eliminará cualquier cultivo o vegetación existente en los tramos en donde se diseñe el proyecto.

Medidas de mitigación

Se propone un programa de reforestación en los alrededores el proyecto para contribuir a la mejora del ornato en el lugar.

- Medio ambiente socioeconómico
- Agua

Los trabajadores del proyecto pueden hacer uso excesivo de este recurso que se encuentra disponible en la comunidad. Puede ser utilizado para higiene personal, realización del proyecto o de consumo humano.

Mitigación

Controlar la dotación de agua potable para los trabajadores del proyecto para que puedan consumir únicamente lo necesario y no se desperdicie el recurso.

Problemas ambientales

#### o Contaminación del ruido, vibración, suelo y aire

En las diferentes fases de construcción del sistema de alcantarillado, se utilizarán herramientas manuales, eléctricas y de otro tipo, las cuales pueden influir directamente en el bienestar de los habitantes del lugar, ya que algunas herramientas producen ruidos y vibraciones constantes que pueden llegar a ser molestos.

En el caso del suelo, el concreto es una mezcla de diferentes componentes químicos, los cuales puede afectar los estratos superficiales del subsuelo, incorporando componentes ajenos a los nutrientes benéficos de las especies forestales y agroforestales propias de la región, evitando de esta manera, la reproducción y crecimiento de los distintos tipos de especies que forman parte de la flora.

El aire se ve afectado directamente en la fase de movimiento de tierras, en la cual la maquinaria y los operarios se encargan del desprendimiento de los estratos del suelo, provocando con esto la liberación de partículas de polvo, las cuales se mezclan con el aire de la zona ocasionando molestias en el sistema respiratorio de los habitantes. Por otra parte, la actividad de maquinaria de construcción en el lugar provoca la liberación de gases nocivos, los cuales son perjudiciales si se inhalan por un período extenso consecutivo.

- Mitigación
	- o Restringir uso de maquinaria eléctrica pesada en horarios nocturnos para evitar molestias a los vecinos.
- o Promover el uso de protección física, tal como mascarillas.
- o Después de cada jornada de trabajo, se debe realizar la limpieza del área (recoger madera, clavos, residuos de concreto, entre otros) para evitar que se genere contaminación en el lugar.
- o Al momento de iniciar la ejecución del proyecto, se sugiere señalizar el área de trabajo para evitar accidentes relacionados a seguridad industrial.

Existen varios formatos para realizar estudio de impacto ambiental para este caso, se utilizó el estudio ambiental inicial proporcionado por el Ministerio de Ambiente y Recursos Naturales (MARN).

Dicho estudio se encuentra descrito en el área de apéndices del trabajo

## **2.1.11. Presupuesto del proyecto**

Para la elaboración del presupuesto del proyecto fue necesaria la integración de los precios unitarios, en los cuales se establecían los materiales a utilizar en cada renglón, la mano de obra calificada y no calificada, herramientas y distintos criterios administrativos establecidos por la municipalidad de Santa Catarina Pinula.

Dicho presupuesto se encuentra en el área de apéndices del trabajo

### **2.1.12. Cronograma de ejecución**

Dentro de la planificación de un proyecto es necesario considerar la elaboración de un cronograma del avance de los renglones establecidos, asimismo, se debe llevar un control de la inversión semanal el cual es conocido como avance financiero, por lo que en el cronograma se integran ambos avances y un acumulado del mismo, esto para llevar de manera organizada el avance durante la ejecución del proyecto.

Dicho cronograma se encuentra como apéndice de este.

## **2.2. Georreferenciación de redes de alcantarillado de las zonas 1, 2, 3 y 4 de San Miguel Petapa, Guatemala**

En los siguientes subtítulos se detalla lo relacionado con las redes de alcantarillado de San Miguel Petapa.

### **2.2.1. Descripción teórica**

Para la georreferenciación se realiza una descripción teórica.

### **2.2.1.1. Digitalización**

Hace referencia al traspaso de una información que se encuentra sobre un papel (un mapa o imagen) a otra, ya de carácter digital. En una acepción amplia puede incluir a todos los fenómenos de conversión de datos analógicos a digitales, tales como el escaneado de un documento cartográfico, uso de imágenes de satélite, la entrada de coordenadas mediante GPS, entre otros. En

este proyecto, la digitalización se realizará por medio de ubicación de puntos para pozos de visita y líneas para redes de alcantarillado.

## **2.2.1.2. Georreferenciación**

Consiste en ubicar un objeto en el espacio tridimensional con respecto a la tierra, utilizando un sistema de coordenadas y un DATUM determinado. Su principal uso consiste en establecer las relaciones entre las imágenes ráster y vectoriales en un sistema de coordenadas. Además, de determinar el lugar en el espacio de los elementos geográficos. Permite establecer la correcta posición de una fotografía aérea en un mapa y determinar la exacta ubicación de un punto (tipo vectorial) en una fotografía o imagen.

### **2.2.1.3. Coordenadas geográficas**

El sistema de coordenadas natural de un esferoide, y por tanto de un datum, es el de coordenadas angulares (latitud y longitud) que suele denominarse de coordenadas geográficas. Para definir latitud y longitud, se debe identificar el eje de rotación terrestre. El plano perpendicular al eje de rotación que corta la Tierra atravesándola por su centro define el Ecuador en su intersección con el esferoide. El resto de las líneas de intersección con la superficie terrestre de los infinitos planos perpendiculares al eje de rotación definen los diferentes paralelos o líneas de latitud constante. Finalmente, los meridianos pueden definirse como las líneas de intersección con la superficie terrestre de los infinitos planos que contienen al eje de rotación. Paralelos y meridianos se cruzan siempre en ángulo recto.

## Figura 14. **Sistema de coordenadas geográficas**

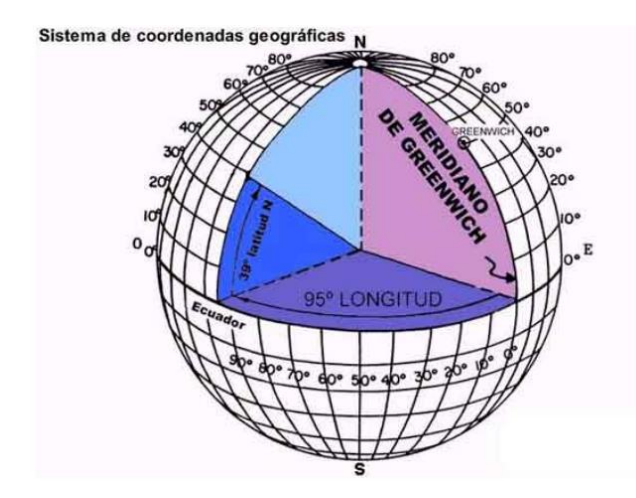

Fuente: SARRIA, Francisco Alonso. *Sistemas de información geográfica*. http://www.um.es/geograf/sigmur/sigpdf/temario.pdf. Consulta: 5 de diciembre de 2017.

## **2.2.1.4. Coordenadas GTM (***Guatemala Transversal Mercator***)**

Las coordenadas GTM son una variación modificada de las coordenadas UTM exclusivas para el país de Guatemala, debido a que por la ubicación sobre el globo terráqueo de Guatemala, se encuentra dividida entre la zona 15 y zona 16, esto genera una discrepancia en la localización precisa de puntos de acuerdo a la ubicación donde se encuentre el punto de estudio. Las variaciones de modificación son proporcionadas por el IGN las cuales son: proyección transversa de mercator en una zona única local, unidad en metros, falso norte 0 m, falso este 500 000 m, factor de escala 0,9998, numeración de la zona se considera como 15,5.

#### **2.2.1.5. Sistemas de información geográfica (SIG)**

Un SIG se define como un conjunto de métodos, herramientas y datos que están diseñados para actuar coordinada y lógicamente en la captura, almacenamiento, análisis, transformación y presentación de toda la información geográfica y sus atributos, con el fin de satisfacer múltiples propósitos. Los SIG's son una tecnología que permite gestionar y analizar la información espacial, que surgió como resultado de la necesidad de disponer rápidamente de información para resolver problemas y contestar a preguntas de modo inmediato.

El SIG funciona como una base de datos con información geográfica asociada a los objetos gráficos de un mapa digital. De esta forma, señalando un objeto se conocen sus atributos y registros de información.

### *2.2.1.5.1. Quantum Gis*

Es un software que posee código libre, es un sistema de información geográfica que permite la manipulación de formatos raster y vectoriales a través de las bibliotecas GDAL y OGR, así como bases de datos. Algunas de las características son:

- Soporte para la extensión espacial PostGis (Base de datos).
- Manejo de archivos espaciales *shape files.*
- Soporte para una importante cantidad de números de tipos de archivos raster.

#### **2.2.1.6. Estructura de datos en SIG**

Hace referencia a como se muestran y organizan las variables y objetos para lograr una representación lo más adecuada posible. En un SIG existen dos estructuras de datos: formato raster y formato vectorial y estas a su vez, dan lugar a los dos grandes tipos de capas de información especial.

#### **2.2.1.6.1. Formato Vector**

En esta estructura de almacenamiento, se utilizan para la descripción de los objetos geográficos, vectores, líneas o puntos, definidos por duplas de coordenadas con referencia a algún sistema de coordenadas, los cuales son expresados en función de algún tipo de proyección cartográfica. Parte de la definición de vector con respecto a magnitud y sentido.

Los puntos son definidos por un par de coordenadas cartesianas X, Y; las líneas o arcos son una serie de puntos ordenados secuencialmente; y los polígonos y áreas, son almacenados también como una lista de puntos ordenados secuencialmente, de tal manera que los puntos inicial y final coincidan, es decir, constituyan un nodo para formar una figura cerrada y definida.

Es así como un punto, es un nodo independiente con sus coordenadas geográficas definidas; una línea es simplemente la unión de dos nodos por medio de uno o varios arcos; y un polígono es la unión de varios nodos por intermedio de varios arcos, donde el nodo final y el inicial, son el mismo constituyendo una figura cerrada.

#### **2.2.1.6.2. Formato Raster**

Basa su funcionalidad en una concepción implícita de las relaciones de vecindad entre los objetos geográficos. Su forma de proceder es dividir la zona correspondiente en una malla regular de pequeñas celdas denominadas píxeles y asignarle un valor numérico a cada celda como representación de su valor temático. Dado que la malla es regular, el tamaño del píxel es constante y se conoce la posición en coordenadas del centro de una de las celdas, se puede decir entonces que todos los píxeles están georreferenciados.

Así, el modelo raster es otra forma existente para el almacenamiento, procesamiento y visualización de datos geográficos. Cada superficie a representar se divide en filas y columnas, formando una malla o rejilla regular. Cada celda necesariamente debe ser rectangular, y cada celda de la rejilla guarda tanto las coordenadas de la localización como el valor temático.

La localización de cada celda es implícita, dependiendo directamente del orden que ocupa en la rejilla, a diferencia de la estructura vectorial en la que se almacena de forma explícita la topología. Las áreas que contienen idéntico atributo temático son reconocidas como tal, aunque las estructuras raster no identifican los límites de esas áreas como polígonos en sí.

## **2.2.1.7. Redes de alcantarillado**

Se conoce como redes de alcantarillado a toda la red de sistemas de alcantarillado sanitario, pluvial o combinado existente y que está a disposición de la población del municipio.

Es administrada por el gobierno local municipal, el cual vela por la integración de los servicios a la población que reside dentro de la extensión territorial del municipio y vela por que los servicios sean provistos de forma adecuada y estos tengan un funcionamiento correcto. Los sistemas de alcantarillado de residenciales privados no forman parte de la evaluación municipal pero deben presentar un estudio técnico de su sistema y descarga de aguas residuales.

## **2.2.2. Levantamiento de información para la creación de un proyecto en QGIS**

Esta etapa del procesamiento de información sobre las redes de alcantarillado sanitario, pluvial o combinado existentes que poseen las zonas 1, 2, 3 y 4 de San Miguel Petapa, consta de diversas etapas indispensables para tener un marco metodológico apropiado que permita la recopilación y registro de información y pueda ser trasladado al sistema de información geográfica y pueda ser almacenado para la proyección de desarrollo del territorio.

Dichas etapas tienen desarrollo conforme el avance de tiempo del Ejercicio Profesional Supervisado siendo las etapas notorias las siguientes:

- Visitas de campo.
- Coordinación con personal municipal de la oficina de servicios públicos.
- Coordinación con fontaneros.
- Digitalización de información levantada.
- Verificación de la digitalización y georreferenciación de información levantada.

Como parte del proceso de cumplimiento al acuerdo gubernativo núm. 138-2017 con contar con el inventario de las redes de alcantarillado de uso público del municipio, se realizaron los levantamientos de información adicional de las zonas 8 y 9 que no se incluyeron en el plan de trabajo inicial pero que se realizó como apoyo a la municipalidad de San Miguel Petapa.

## **2.2.2.1. Elaboración de mapas para visitas de campo**

El primer paso para realizar el ejercicio de levantamiento de información es en visitas de campo y para poder documentar la información que se obtuvo se decidió el uso de mapas impresos. Para levantar la información de las redes de alcantarillado se elaboraron mapas temáticos para la ubicación de pozos de visita y tuberías.

Se elaboraron mapas A1 para localización espacial y mapas A4 para el dibujo de la configuración del sistema debido a la complejidad que los mismos presentaron.

### **2.2.2.2. Visitas de campo**

Las visitas de campo fueron la principal fuente de recolección de información. Se verificaba en campo la situación de las redes de alcantarillado y se corroborará la información existente en la municipalidad. En campo se procedía a la apertura de los pozos de visita, si se podía el acceso se ingresaba, esto estaba limitado por la falta de escalones o por la profundidad de los mismos. Se tomaron medidas de diámetros de tuberías, profundidad de pozo, diámetro de pozo, tipo de sistema y la dirección del flujo. Cuando se era difícil la apertura de los pozos se procedía con el próximo pozo existente y

corroborar la información entre estos. Además se consideraban las pendientes del terreno y las configuraciones que se observaban en otros sectores para definir direcciones de flujo y de configuraciones generales.

# Figura 15. **Reunión con personal municipal para coordinación de levantamiento de información**

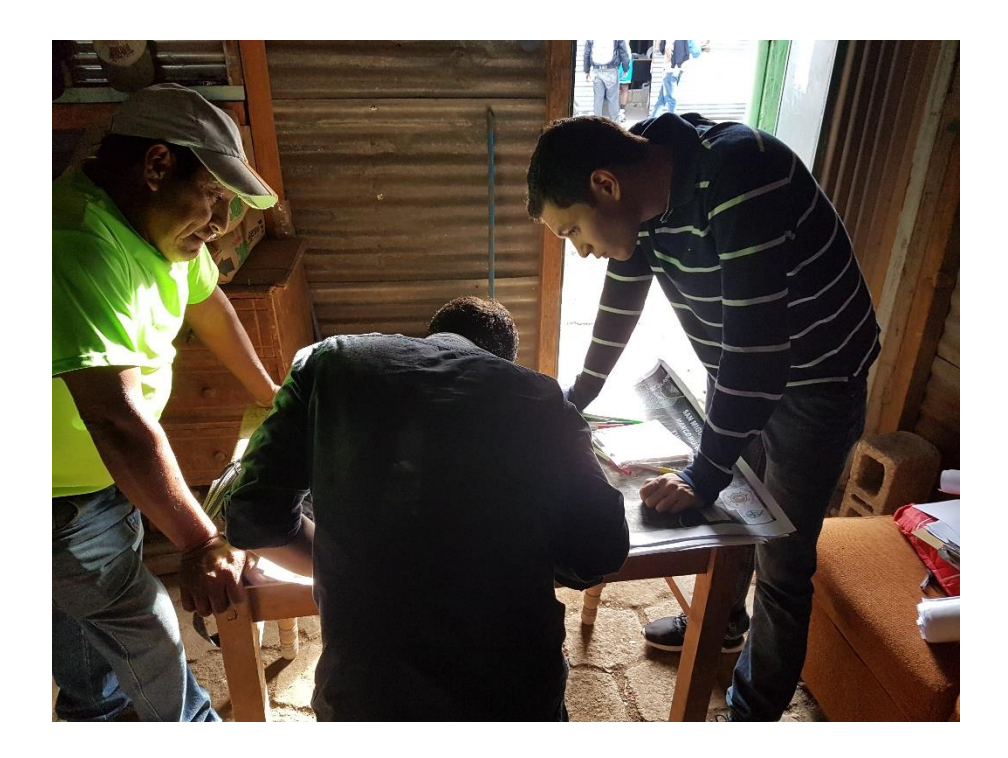

Fuente: elaboración propia.

## Figura 16. **Recolección de información de diámetros de tuberías**

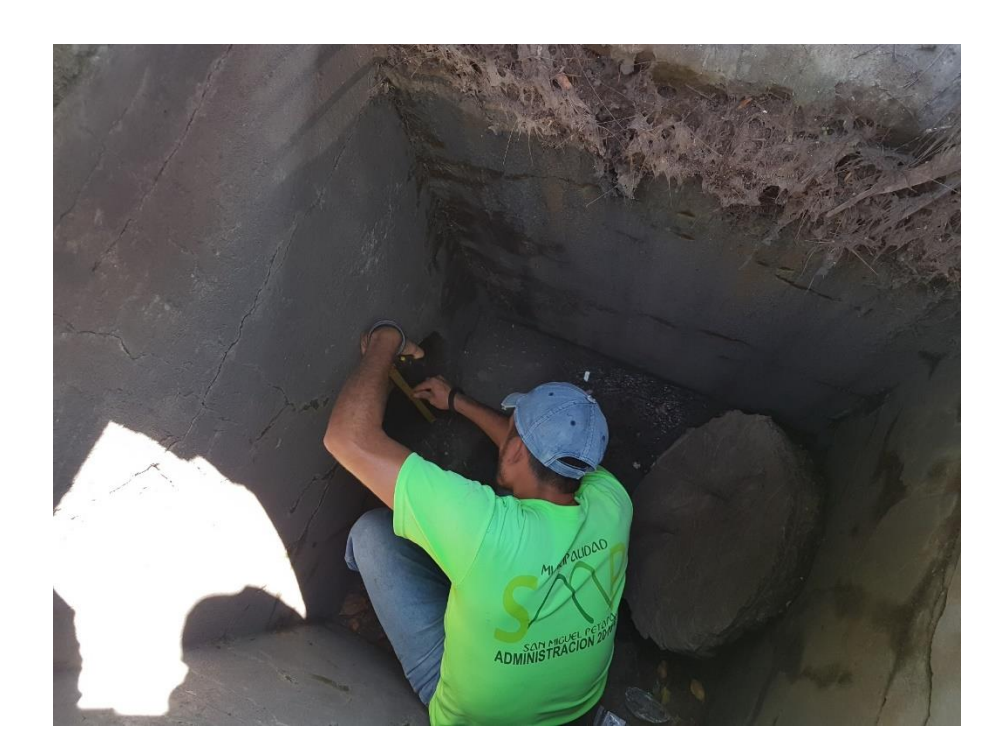

Fuente: elaboración propia.

## **2.2.2.3. Reconocimiento de las zonas 1, 2, 3 y 4**

Como parte importante del proceso de digitalización de la información geográfica está el reconocimiento de la extensión territorial de cada zona a trabajar. Se realizan las visitas de campo corroborando en el mapa las direcciones de calles y avenidas, posibles nuevas configuraciones de calles y la delimitación final de las zonas, haciendo énfasis en las zonas 1, 2, 3 y 4. Se incluyen además las zonas 8 y 9 de San Miguel Petapa, en las cuales se realizaron los mismos métodos de reconocimiento e identificación de configuraciones de calles y avenidas.

.

Posteriormente a la identificación de los límites de las zonas, se procede a identificar los límites internos, las áreas que son de administración municipal y las áreas privadas. Se identifican los centros comerciales y residenciales que administran sus propias redes de alcantarillado. Todos estos fueron recorridos con unidades móviles y por medio del sistema de posicionamiento global de equipos electrónicos y la utilización de mapas con la imagen satelital impresa proporcionadas por Mancomunidad Gran Ciudad del Sur y donadas por el Banco Mundial en 2014, se corroboraron los límites de las zonas 1, 2, 3, 4, 8 y 9.

## **2.2.3. Digitalización de información levantada para el proyecto de QGIS**

El traslado de información análoga levantada por medio de las vistas de campo hacia los sistemas de información geográfica, es el proceso en el cual datos significativos de las redes de alcantarillado posterior a su verificación por los diversos medios existentes es procesada por el *software Quantum Gis* para generar un respaldo digital.

Este respaldo digitalizado, permite tener información en plataformas digitales permanente del *estatus* de la situación en el municipio para el ciclo 2017-2018, el cual es la base para mejorar los servicios públicos municipales, contar con inventarios y cobertura sobre las redes de servicios públicos municipales, si se conoce de que se consta se puede tener el punto de partida para futuras inversiones públicas, así como rutas y procesos de mantenimiento.

El proceso de digitalización de la información se realiza en las siguientes etapas:

- Traslado de información análoga:
	- o Dibujo de puntos y líneas
	- o Registro de información en tabla de atributos

## **2.2.3.1. Traslado de información análoga al software QGIS**

El traslado de la información levantada en campo por medio de las visitas de campo consiste en un procedimiento metodológico, el cual logra tener un alcance preciso de la validación de la información.

Para el control histórico y estandarizar la información que se recopila, los metadatos, se manejan tablas diseñadas por instituciones que cumplen esta función, por lo que se utilizó el formato del Ministerio de Agricultura y Ganadería –MAGA-. Este formato permite ordenar la información de identificación, de organización de datos espaciales, distribución y referencias de los metadatos.

Se identifican primero la cita de la información, descripción del proyecto, estado del mismo, palabras claves e información puntual del archivo digital y su tipo. Se proporciona el método de referencia espacial utilizado, en este caso la georreferenciación. Los contactos y direcciones son incluidos sobre los responsables y supervisores de la información.

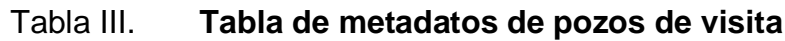

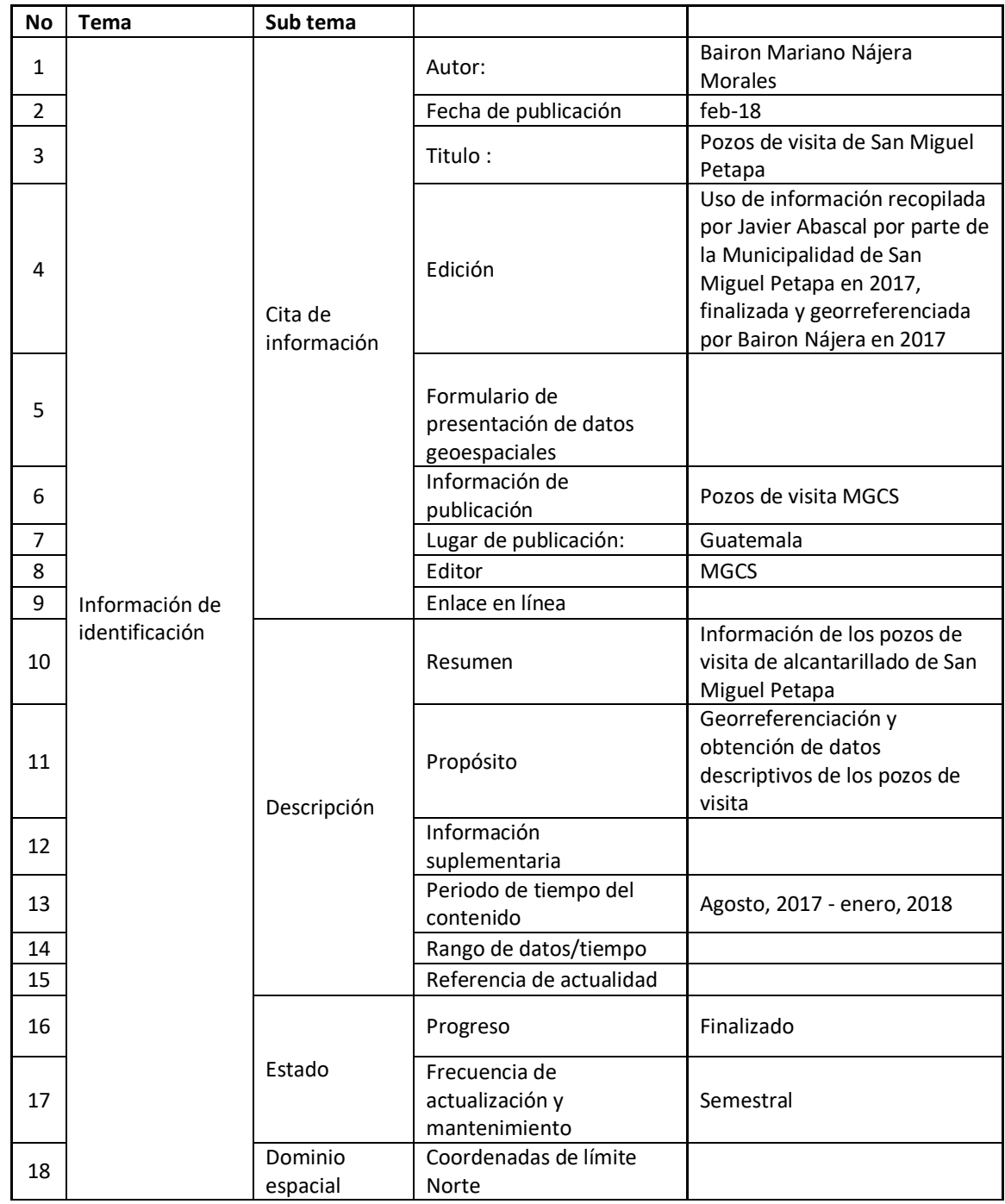

Continuación de la tabla III.

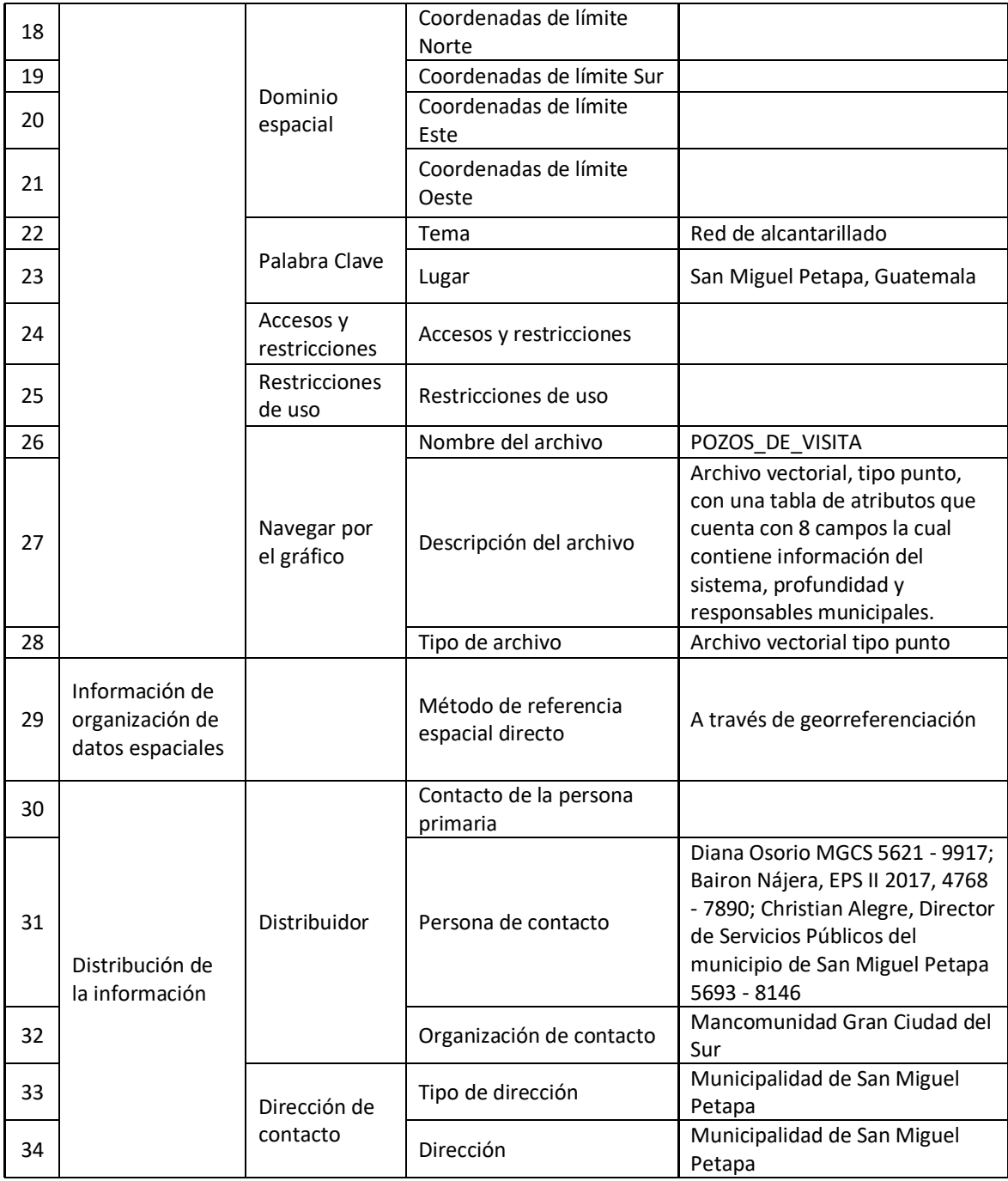

## Continuación de la tabla III.

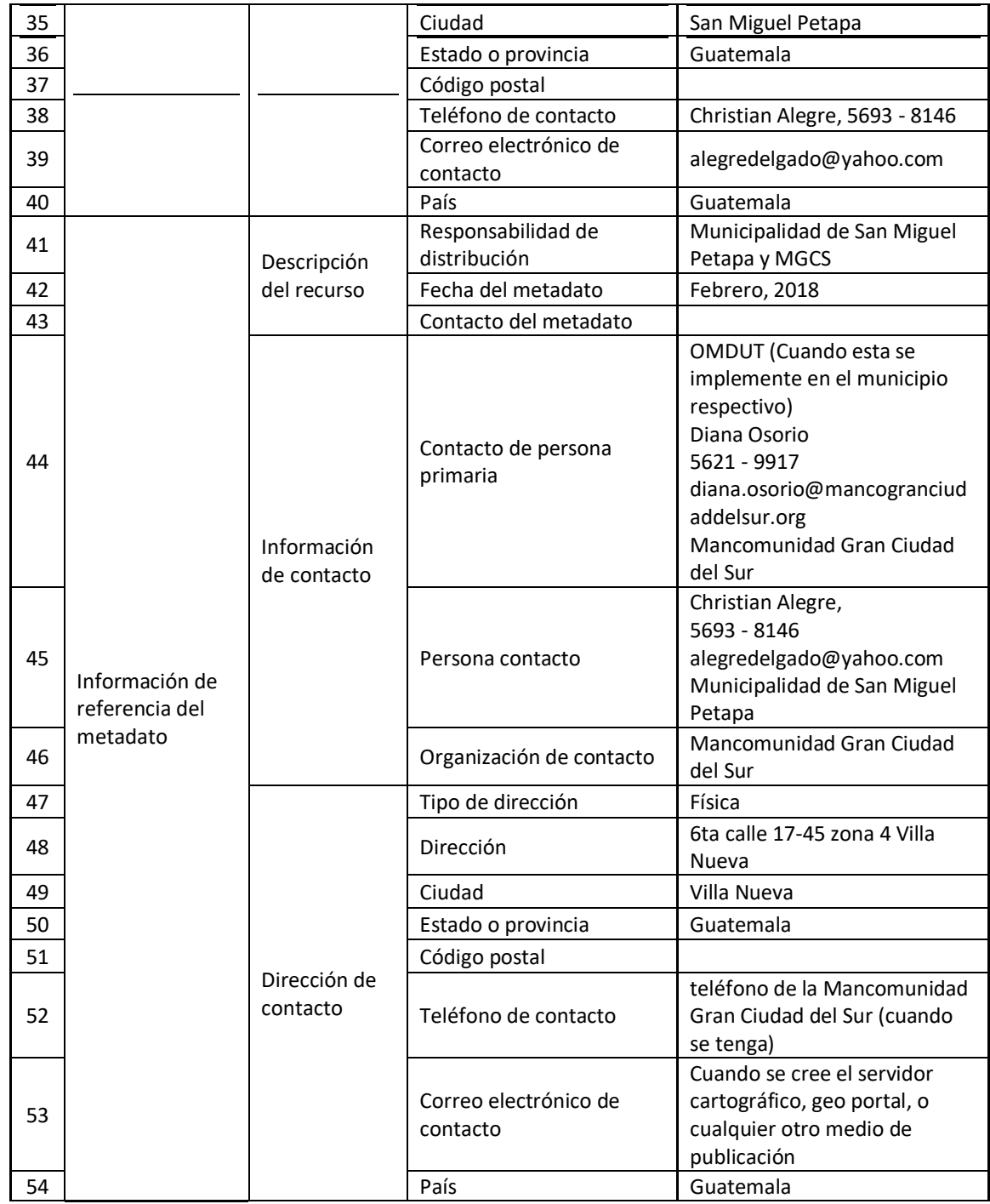

Continuación de la tabla III.

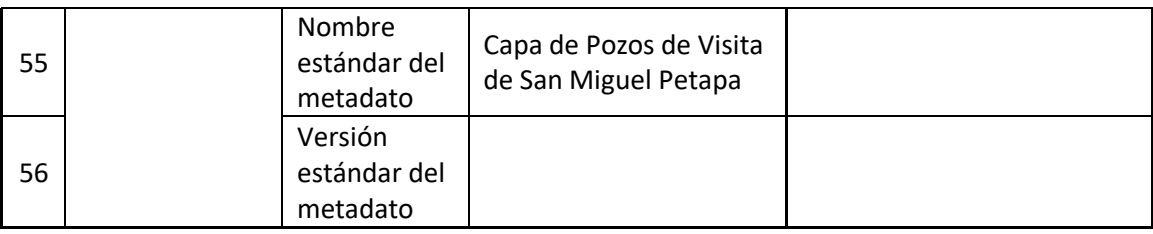

Fuente: MAGA

## Tabla IV. **Tabla de metadatos de tuberías**

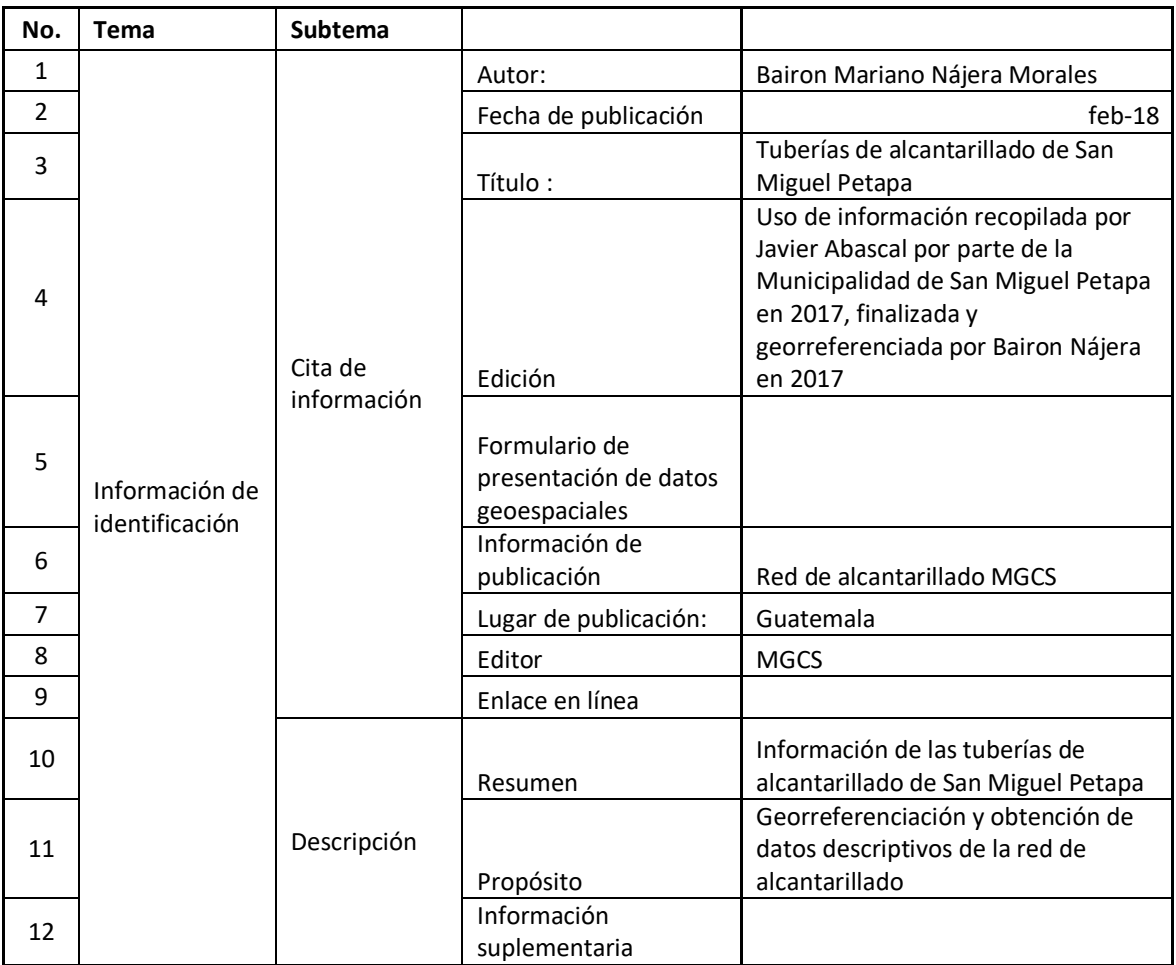
#### Continuación de la tabla IV.

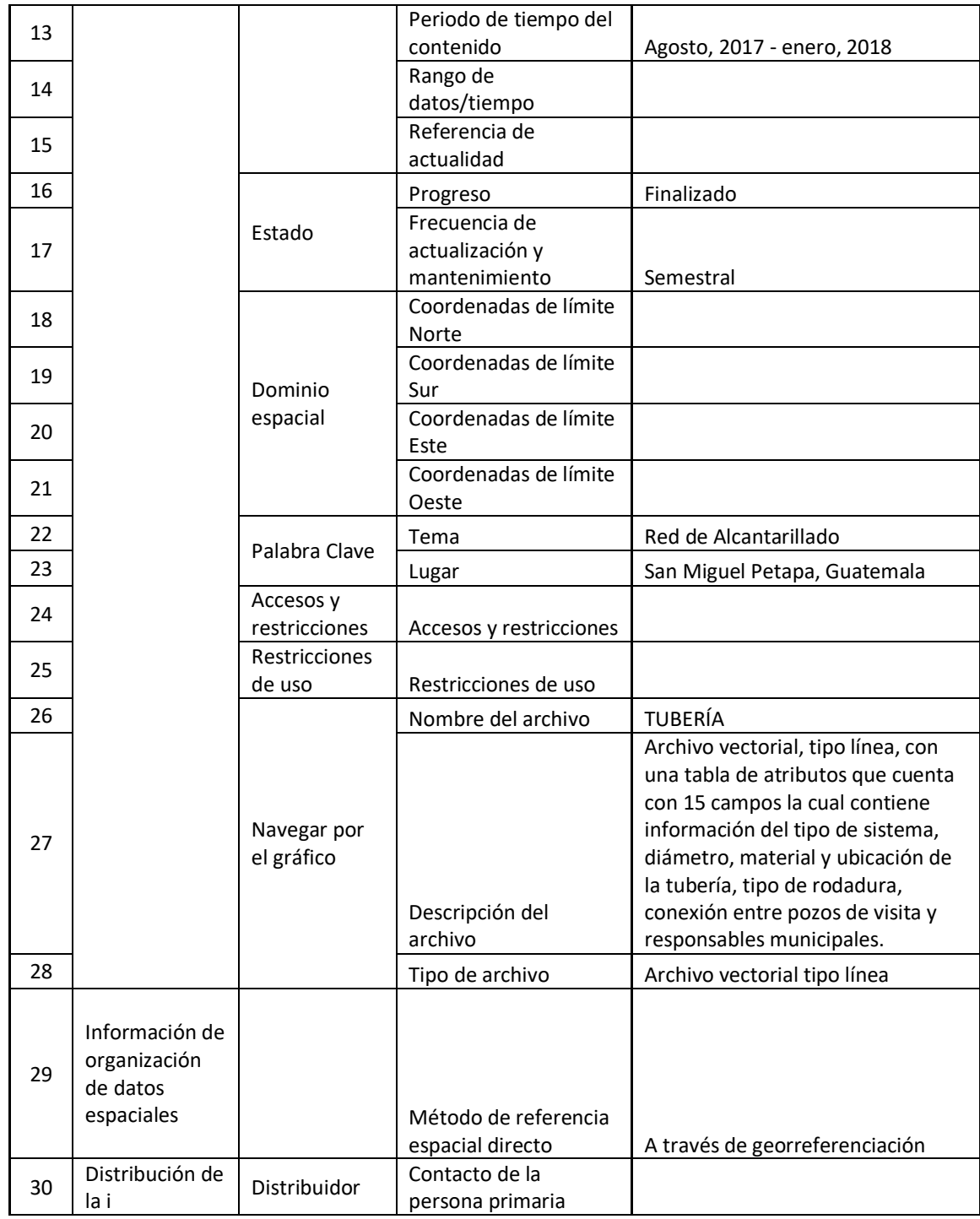

#### Continuación de la tabla IV.

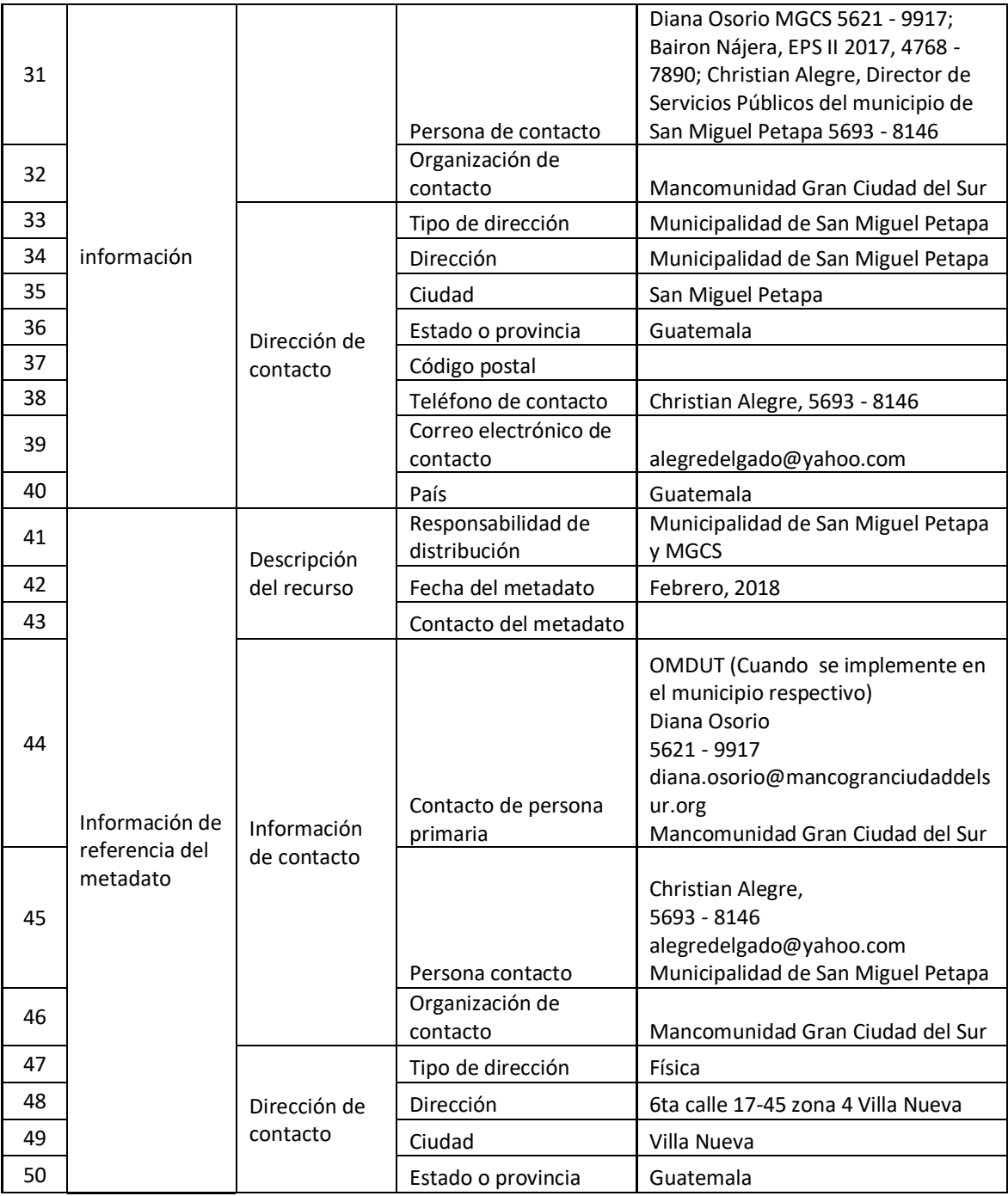

Continuación de la tabla IV.

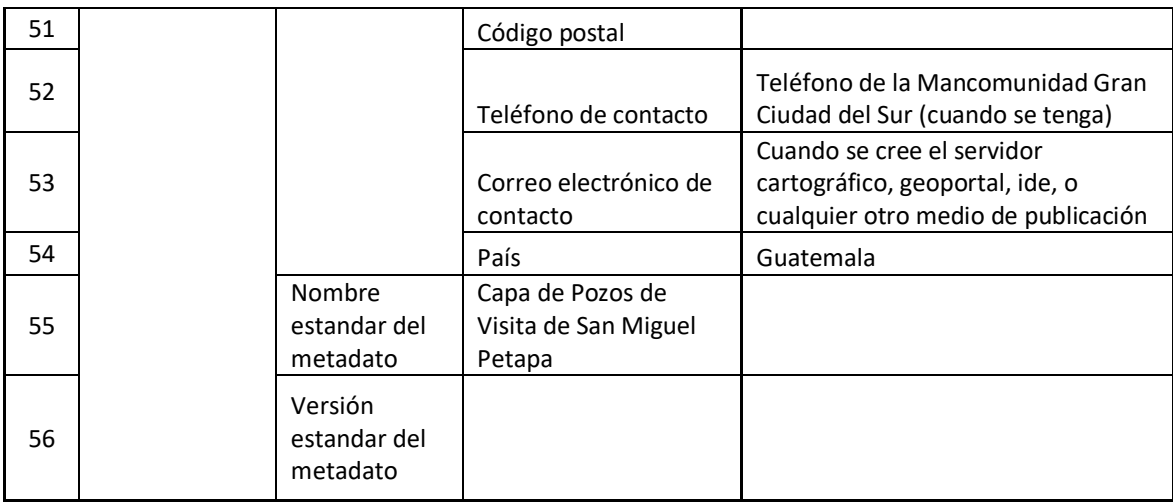

#### Fuente: MAGA

Este procedimiento consiste en la consideración de que tipo de información se va a registrar en los sistemas de información geográfica. La información puede ser variable con características que puede ser adecuada a tres tipos de herramientas que el sistema de información geográfica permite los cuales son:

- Punto
- Línea

Cada uno de estos es utilizado conforme a las necesidades y manera en que se presentara la información. El punto será la representación de los pozos de visita que se localizaron en campo. Las líneas representaran las redes de tubería que se observaron a la apertura de los pozos de visita y se conectaran a los puntos digitalizados en los mapas de imagen satelital proporcionados por Mancomunidad Gran Ciudad del Sur.

Posterior a la identificación de la herramienta a utilizar para el traslado de información es necesario conocer la calidad de información, la cual puede ser numérica, alfabética e inclusive alfanumérica, de acuerdo al tipo de información.

De este modo, se predispone la creación de la tabla de atributos, estos logran identificar previo a la creación de la capa que características tendrá cada campo de información. En él se registra la cantidad de caracteres que tendrá cada campo, el tipo de información que se trasladará y el nombre que tendrá; el nombre es una condición especial puesto a que se escribe en cierta codificación, por ejemplo para identificar el campo como número de zona, se utiliza la codificación NUM\_ZON, esto a consecuencia de la discretización de información que sea las más reducida y eficiente posible.

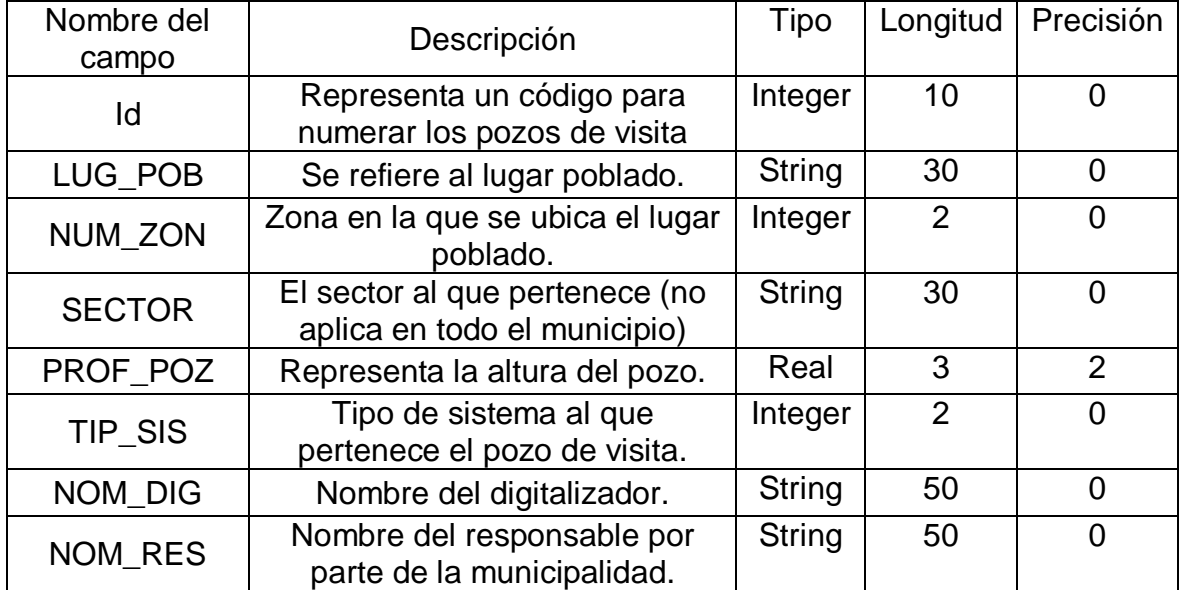

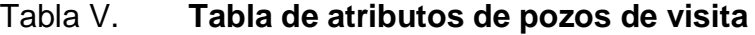

Fuente: elaboración propia.

### Tabla VI. **Tabla de atributos de tuberías**

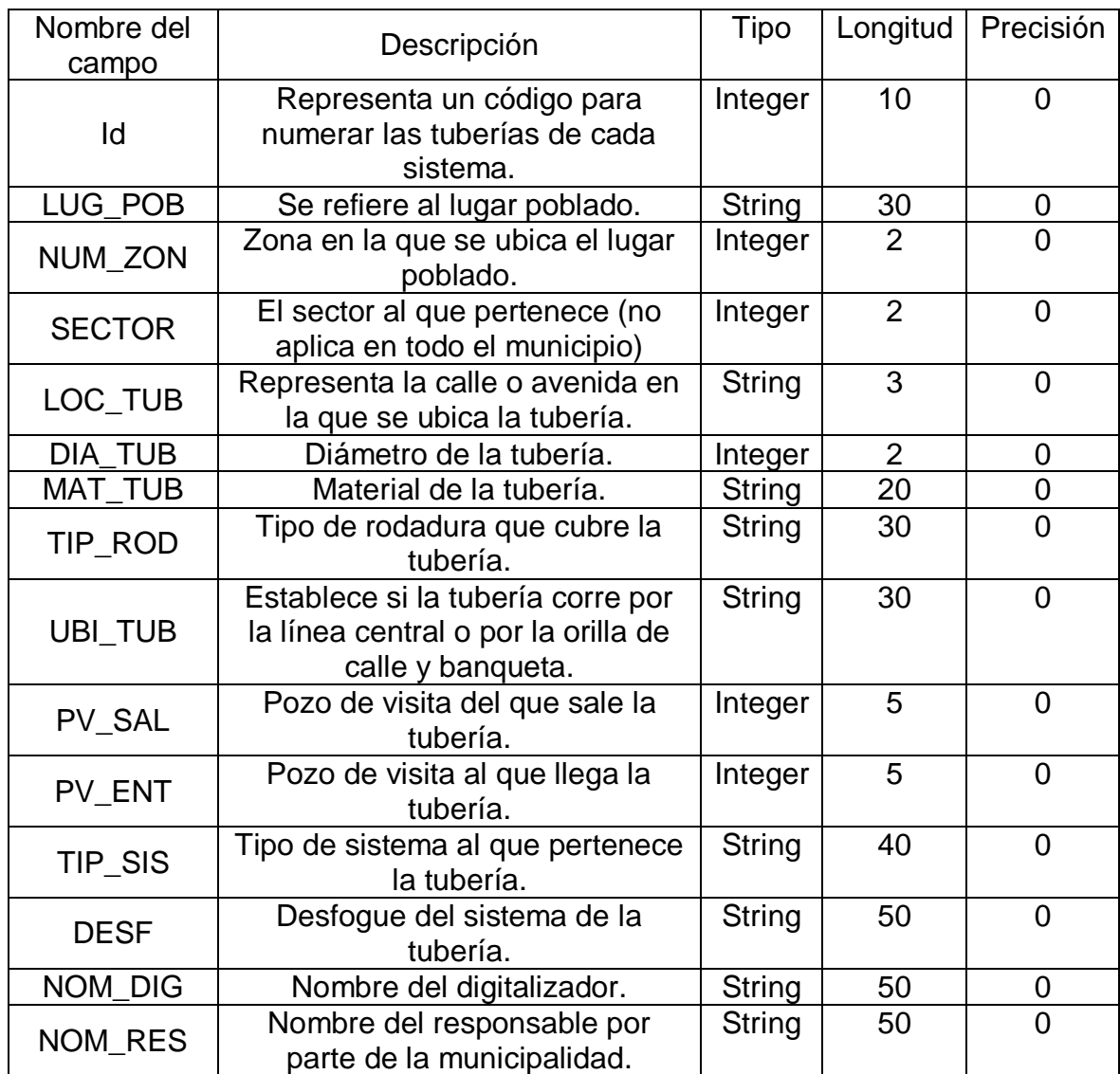

Fuente: elaboración propia.

#### **2.2.3.1.1. Dibujar geometrías: puntos y líneas**

Definidos estos pasos previos, se procede a la creación de la capa conociendo que tipo de información tendremos y de su calidad, y se realiza el registro de la información en la misma. Las capas pueden ser realizadas por medio de dos herramientas, la primera es de forma directa en el sistema de información geográfica y la otra es mediante la importación de un documento Excel con extensión csv, con la única salvedad de tener en consideración de generar un campo para las coordenadas X y Y para un tipo de información que utilice información representada exclusivamente por un punto.

Para la representación de la información dentro del programa se consideraron las maneras más elementales para representar la información. El punto será la representación de los pozos de visita que se localizaron en campo. Las líneas representaran las redes de tubería que se observaron a la apertura de los pozos de visita y se conectaran a los puntos digitalizados en los mapas. La decisión del uso de puntos para pozos de visita y líneas para la red de alcantarillado permite que se tenga la información en diferentes capas y el registro de información sea exclusivo para cada elemento y se pueda entender por cualquier persona que utilice la información.

### **2.2.3.1.2. Registro de la tabla de atributos**

En el registro de información para cada punto y línea digitalizado en el programa se genera una tabla de atributos, en la cual se pude visualizar la información correspondiente a cada elemento georreferenciado, la tabla de atributos es la correspondiente a la mencionada en ocasiones anteriores como

base de datos, de la cual se puede tomar referencia para los distintos fines de desarrollo del municipio, mediante proyectos y maximizar su capacidad mediante herramientas de filtración y categorización de acuerdo a las necesidades que se presenten. De esta forma concluye el proceso de traslado de información análoga al sistema de información geográfica, la cual conlleva determinados procedimientos claves para poder generar un producto que permita la implementación de planes de desarrollo y los primeros inicios para planes de ordenamiento territorial, procesos clave del progreso del territorio.

# **2.2.3.2. Verificación de la digitalización y georreferenciación de las redes de alcantarillado**

Finalizado el proceso de traslado de información es vital realizar el proceso de verificación de la información levantada. Dado a que el proceso de recopilación fue en visitas de campo con compañía de personal municipal del departamento de drenajes, servicios públicos y gestión ambiental y forestal, la información se verificaba y obtenía en el mismo momento de apertura de los pozos de visita y el registro de información.

## **2.2.3.3. Capacitación a personal municipal para uso de software QGIS e información levantada**

Como parte de los objetivos de la realización del Ejercicio Profesional Supervisado se encuentra la fase docente, en la que se presta apoyo a la municipalidad o la población sobre el proyecto desarrollado. Por lo tanto, para el fortalecimiento municipal se coordinaron capacitaciones para personal municipal sobre el uso del software Qgis y de la información de redes de

alcantarillado recopilada. Se llevó a cabo una capacitación de 3 días con presencia de personal municipal de diferentes departamentos y se entregaron discos con las capas generadas por el programa y un manual de usuario básico a cada jefe de departamento.

## Figura 17. **Capacitación sobre el uso de información de redes de alcantarillado**

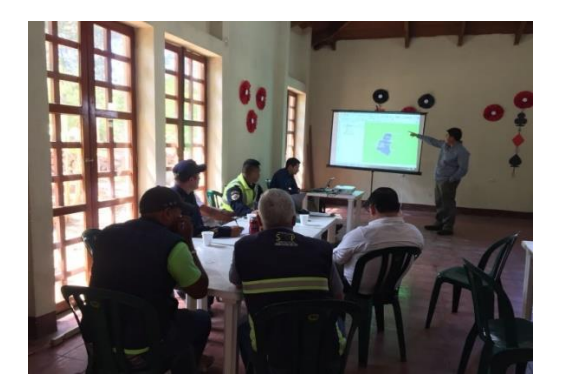

Fuente: elaboración propia.

#### Tabla VII. **Listado de asistencia a capacitación**

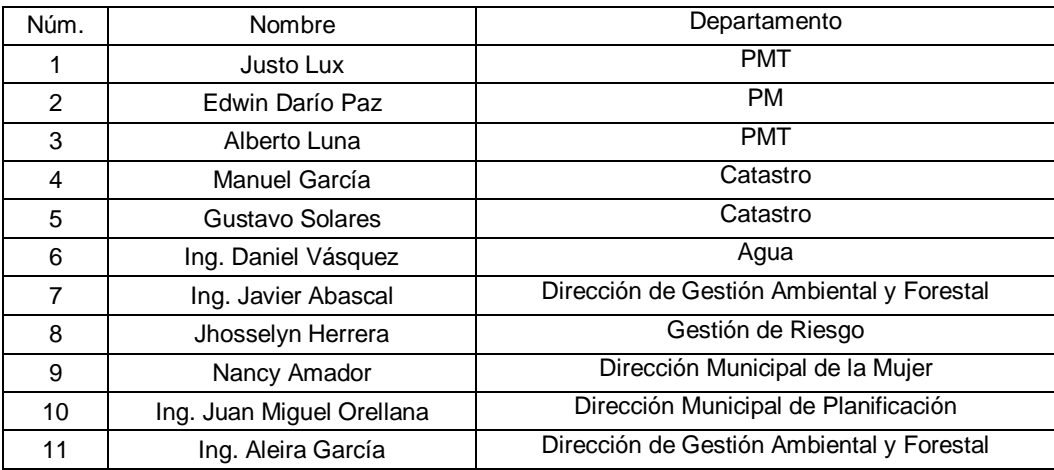

Fuente: elaboración propia.

### **CONCLUSIONES**

- 1. Con la construcción del sistema de alcantarillado sanitario se beneficiará a más de 556 familias, que no contaban con un drenaje sanitario, el mismo tiene una longitud de 4 905 metros lineales y 92 pozos de visita de alturas que varían desde 1,20 metros hasta 6,00 metros y tubería de 6", 8" y 10" de diámetro, será Novafort de PVC Norma ASTM F-949.
- 2. El presupuesto de alcantarillado sanitario de la aldea Cuchilla del Carmen, Santa Catarina Pinula; asciende a Q 7 504 552,36. A un precio por metro lineal de Q. 1 529,98. Según casos análogos de proyectos de alcantarillado sanitario anteriores recientes, el precio obtenido en este proyecto se encuentra dentro del rango de precios.
- 3. El fortalecimiento municipal de San Miguel Petapa se vio incrementado mediante la implementación del levantamiento de información, con el cual se conocieron las condiciones actuales de las redes de alcantarillado con los cuales se debe buscar a futuro planes de desarrollo en manejo de las aguas residuales con construcciones de plantas de tratamiento en cumplimiento con el Acuerdo Gubernativo 236-2006.
- 4. En relación al tipo de sistema de las redes de alcantarillado, el municipio en su mayoría usa sistema separativo, debido a que el 75,91 % es un sistema sanitario y 12,52 % es pluvial, lo que da un 88,43 %. El sistema combinado representa solo el 11,57 % de la red de alcantarillado de las zonas 1, 2, 3 y 4 de San Miguel Petapa.

#### **RECOMENDACIONES**

- 1. Supervisar técnica y adecuadamente la ejecución del proyecto de alcantarillado sanitario, para garantizar la calidad de la obra y cumplir con los requerimientos de diseño aplicados, por parte del COCODE y municipalidad.
- 2. Implementar un plan de mantenimiento, por parte de la municipalidad, principalmente después de la época de lluvia; puesto que conforme el tiempo transcurra, se acumularán sólidos o basura en el fondo de las tuberías, colectores y pozos de visita.
- 3. Considerar la construcción de una planta de tratamiento antes de llegar al lugar de desfogue, ya que es muy importante darle un tratamiento a las aguas negras antes de conducirlas a un cuerpo receptor.
- 4. Realizar anualmente actualización de información de las redes de alcantarillado por medio de las diferentes direcciones de trabajo del gobierno municipal de San Miguel Petapa. Dicha actualización debe ser elaborada por un técnico en sistemas de información geográfica, que recopile la información de las diferentes direcciones municipales en función de la cantidad de proyectos elaborados durante el año de actualización.

5. Instar a las autoridades gubernamentales y municipales para que atiendan las PTAR existentes en el municipio y que con la información e inventario de las redes de alcantarillado que se obtuvo, se considere la planificación de construcción de PTAR en donde no se mantenga el control de las aguas residuales.

### **BIBLIOGRAFÍA**

- 1. CABRERA, Ricardo Antonio. *Apuntes de ingeniera sanitaria 2*. Tesis de Ingeniería Civil, Facultad de Ingeniería. Universidad de san Carlos de Guatemala. 1989. 86 p.
- 2. EMPAGUA. *Reglamento de diseño y construcción de alcantarillado sanitario.* 1986. 148 p.
- 3. ESTRADA GODÍNEZ, Lauren. *Planificación y diseño de la red de drenaje sanitario del cantón pueblo nuevo, del municipio de Palencia, departamento de Guatemala*. Trabajo de graduación de Ingeniería Civil, Facultad de Ingeniería, Universidad de San Carlos de Guatemala, 2003. 146 p.
- 4. Gobierno de la Republica. *Acuerdo Gubernativo 236-2006 Reglamento para las descargas y reúso de aguas residuales y de la disposición de lodos y su reforma* 335-2016. Guatemala, 2016. 24 p.
- 5. GONZALES HERNÁNDEZ, Rosbelly. *Goereferenciación y digitalización de las zonas urbanas, y estudio preliminar de la propuesta del reglamento de construcción privada del municipio de San Miguel Petapa de la Mancomunidad Gran Ciudad del Sur, del departamento de Guatemala.* Trabajo de Graduación de Ingeniería Civil, Facultad de Ingeniería, Universidad de San Carlos de Guatemala. 2017. 103 p.
- 6. MELINI SALGUERO, Francisco Guillermo. *Libro de apoyo de ingeniería Sanitaria 2.* 1a ed. Guatemala, 2012. 67 p.
- 7. MORENO JIMENEZ, Antonio y BOSQUE SENDRA, Joaquin. *Sistemas de información geográfica y localización de instalaciones y equipamientos.* 2a ed. España: AG libreria, 2011. 411 p.
- 8. Instituto de Fomento Municipal. *Normas generales para diseño de alcantarillado.* Guatemala: INFOM, 2009. 132 p.
- 9. Organización Panamericana de la Salud, Área de Desarrollo Sostenible y Salud Ambiental. *Guías para el diseño de tecnologías de alcantarillado.* Perú: OPS, 2005. 73 p.
- 10. Secretaría General de Planificación. *Normas del Sistema Nacional de Inversión Pública*. Guatemala: SEGEPLAN, 2017. 132 p.

# **APÉNDICES**

Apéndice 1. **Estudio ambiental inicial**

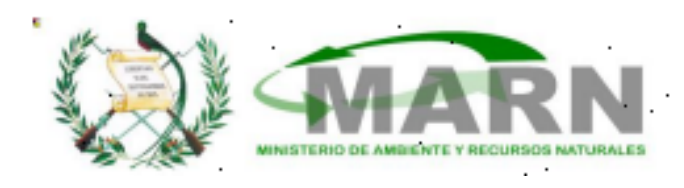

# **DGGA-GA-R-001 EVALUACION AMBIENTAL INICIAL**

(Formato propiedad del MARN)

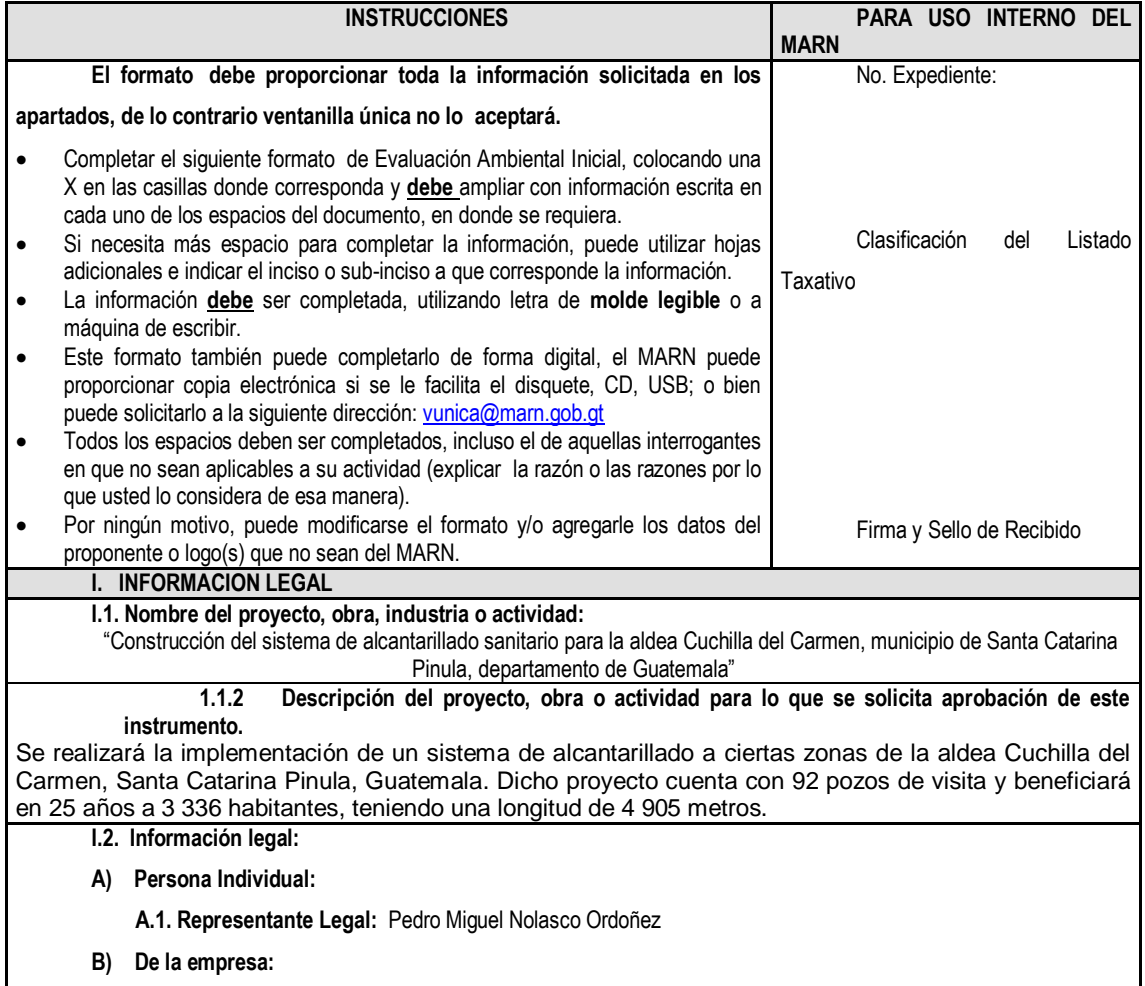

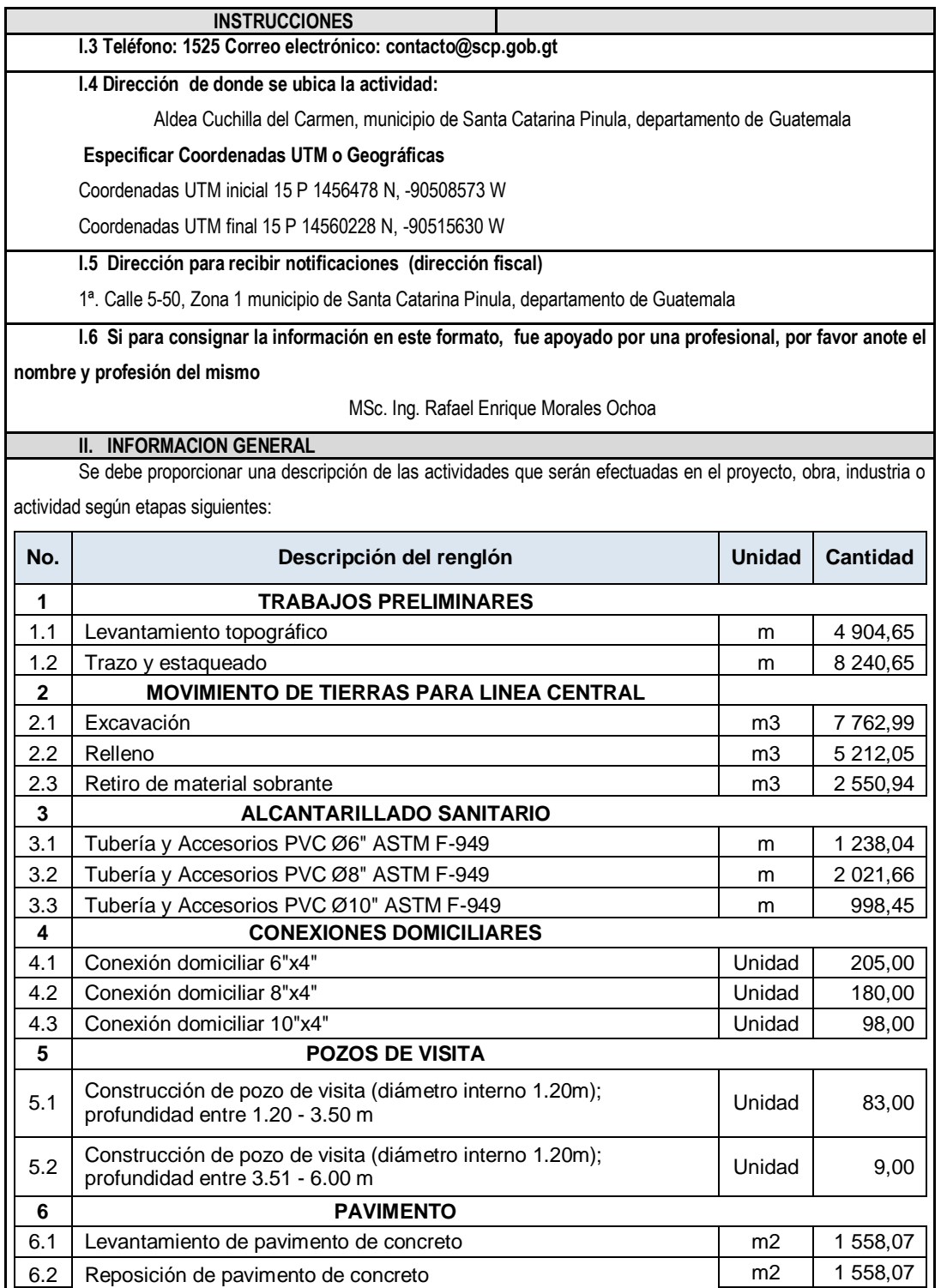

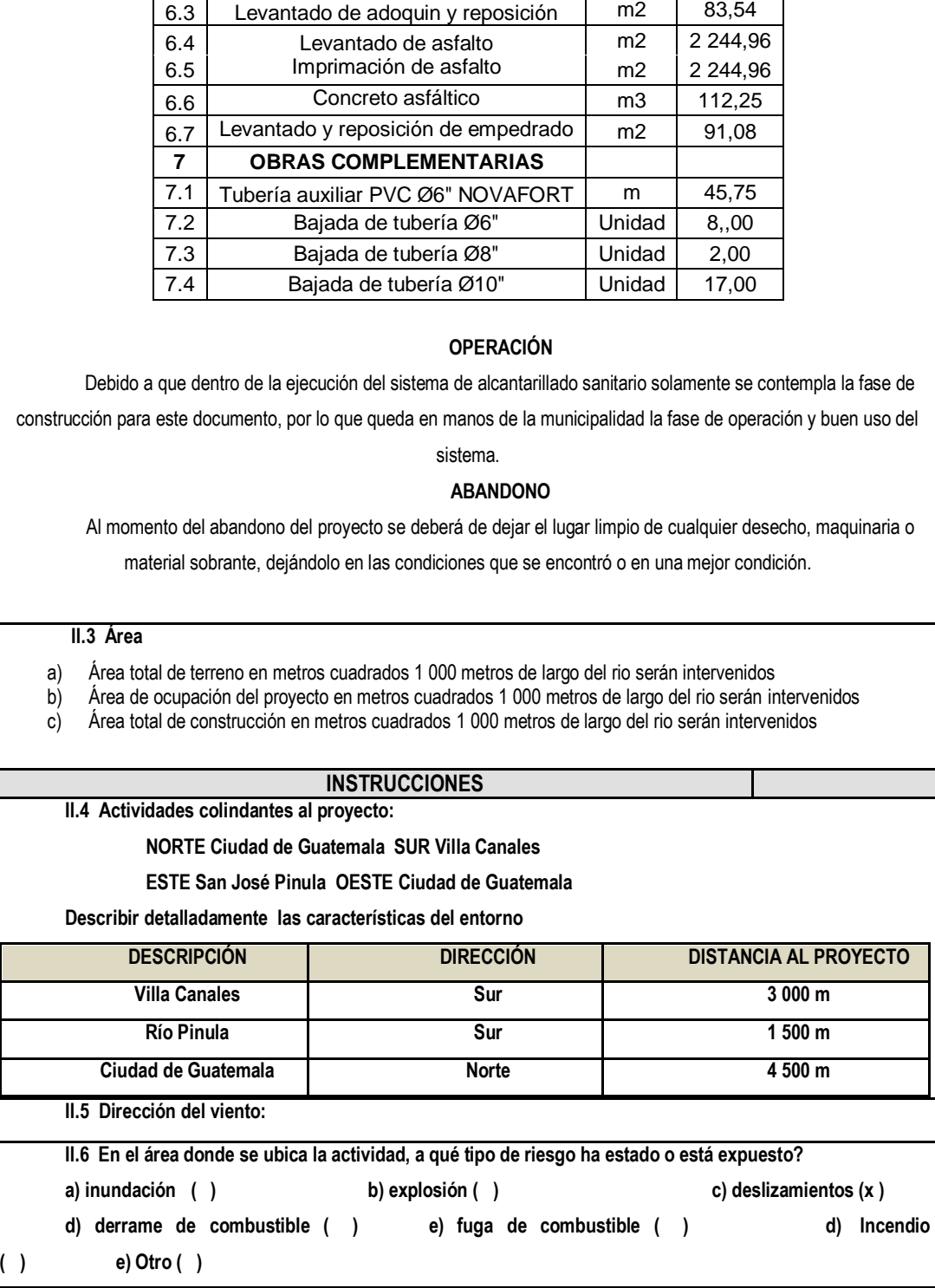

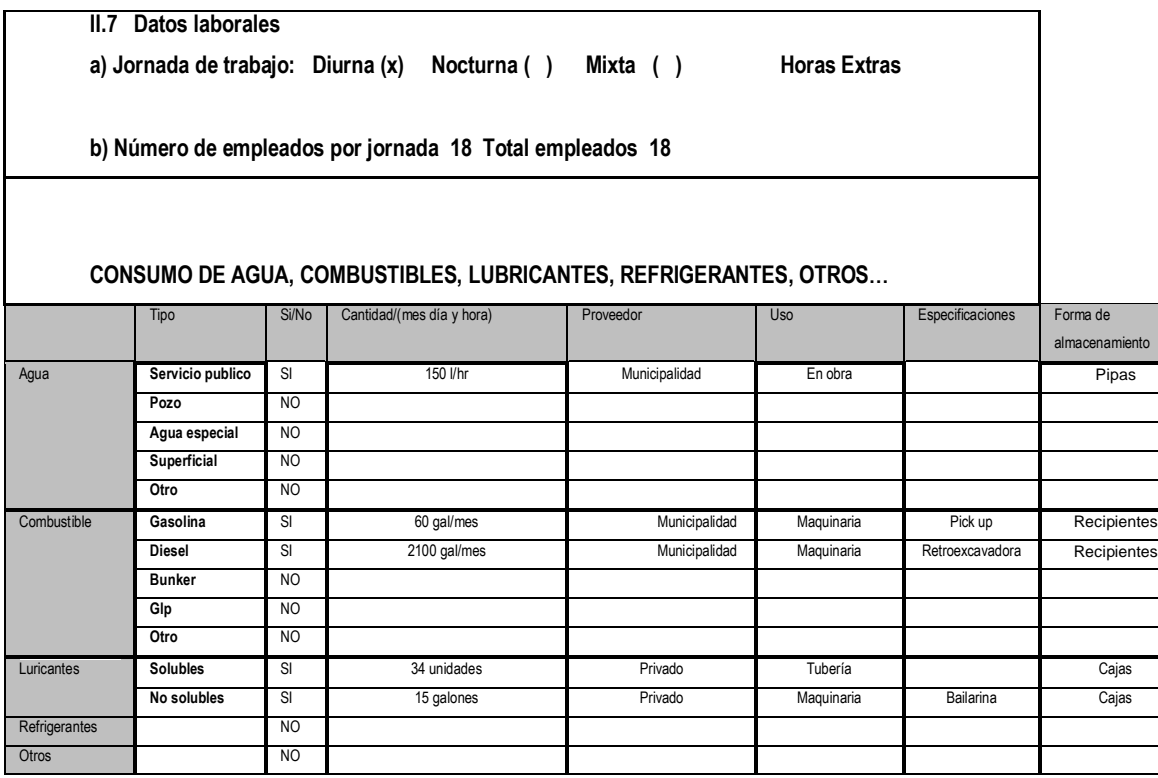

#### **III. IMPACTO AL AIRE**

**GASES Y PARTICULAS**

**III.1 Las acciones u operaciones de la actividad, producen gases o partículas (ejemplo: polvo, vapores, humo, niebla, material particulado, entre otros) que se dispersan en el aire? Ampliar la información e indicar la fuente de donde se generan?**

**En excavaciones, producción de polvo**

**MITIGACIÓN**

**III.2 ¿Qué se está haciendo o qué se hará para evitar que los gases o partículas impacten el aire, el vecindario o a los trabajadores? Controlar ciclos de trabajo para evitar generar polvo en exceso**

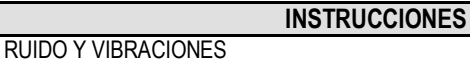

III.3 Las operaciones de la empresa producen sonidos fuertes (ruido), o vibraciones? vibraciones

III.4 En donde se genera el sonido y/o las vibraciones (maquinaria, equipo, instrumentos musicales, vehículos, etc.) en movimiento de maquinarias

III.5 ¿Qué se está haciendo o que acciones se tomarán para evitar que el ruido o las vibraciones afecten al vecindario y a los trabajadores? Uso adecuado de tiempos de trabajo y movimiento de maquinarias

III.6 Si como resultado de sus actividades se emiten olores NO

**IV. EFECTOS DE LA ACTIVIDAD EN EL AGUA**

**CARACTERIZACIÓN DE LAS AGUAS RESIDUALES**

Disposición de Lodos, qué tipo de aguas residuales (aguas negras) se generan?

a) Ordinarias (aguas residuales generadas por las actividades domésticas)

**OLORES**

**AGUAS RESIDUALES**

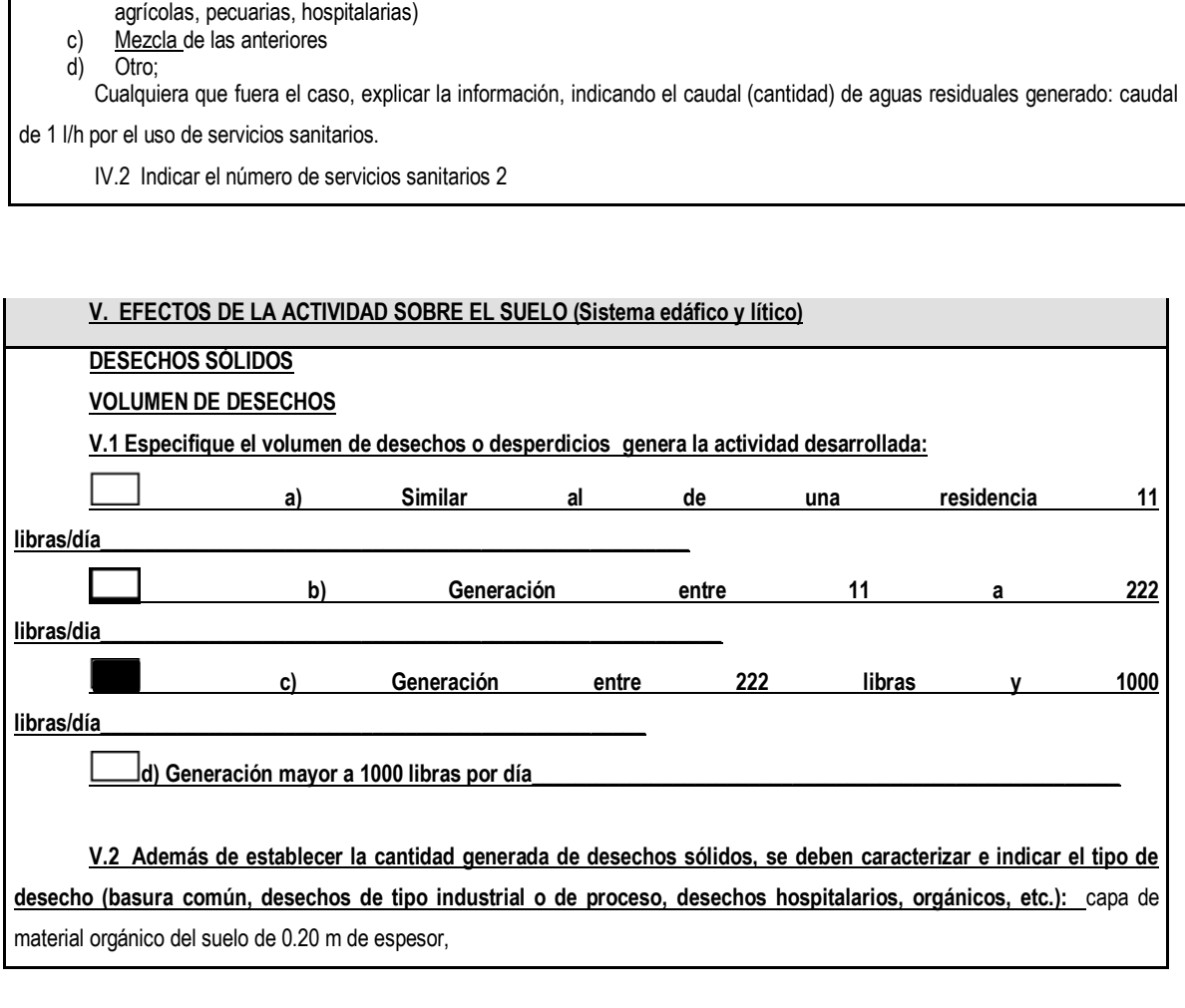

IV.1 Con base en el Acuerdo Gubernativo 236-2006, Reglamento de las Descargas y Reuso de Aguas Residuales y de la

b) Especiales (aguas residuales generadas por servicios públicos municipales, actividades de servicios, industriales,

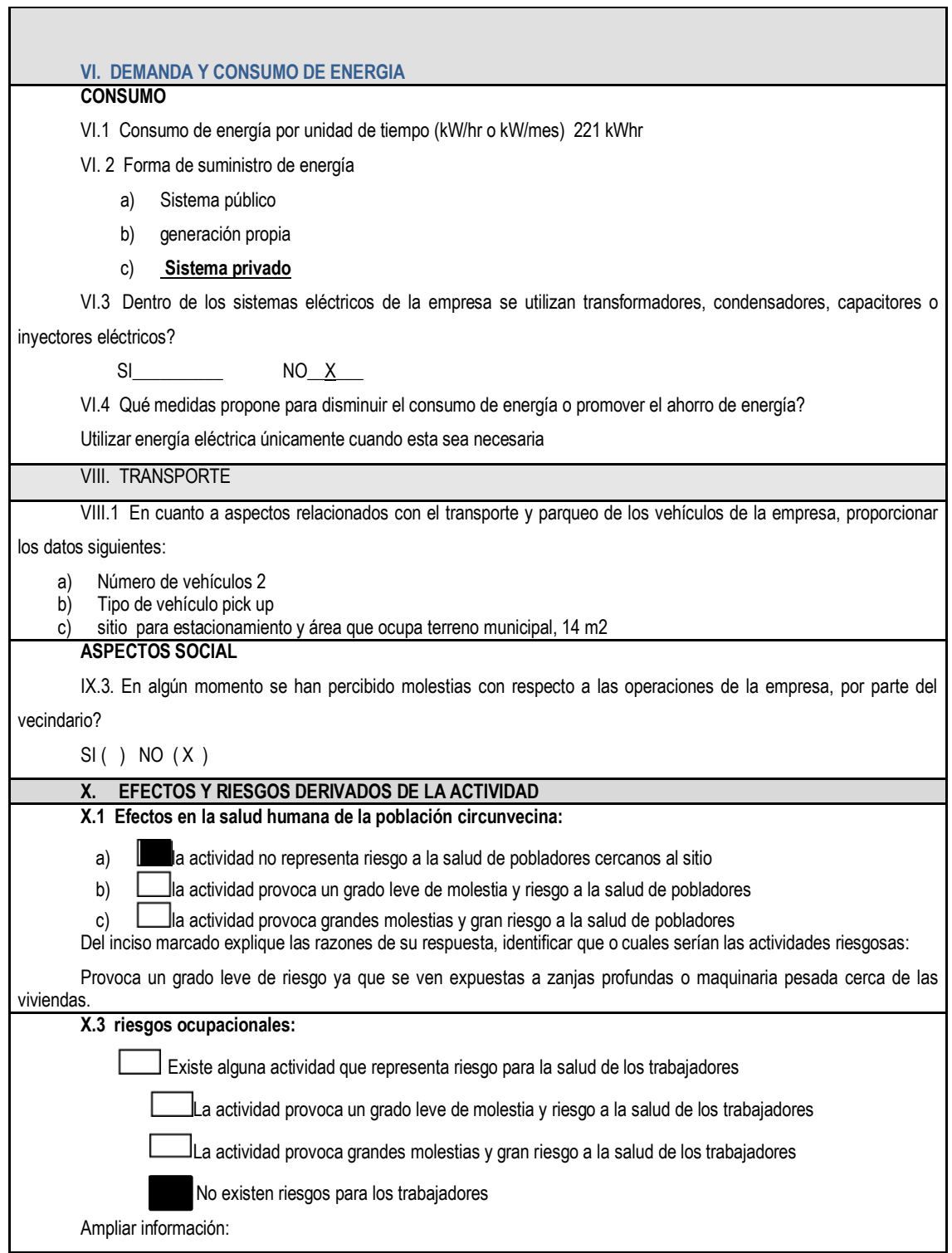

Durante la excavación de zanjas, debido a su profundidad, se considera como riesgo ya que puede ocurrir algún imprevisto, por lo que se deben de tomar las medidas de protección para conservar la salud de los trabajadores. **Equipo de protección personal** X.4 Se provee de algún equipo de protección para los trabajadores? SI (X) NO () X.5 Detallar que clase de equipo de protección se proporciona: lentes protectores, casco, chaleco, botas punta de acero, orejeras (solo para usuario de bailarina) X.6 ¿Qué medidas ha realizado ó que medidas propone para evitar las molestias o daños a la salud de la población y/o trabajadores? Trabajar en un horario donde los ruidos y movimiento de personal no afecte a su entorno.

Fuente: Ministerio de Ambiente y Recursos Naturales.

# Apéndice 2. **Presupuesto**

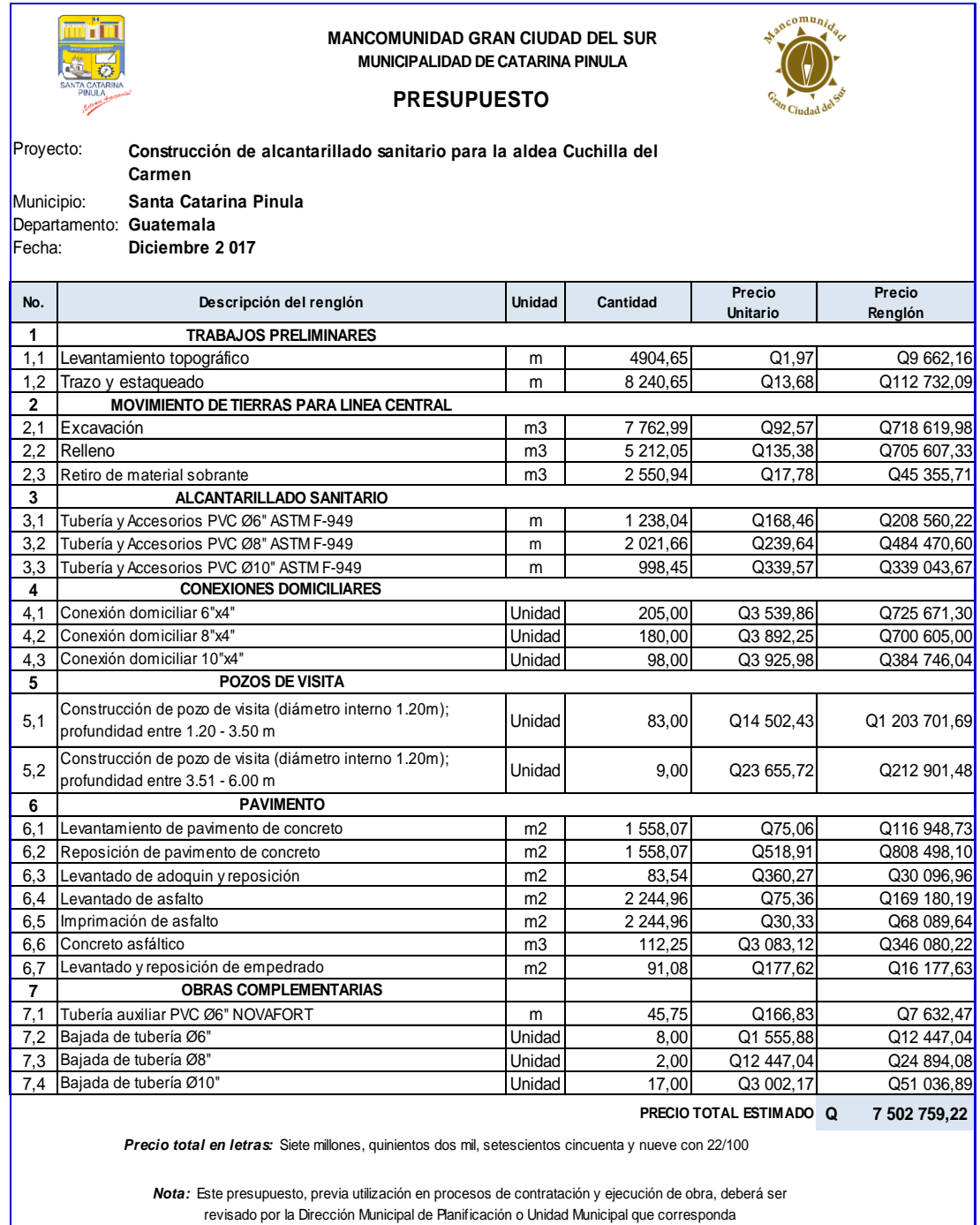

Fuente: elaboración propia.

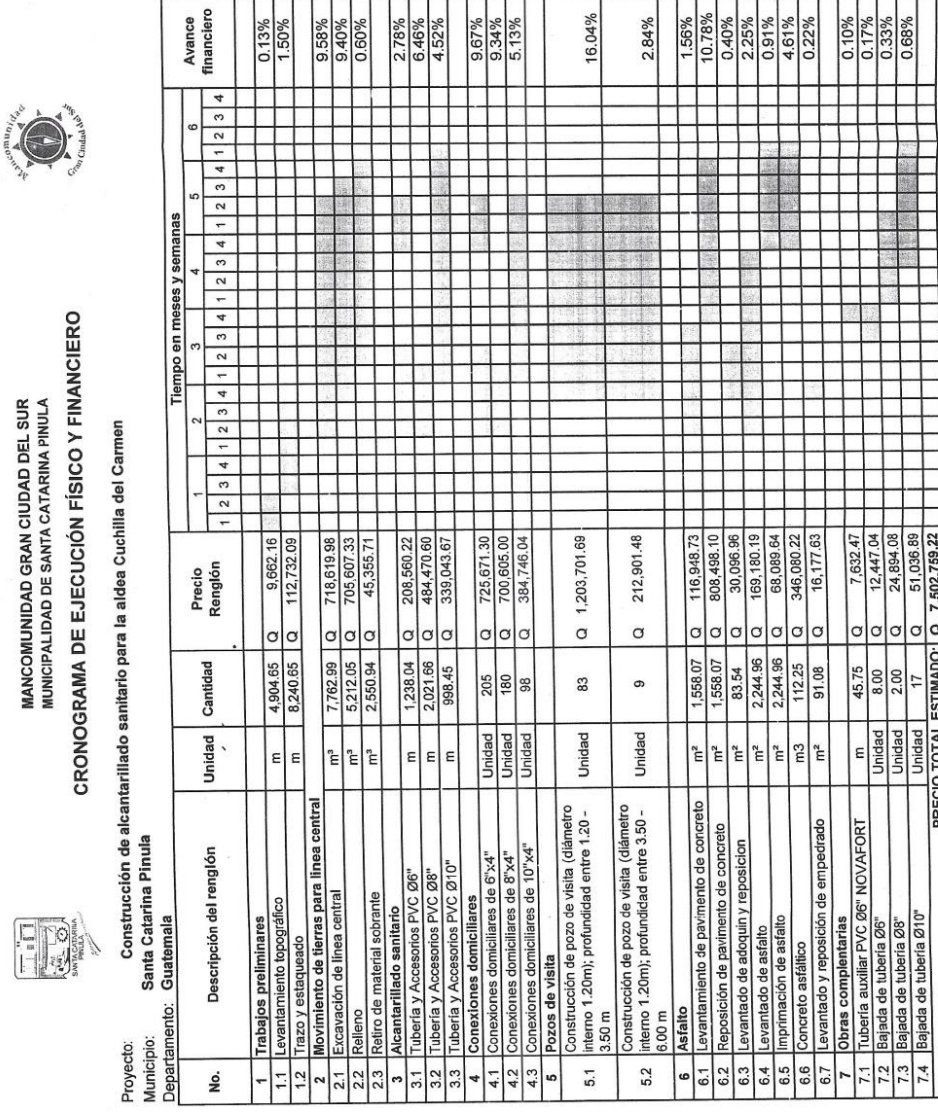

Fuente: elaboración propia.

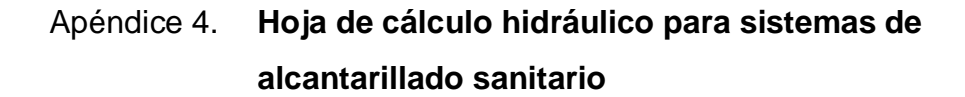

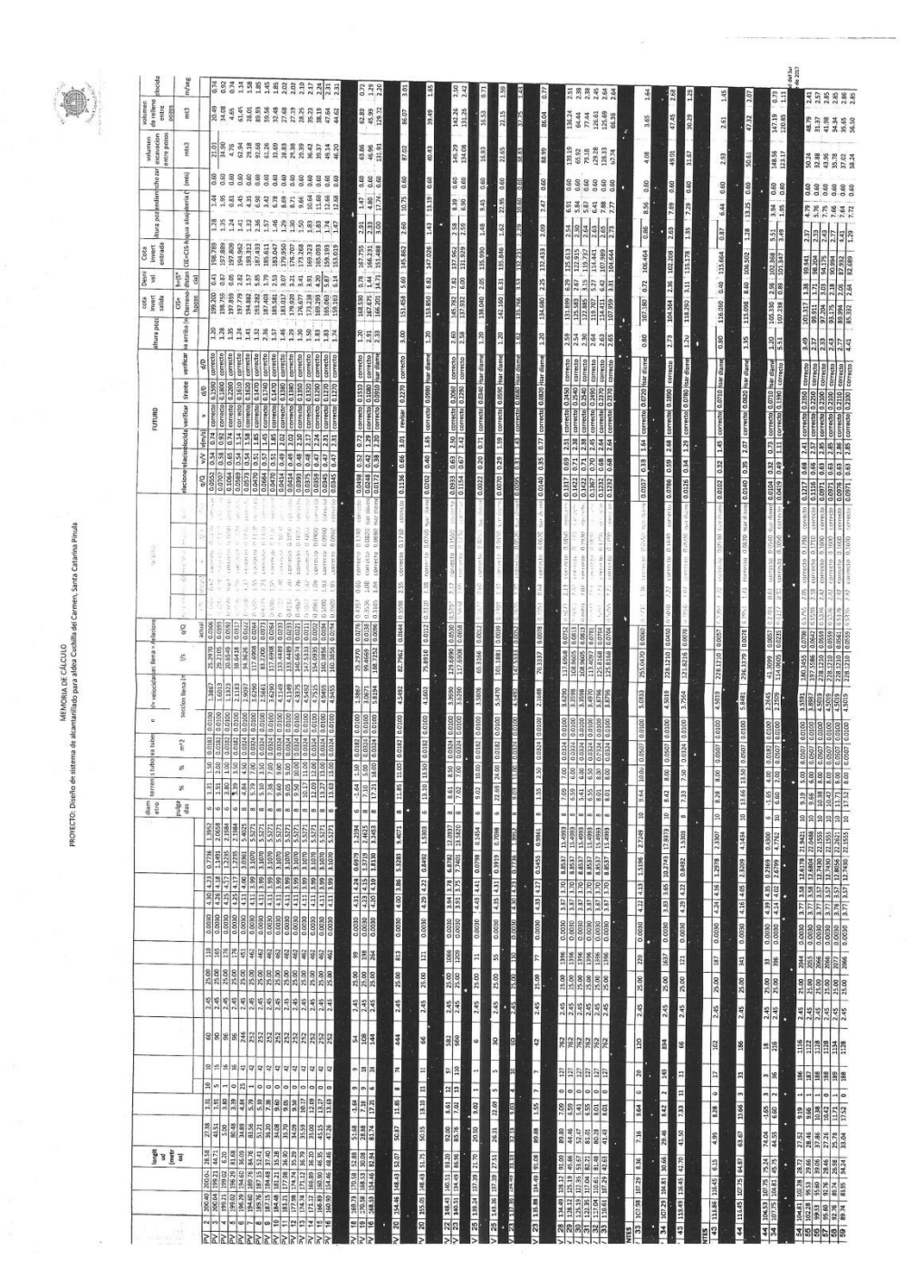

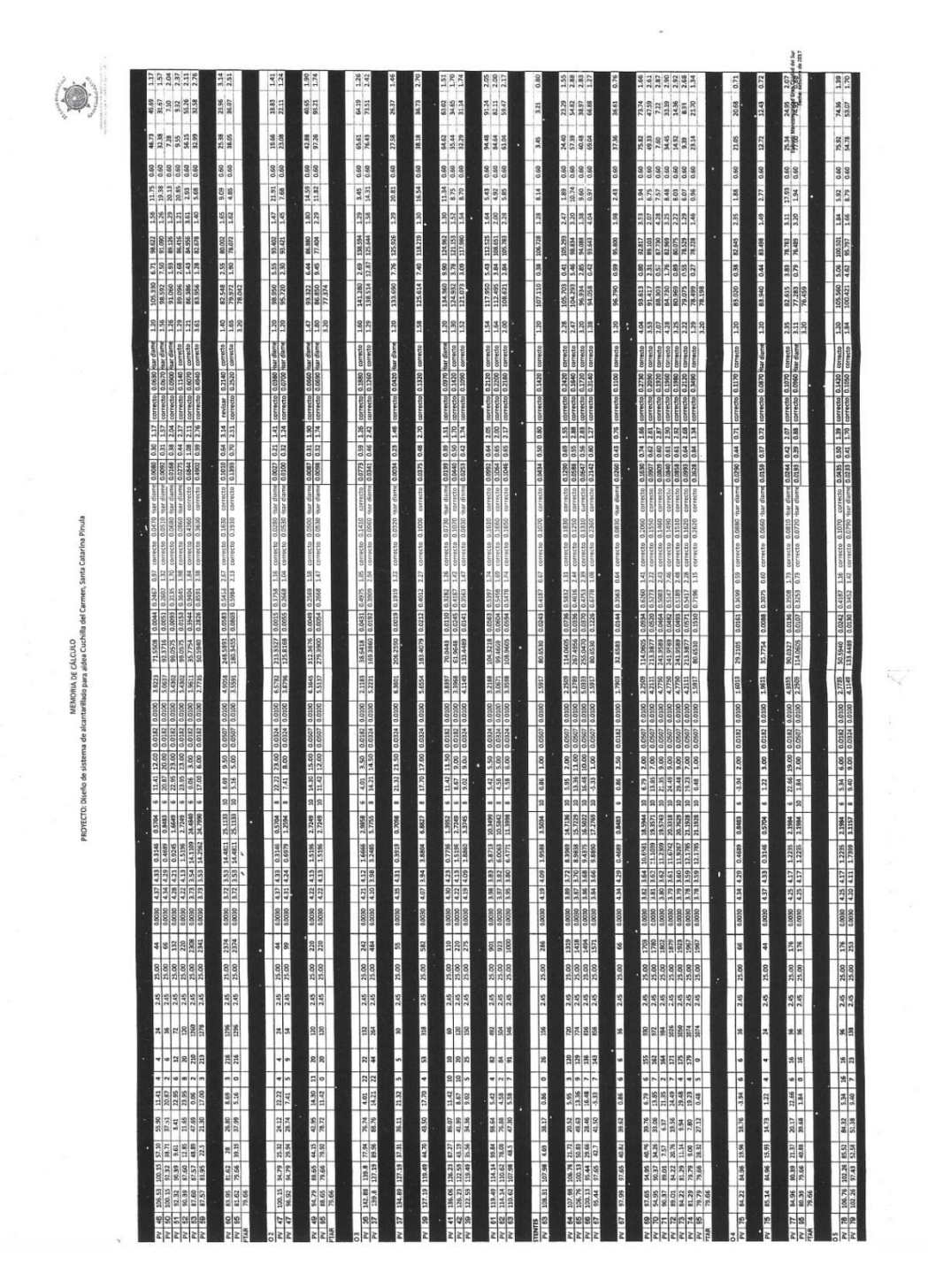

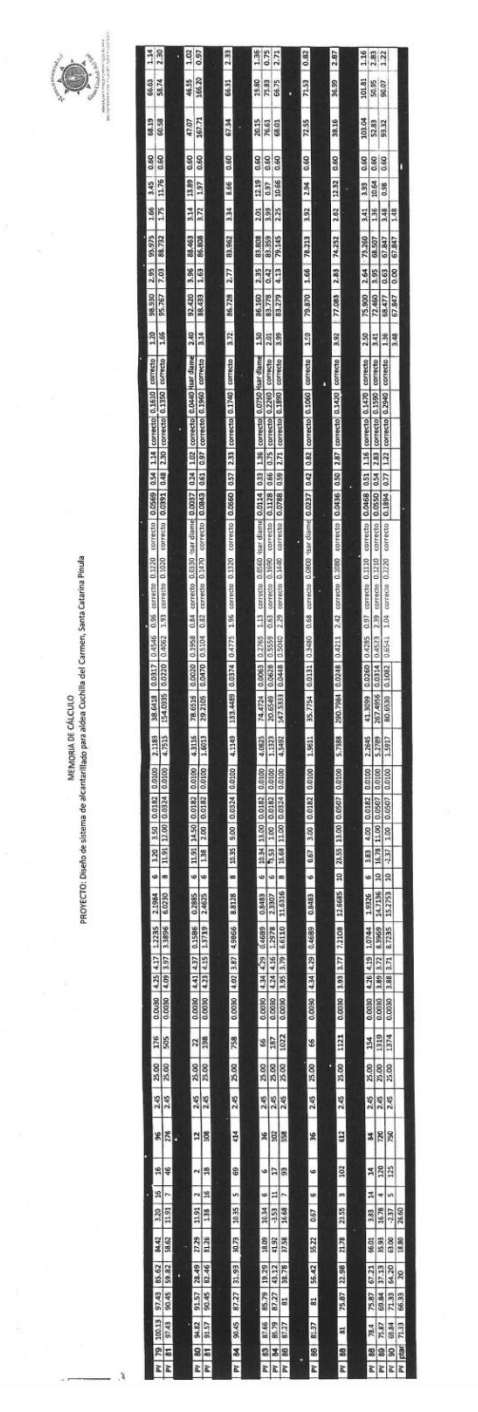

Fuente: elaboración propia.

lad Gran Cludad del Sur<br>Fechi: octubre de 2017

ò

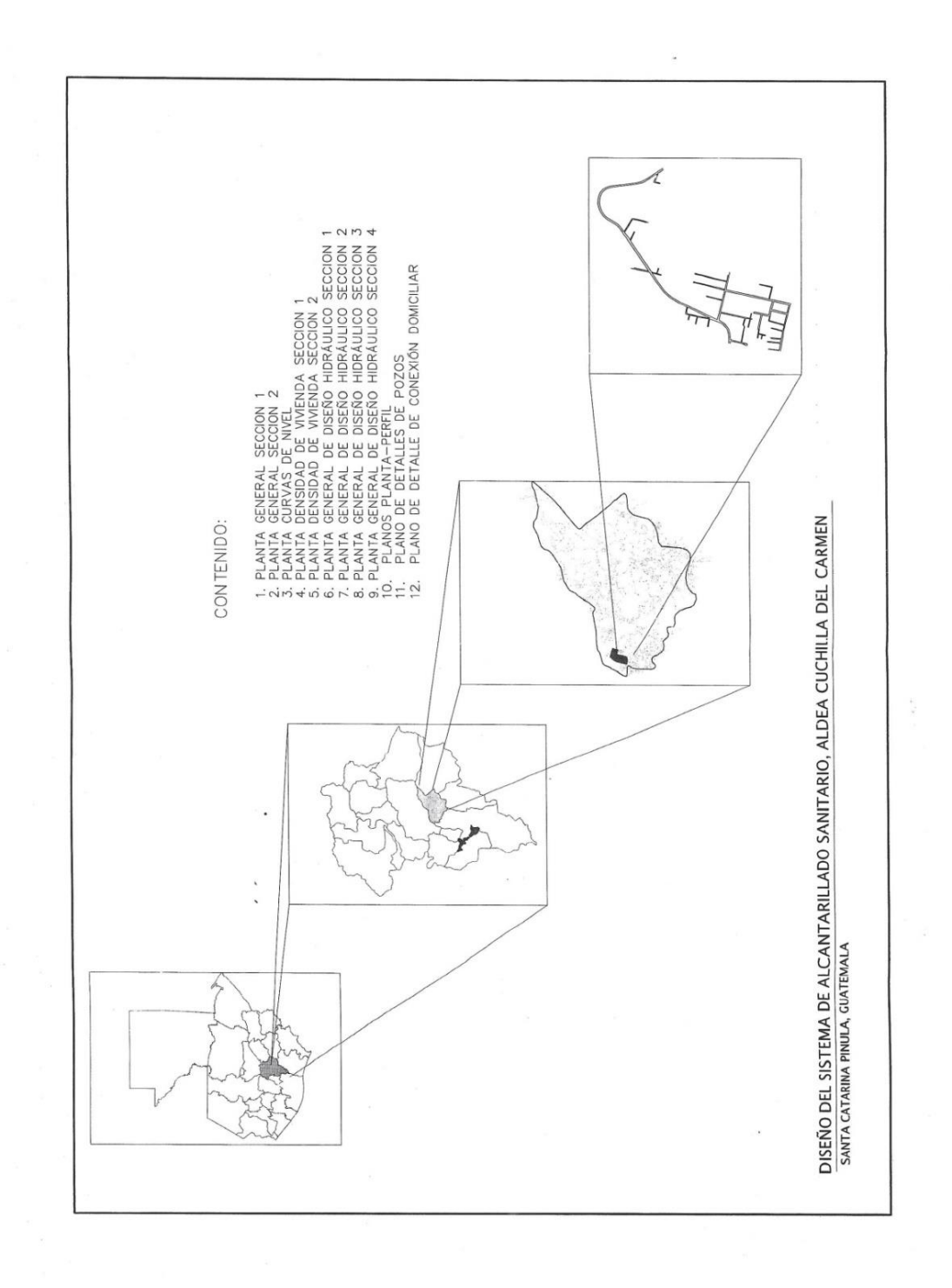

Apéndice 5. **Juego de planos de diseño de alcantarillado sanitario**

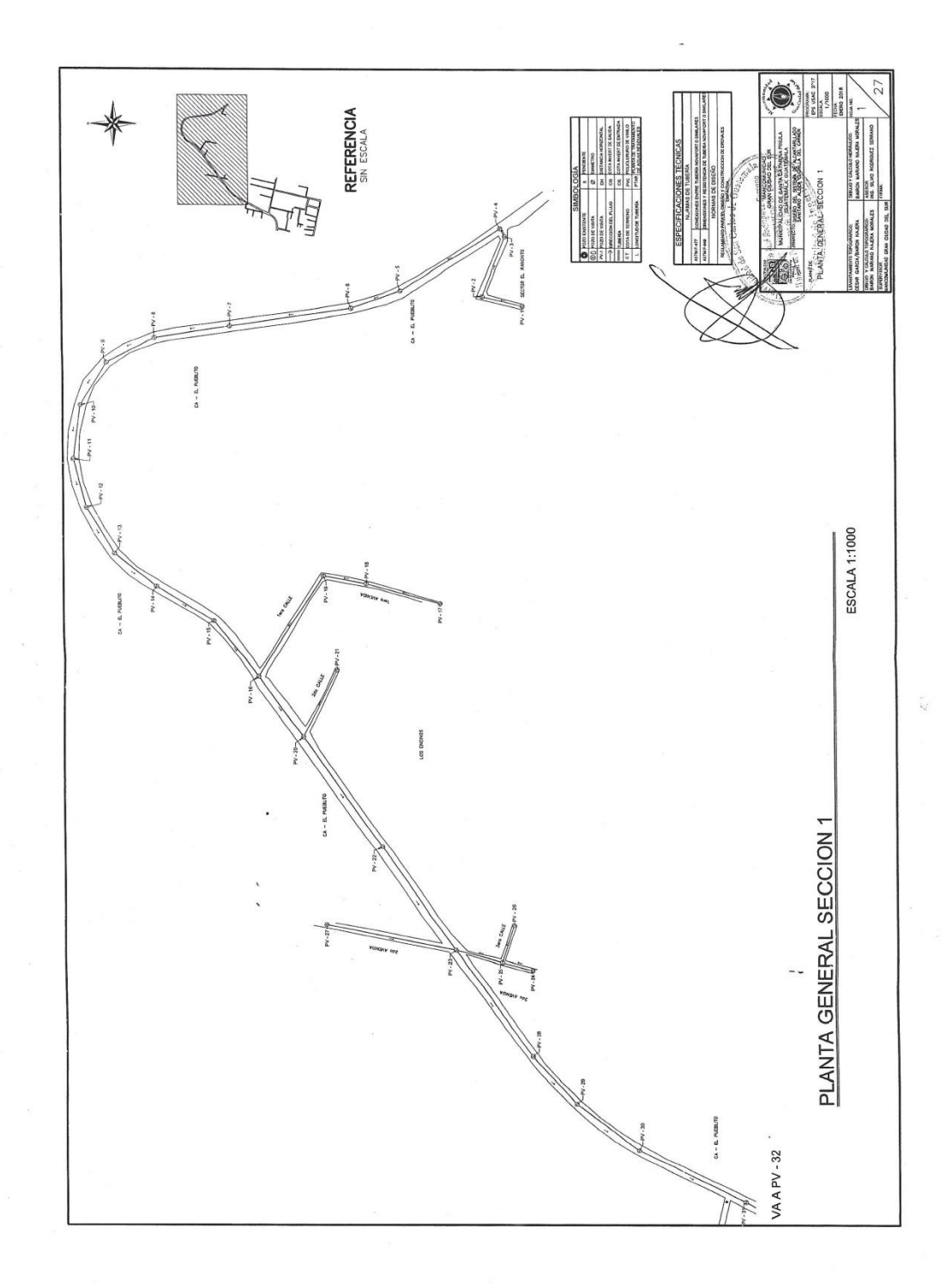

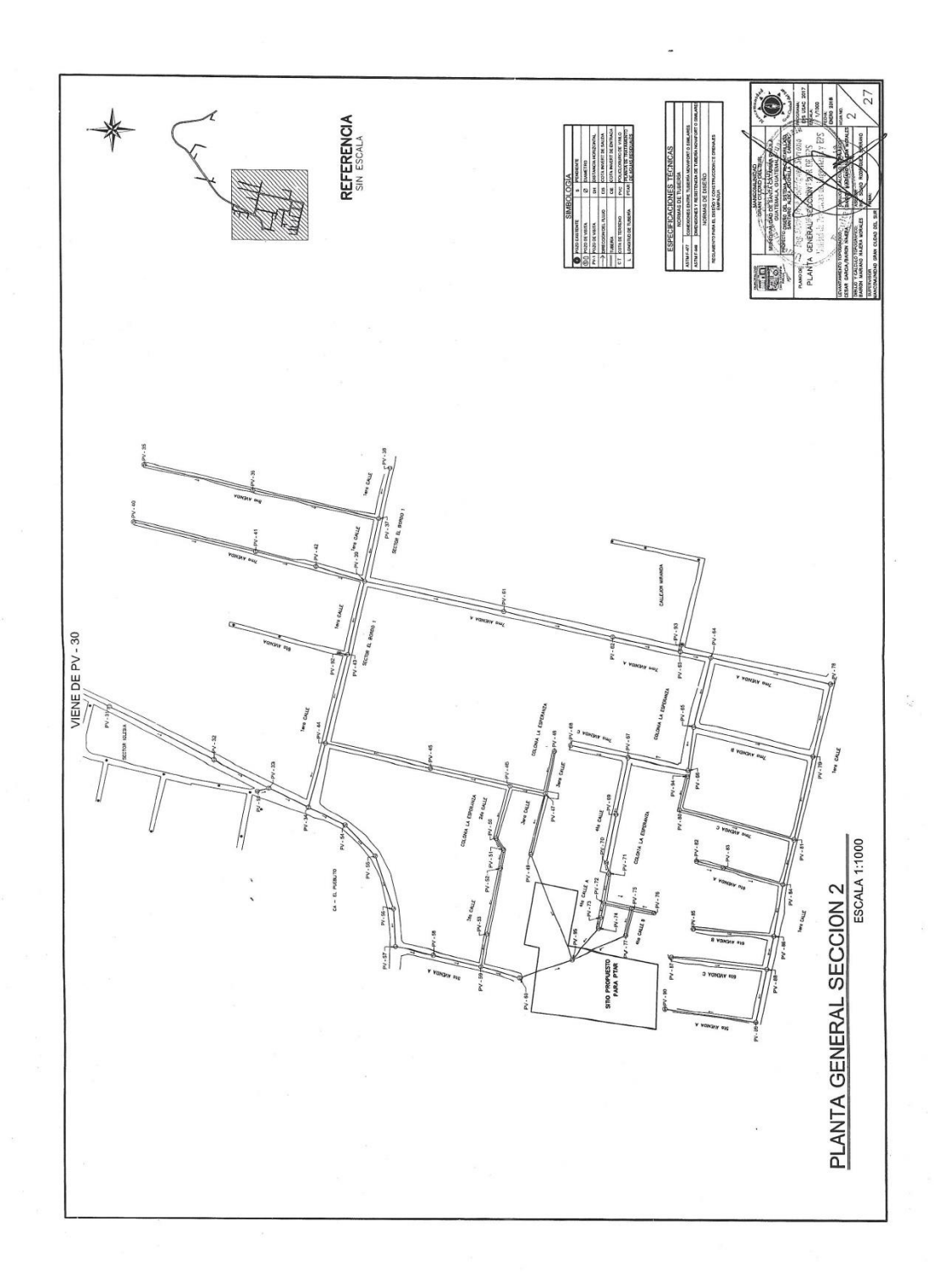

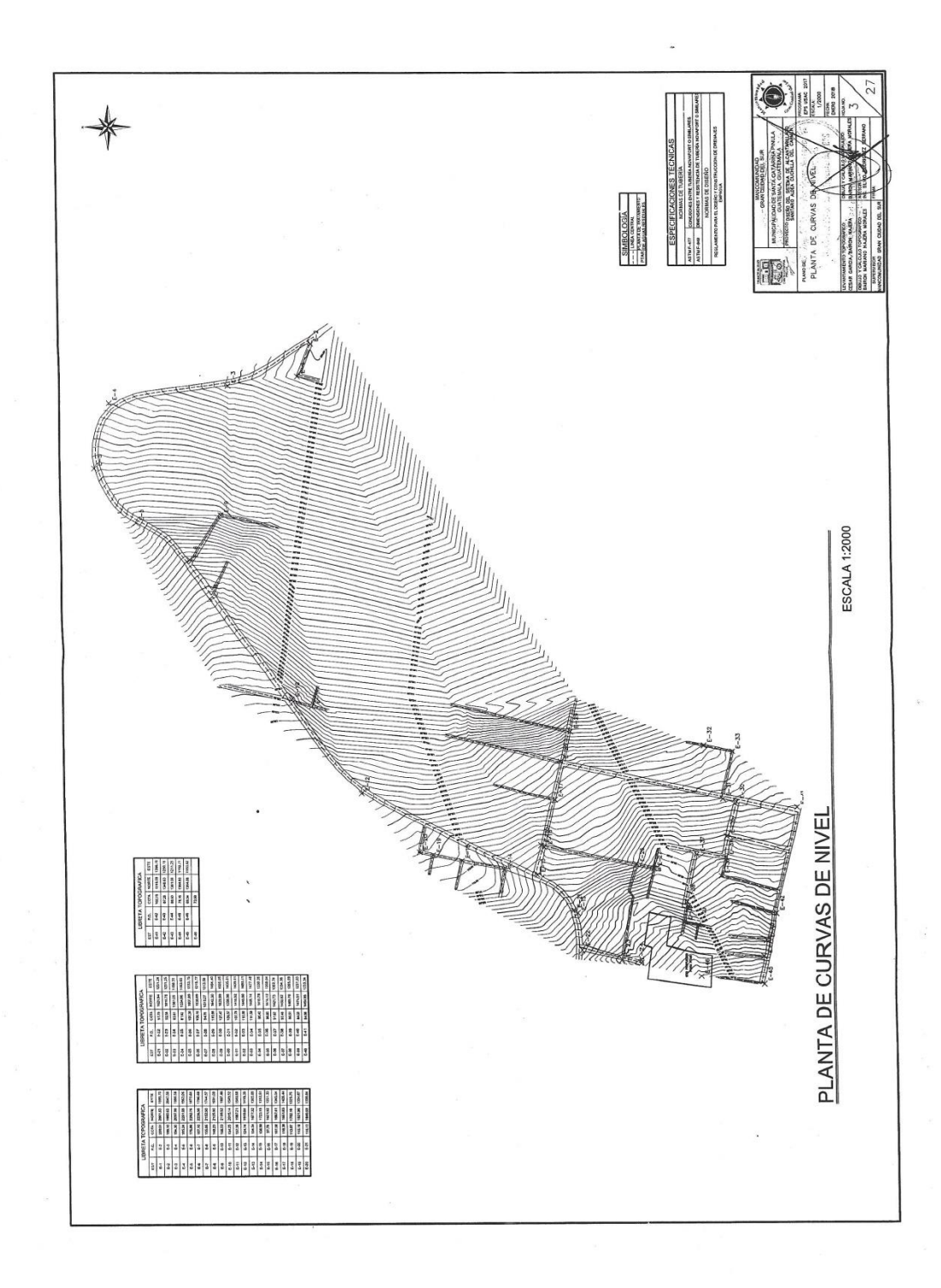

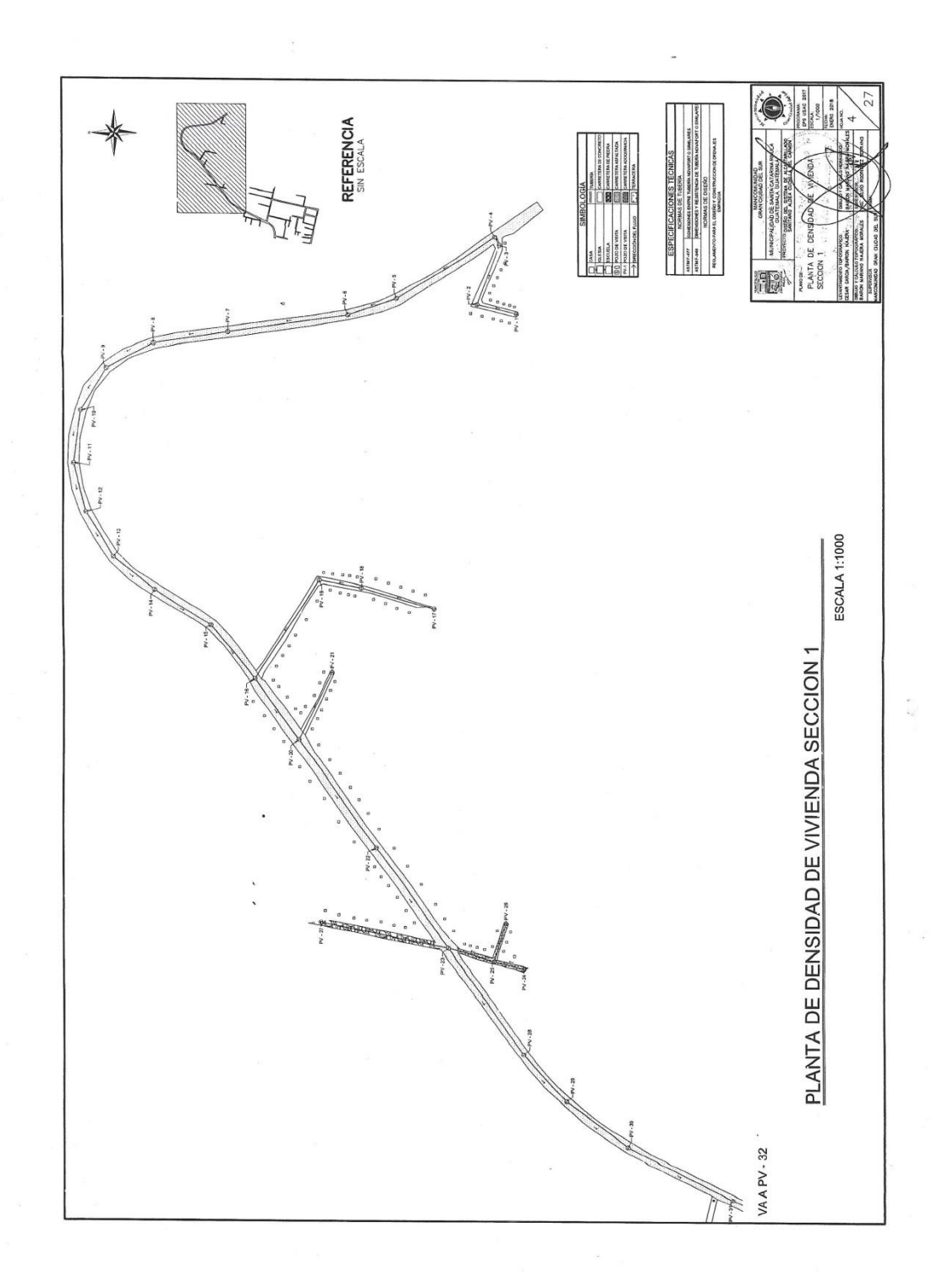

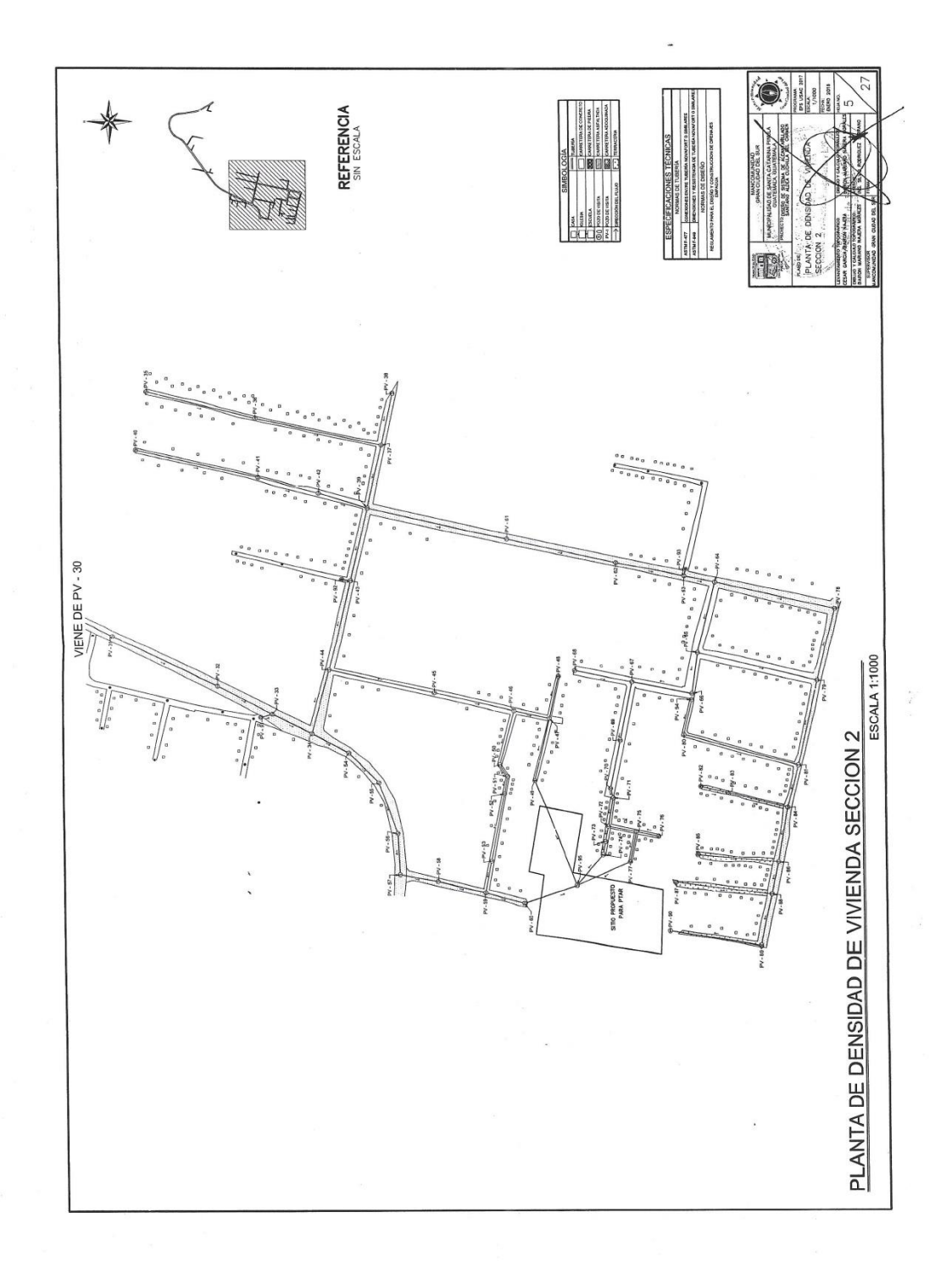

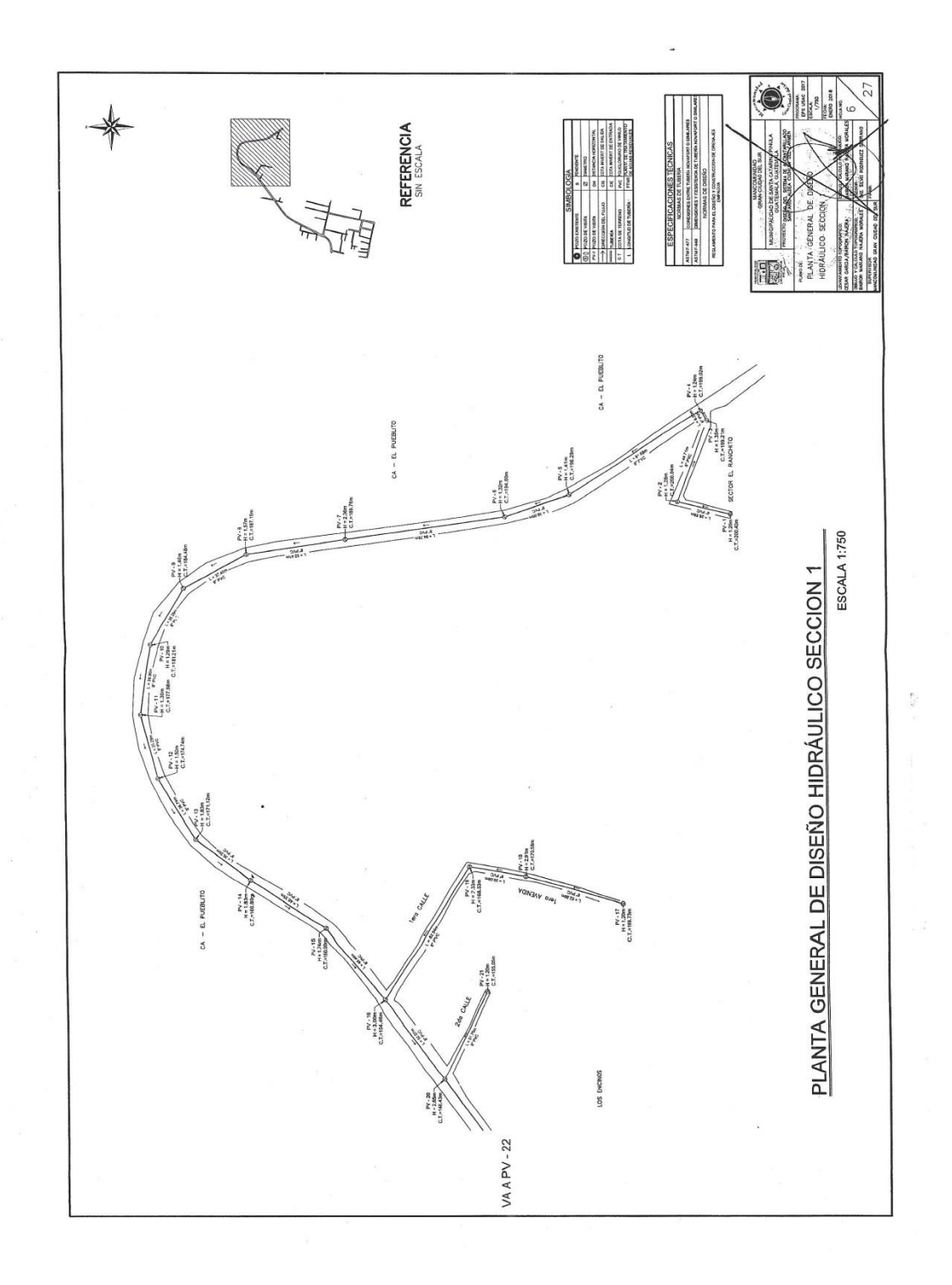

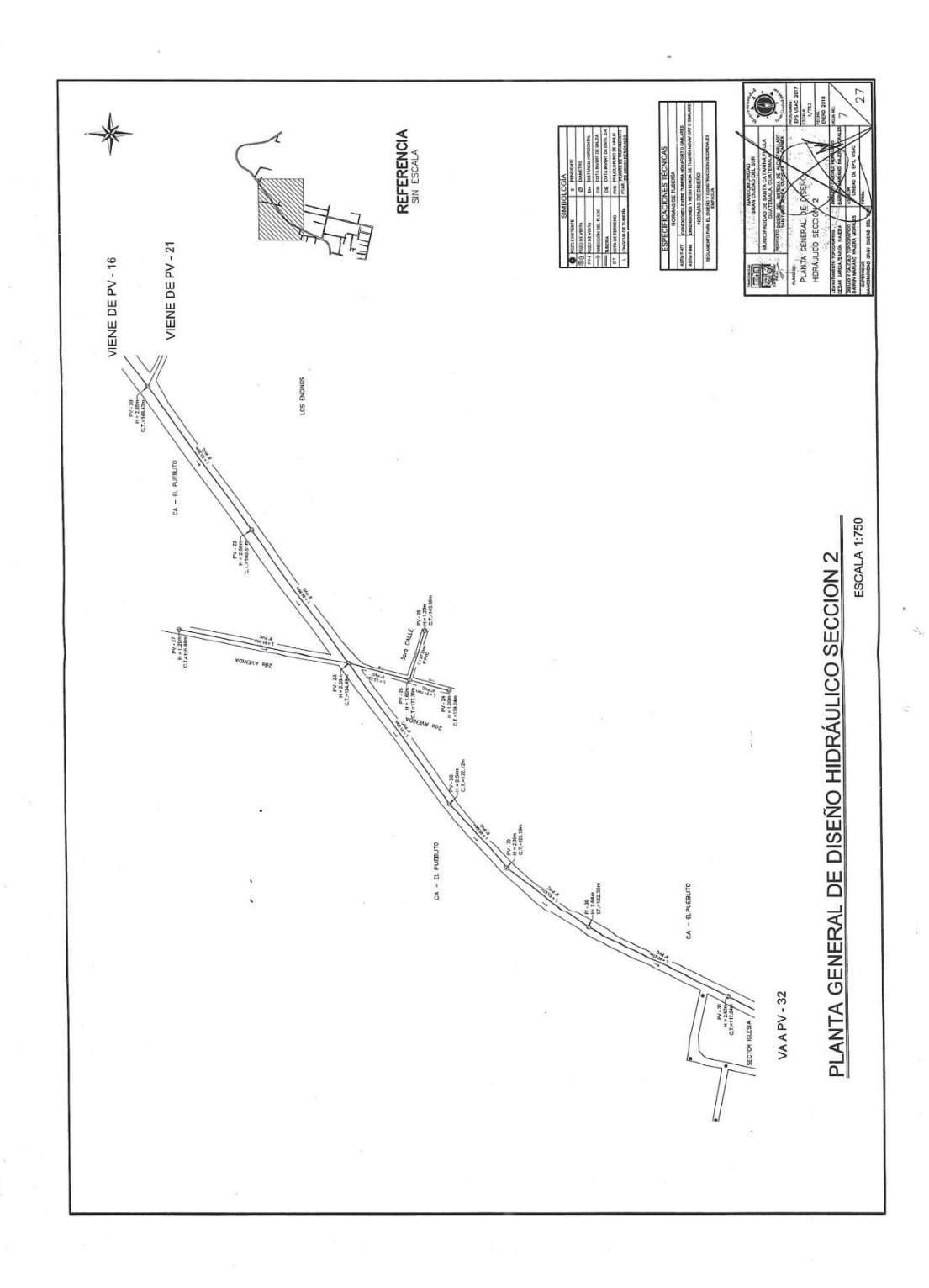

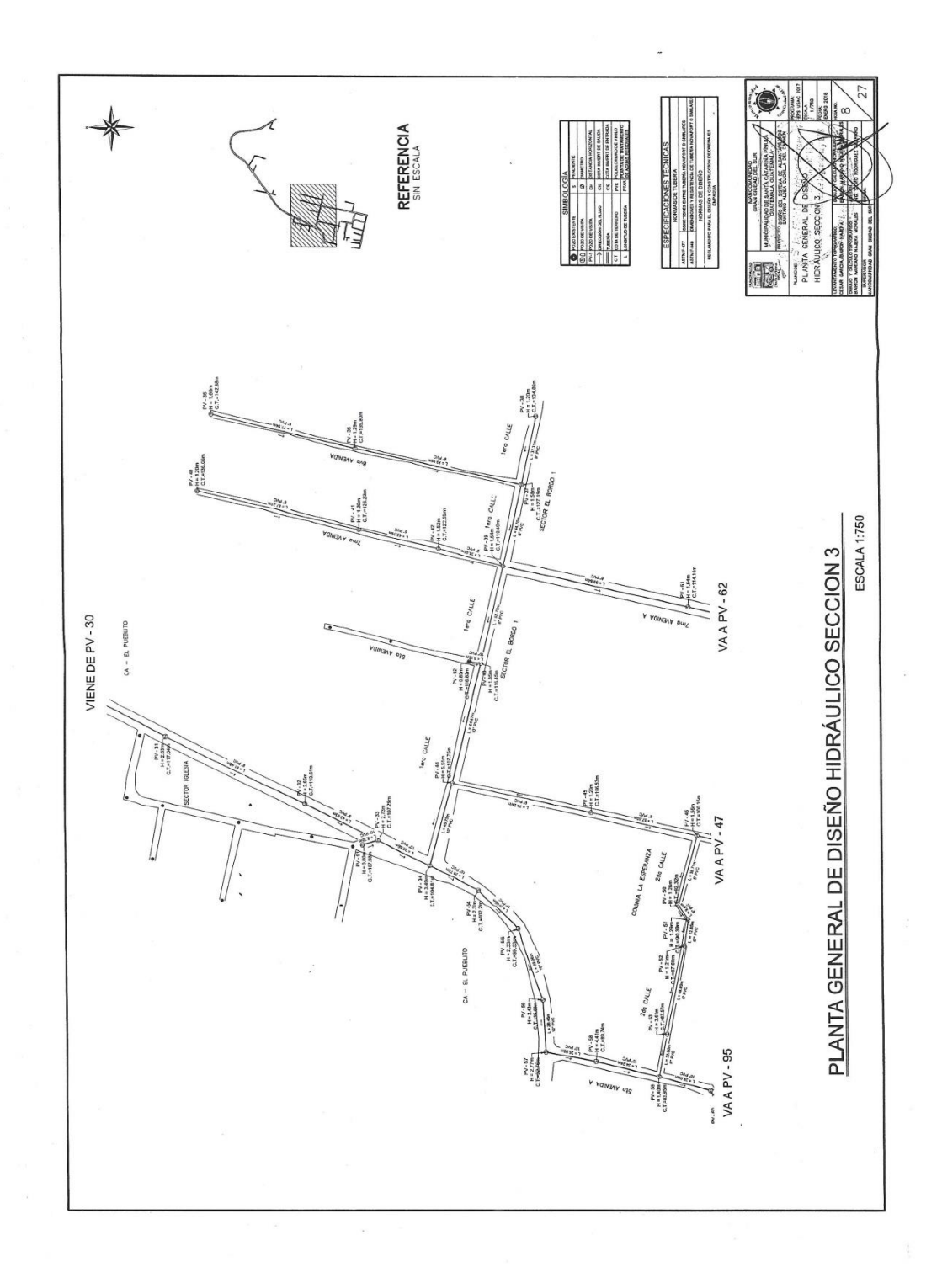

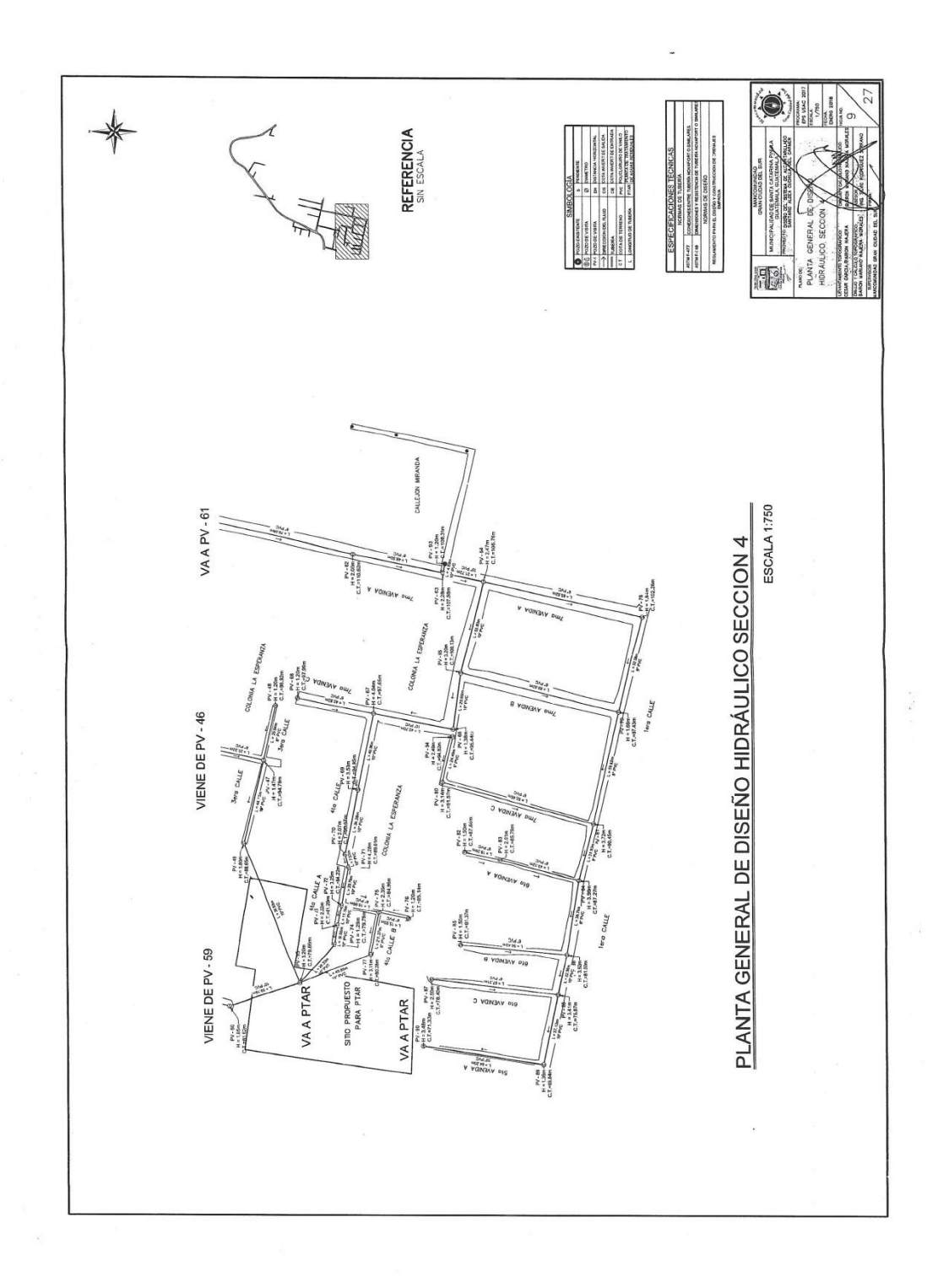
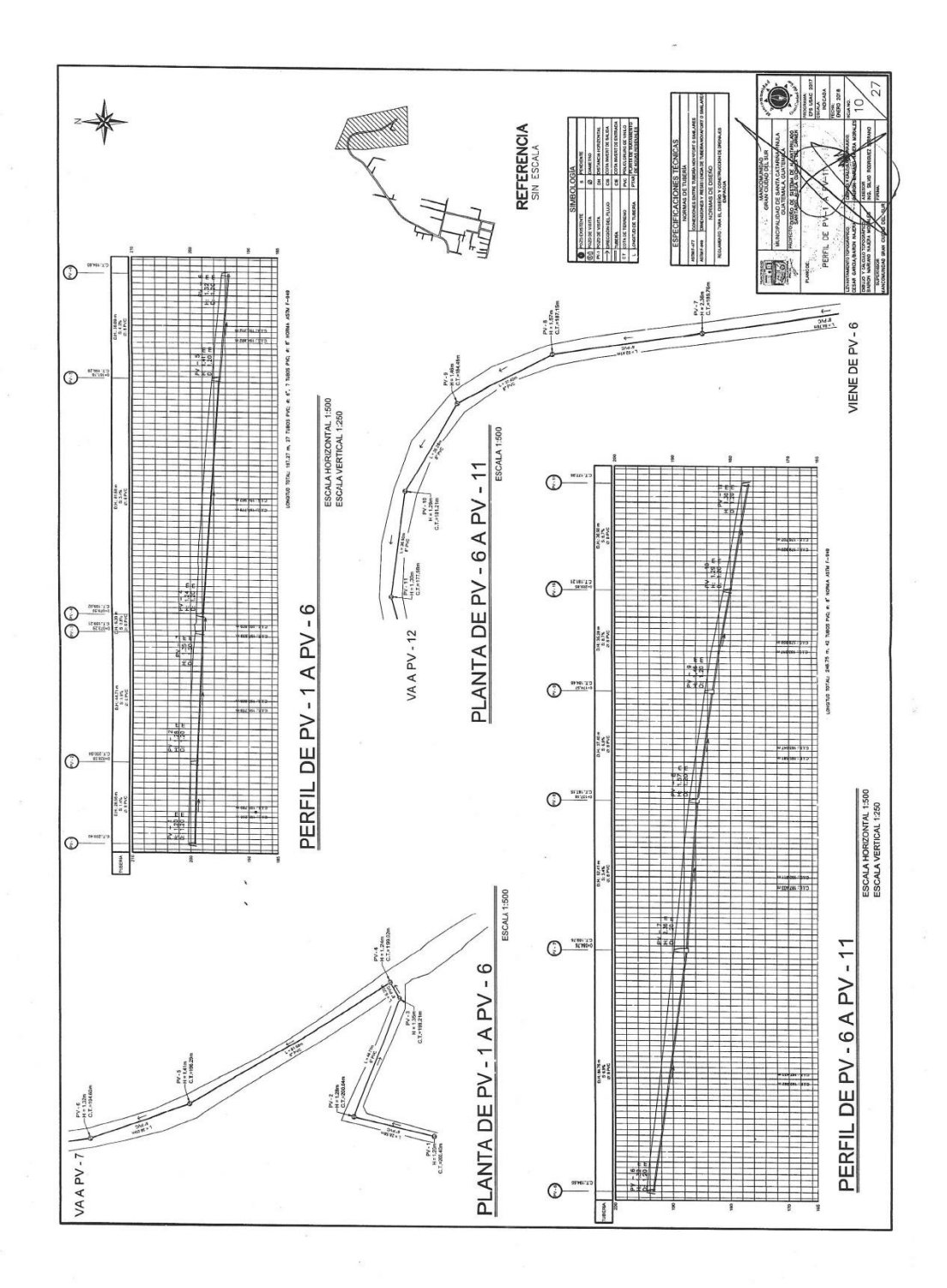

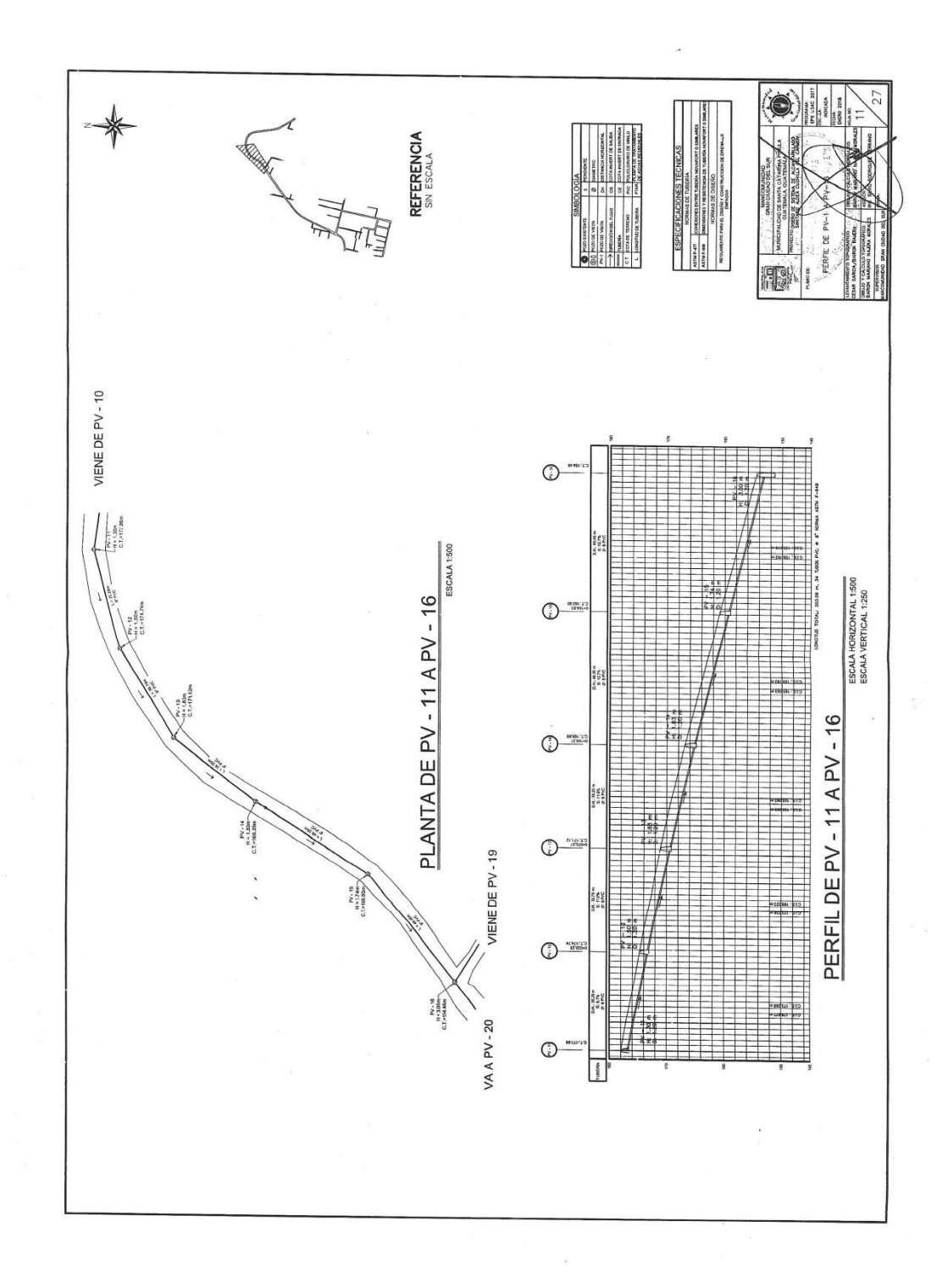

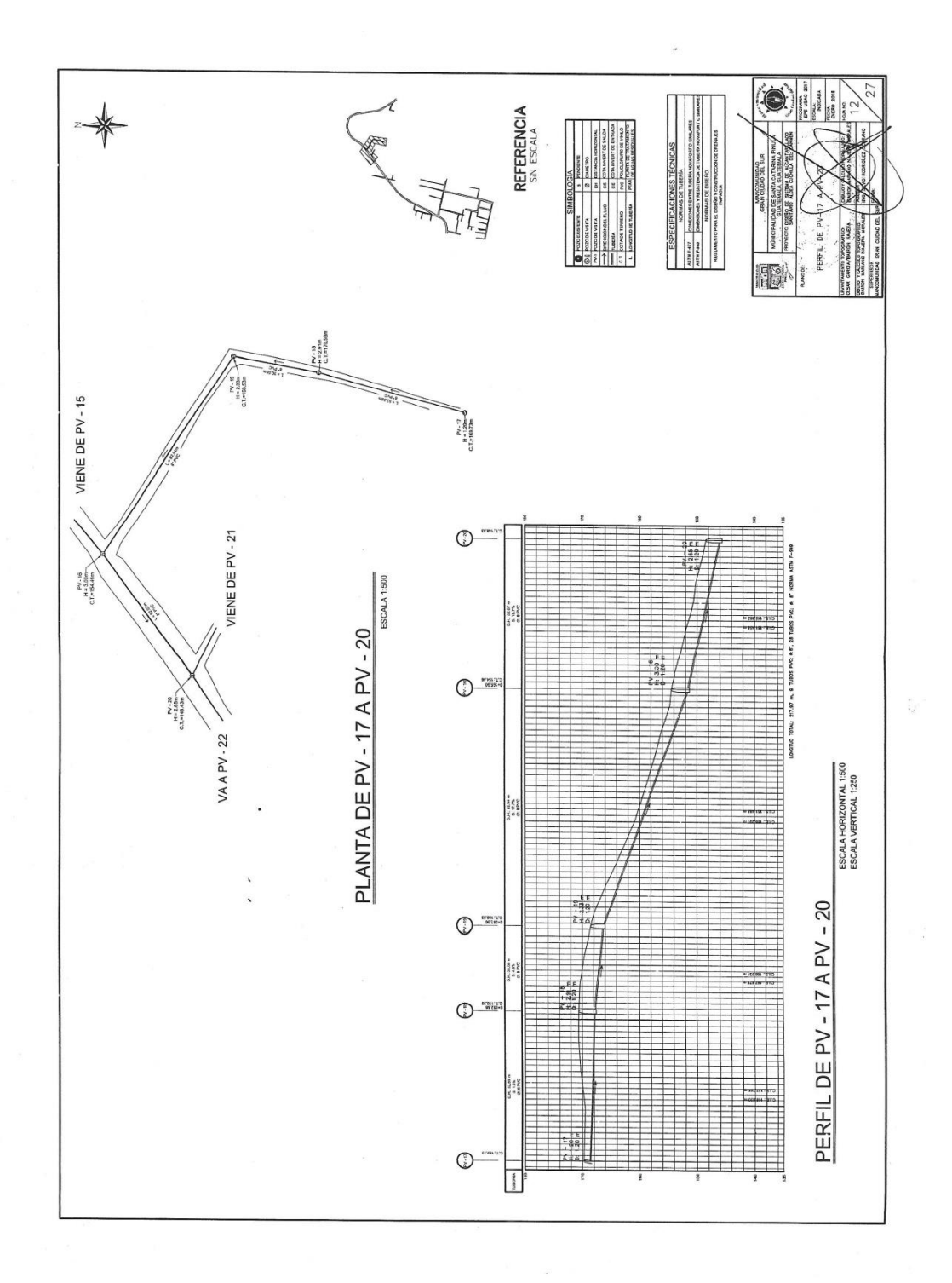

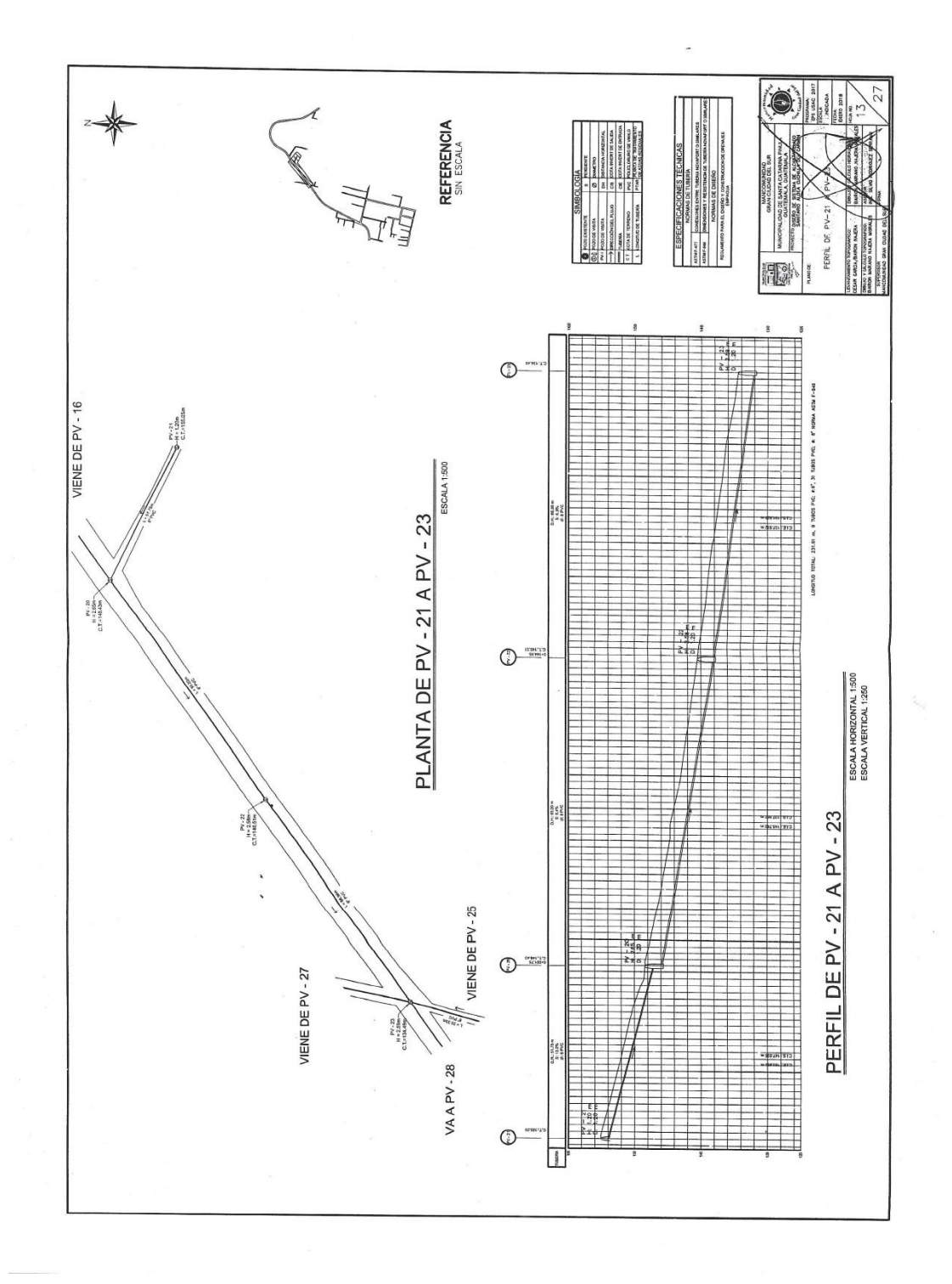

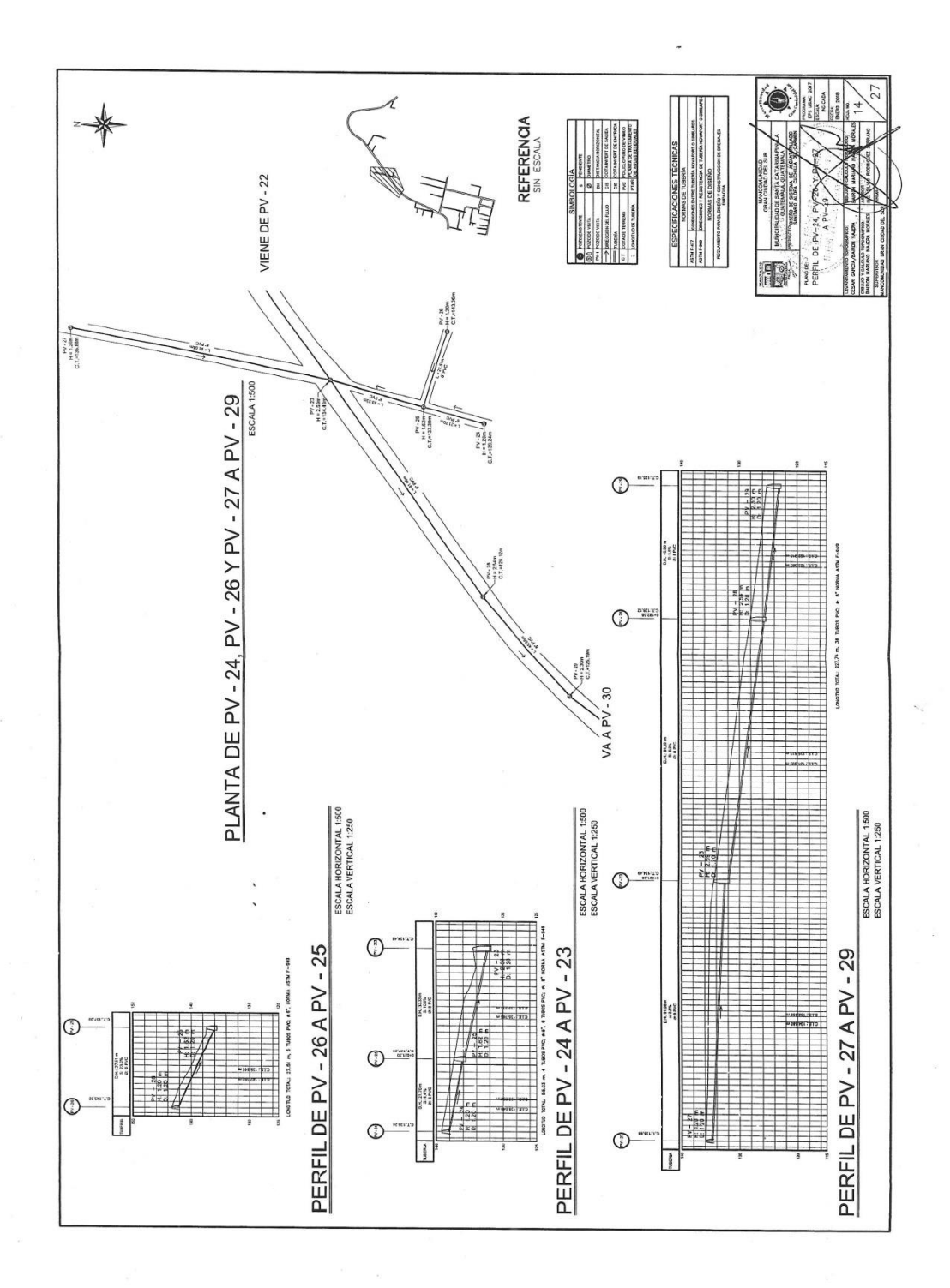

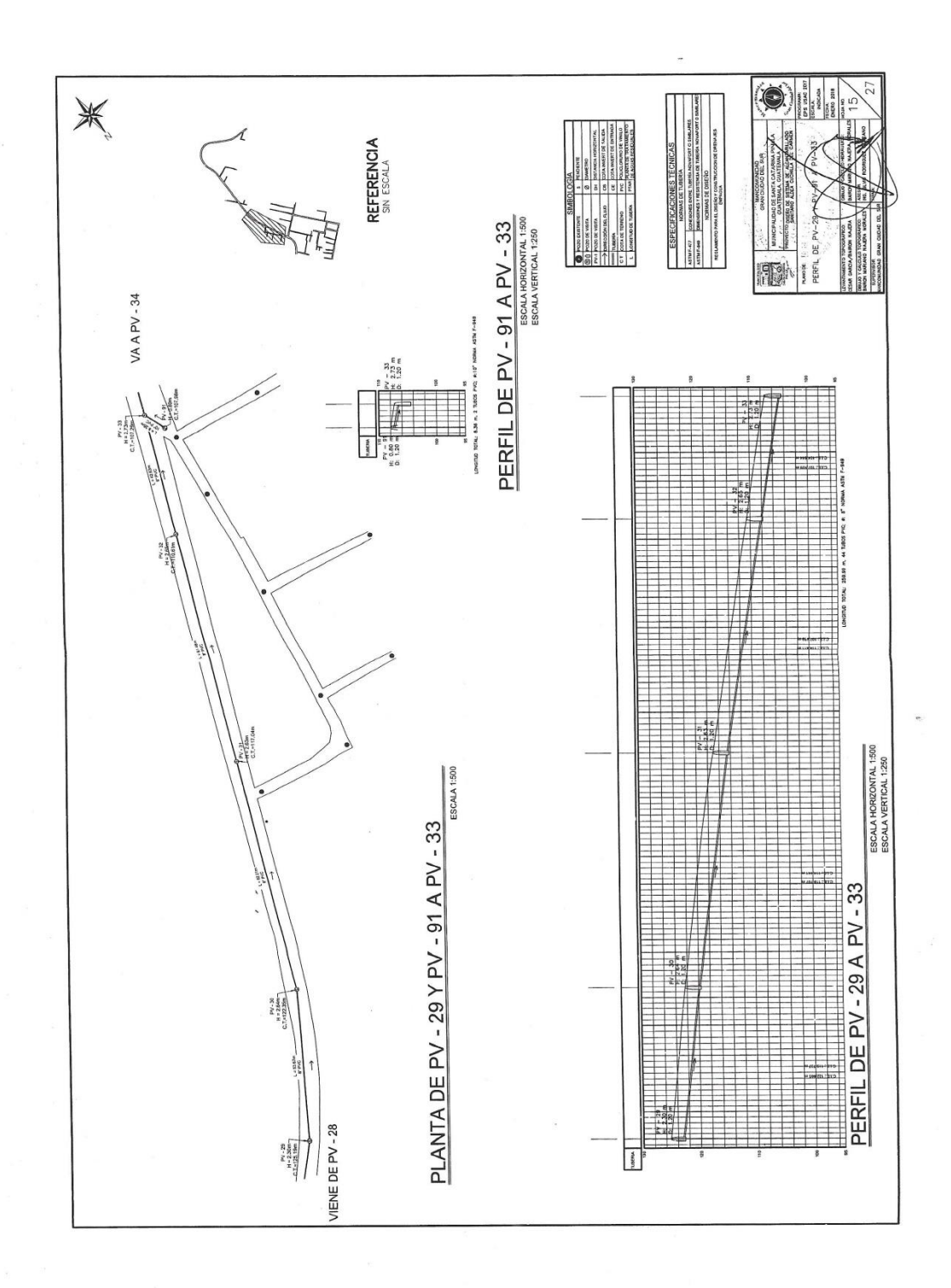

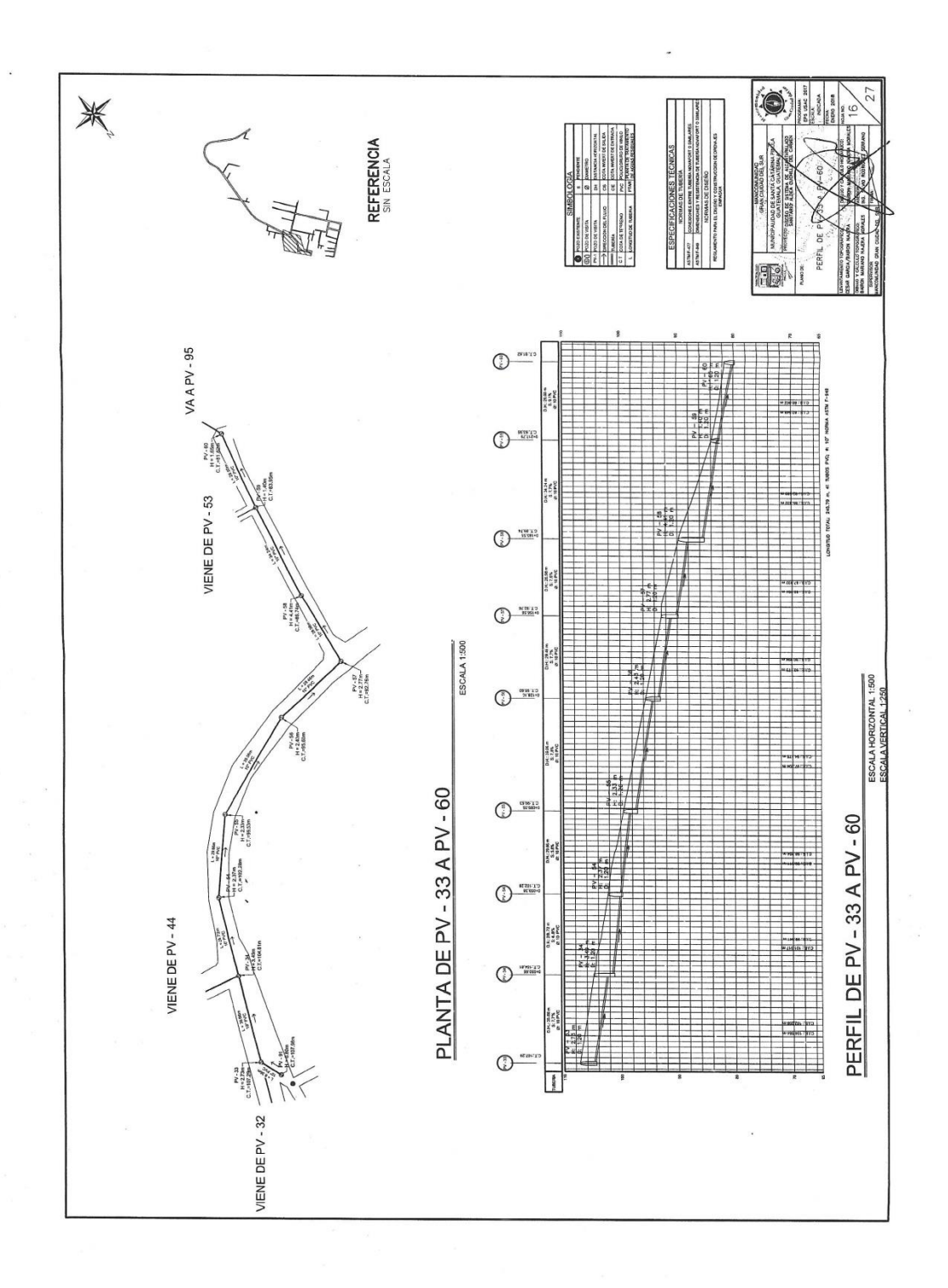

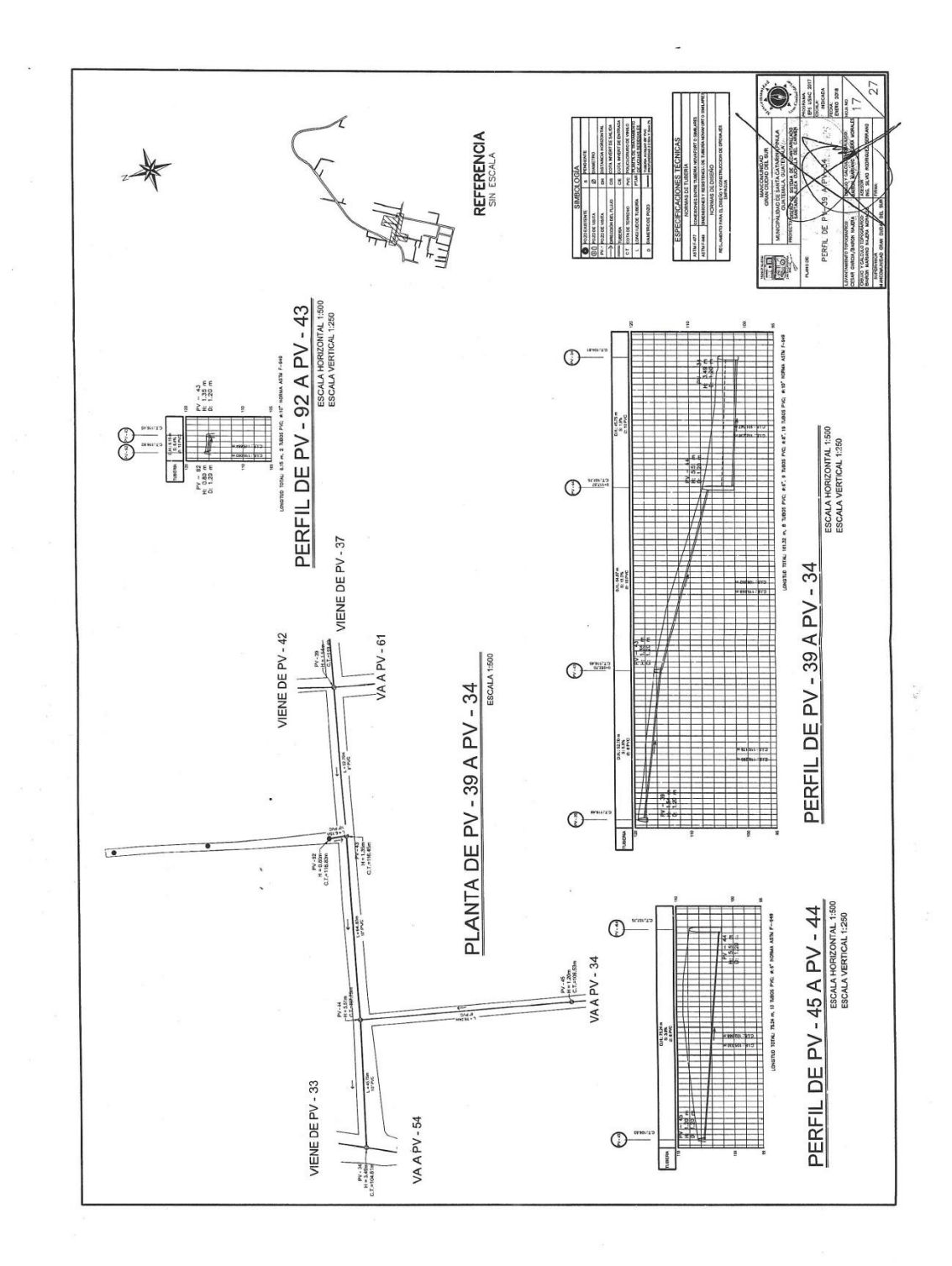

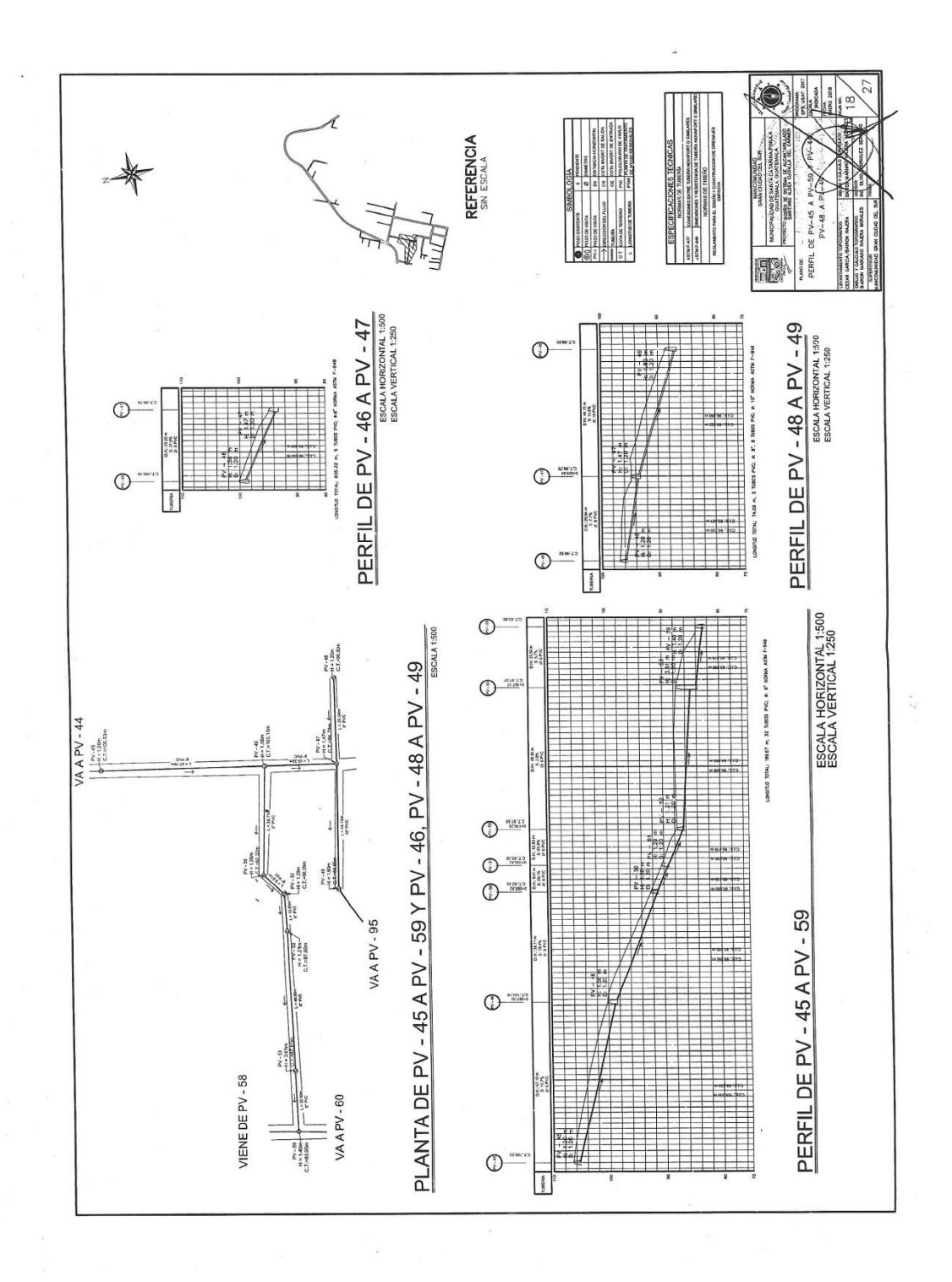

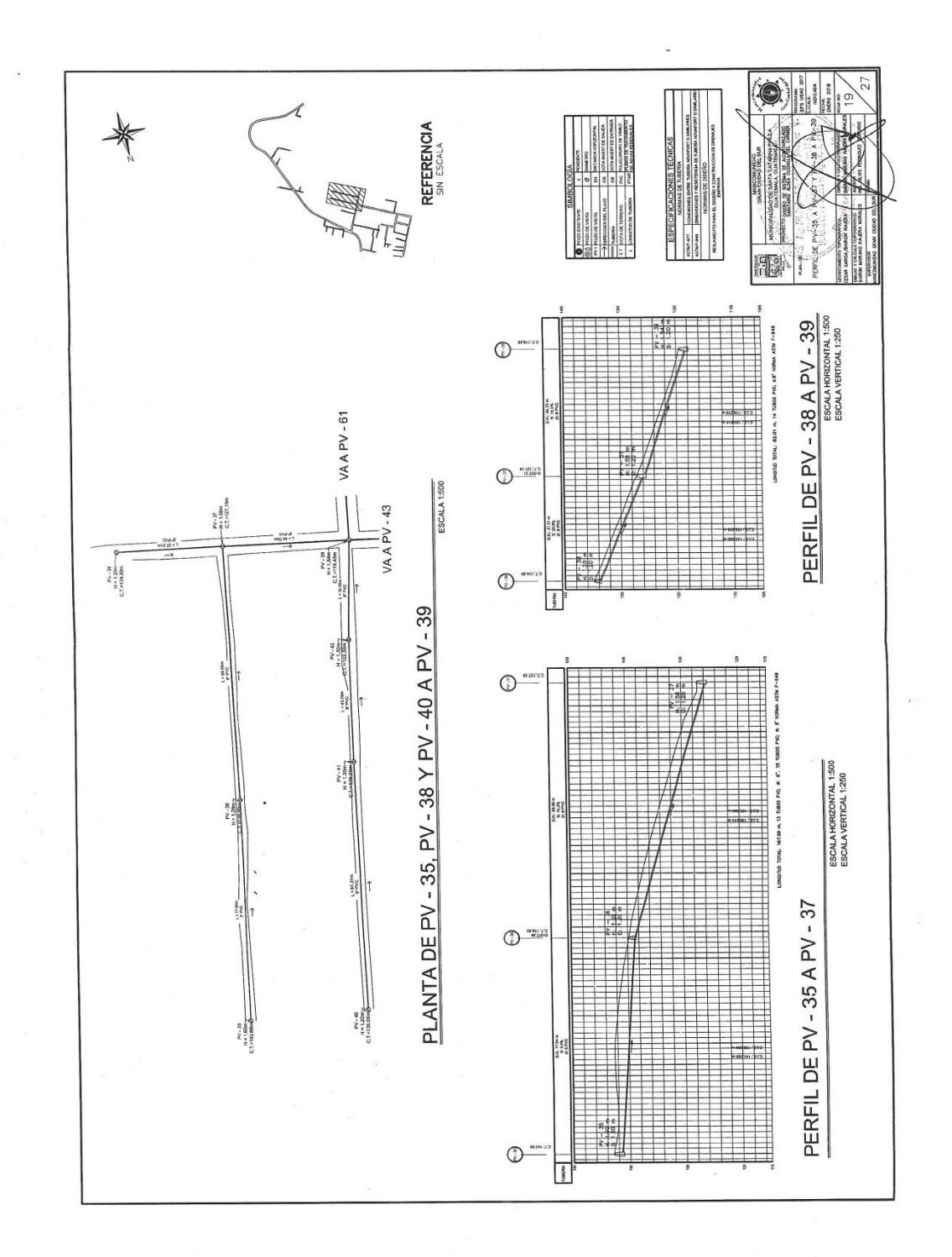

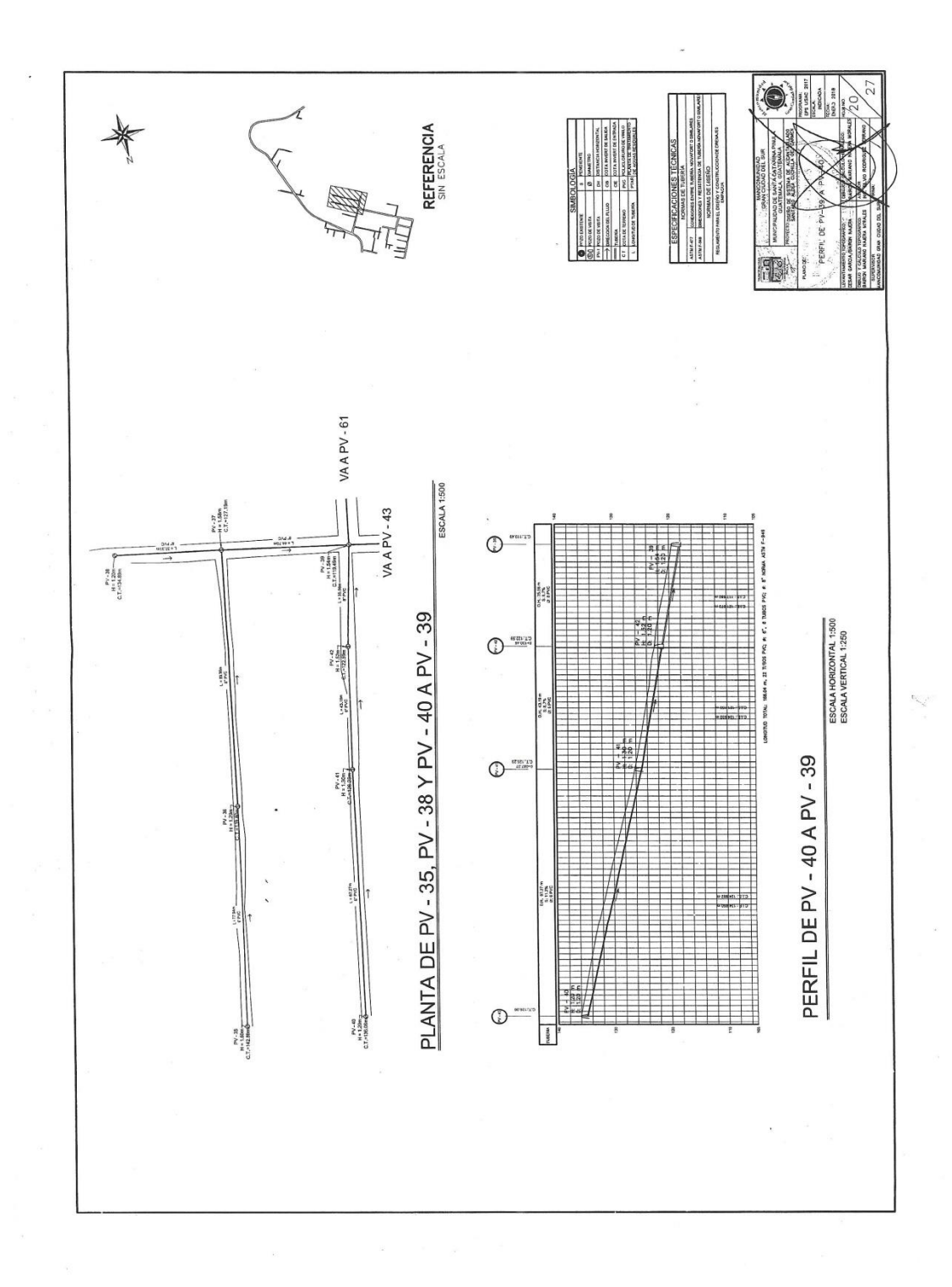

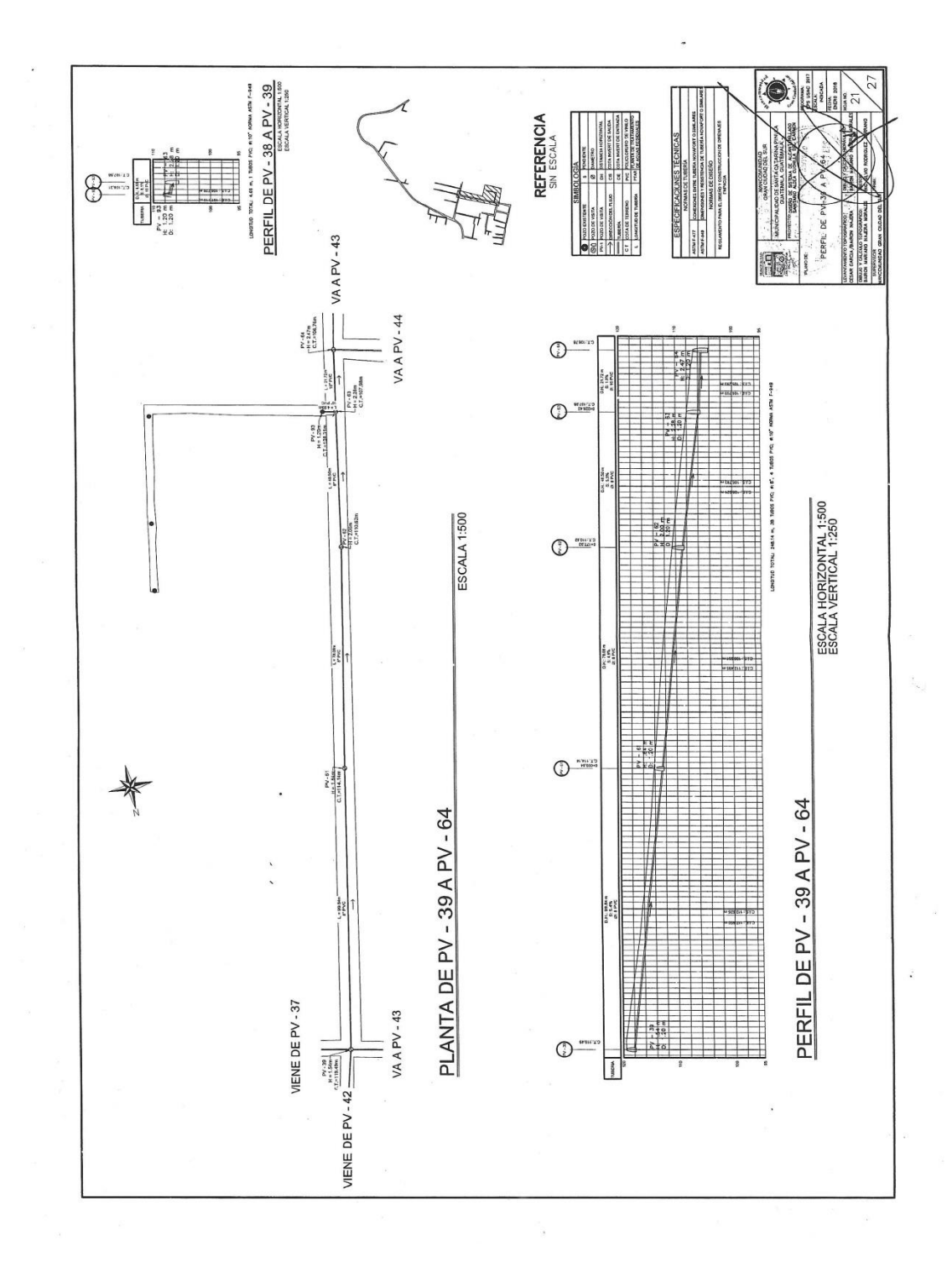

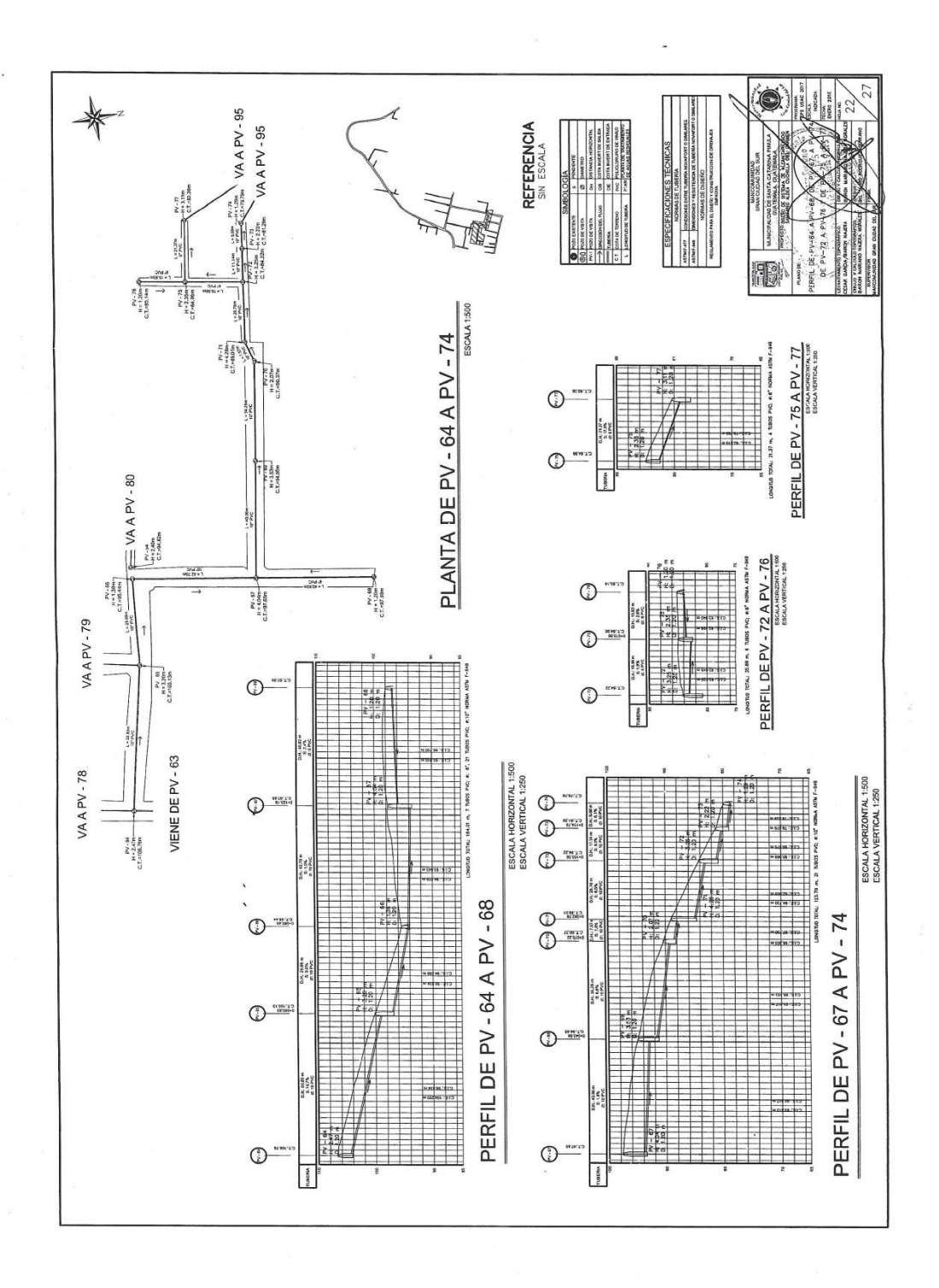

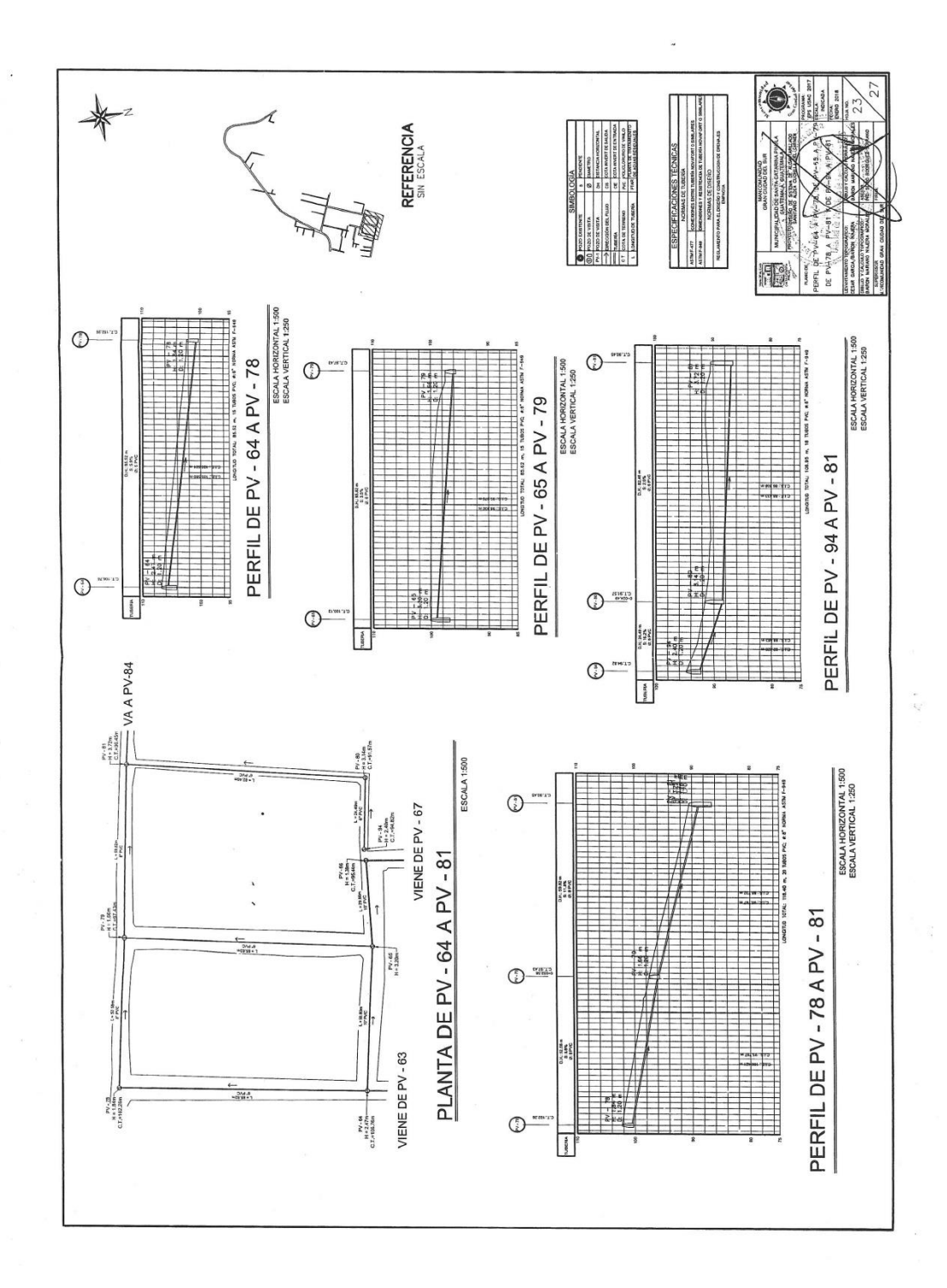

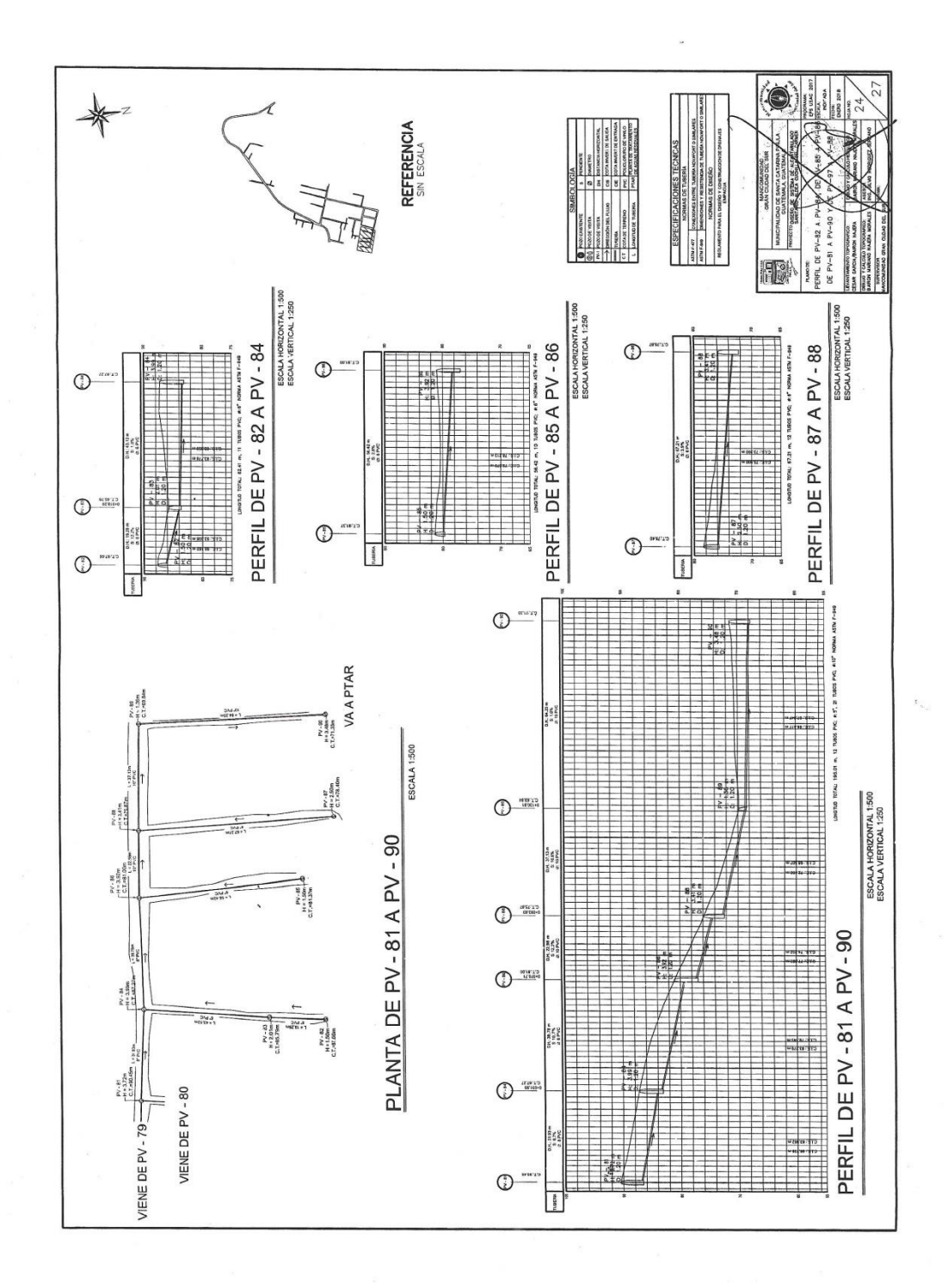

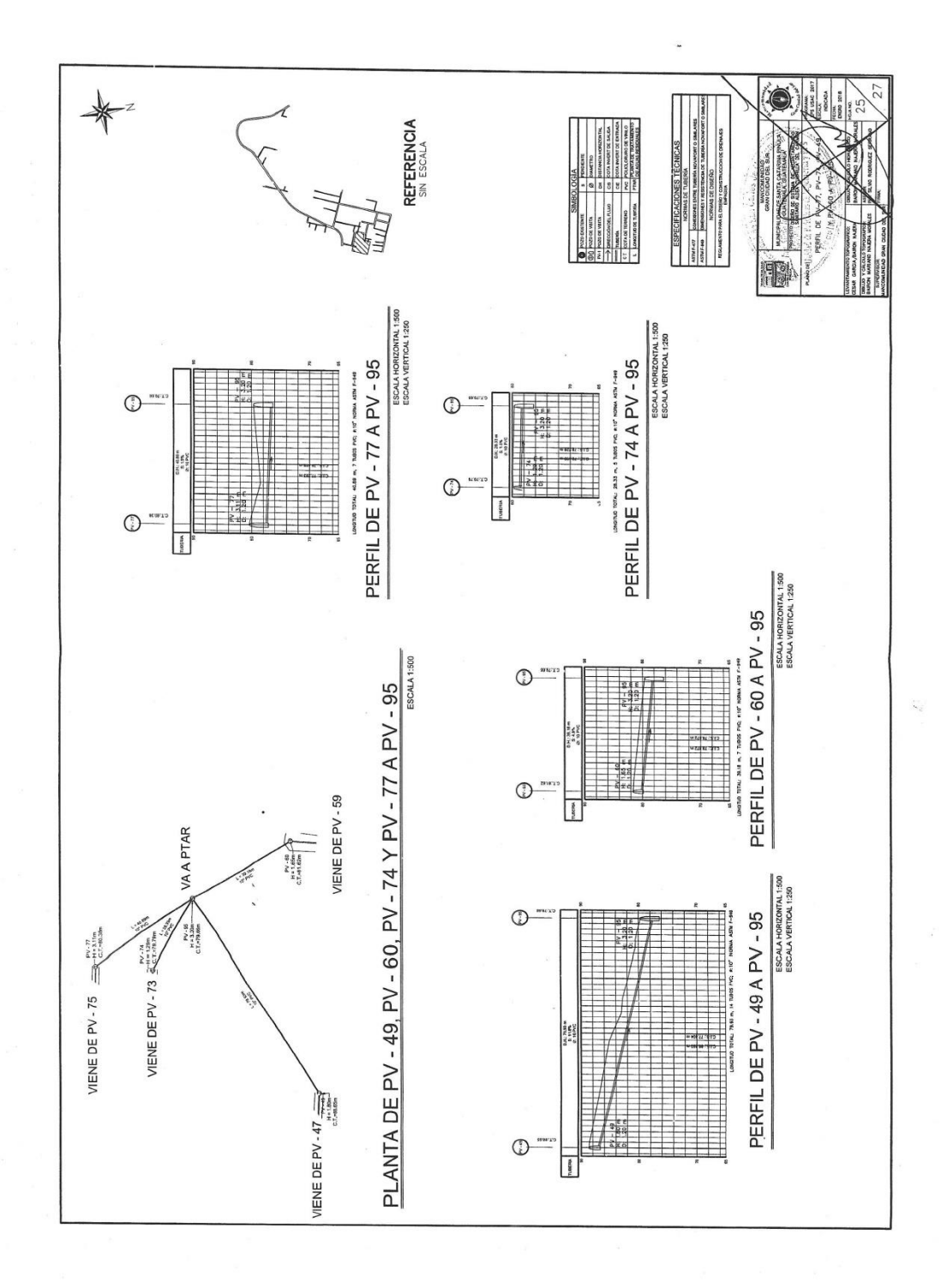

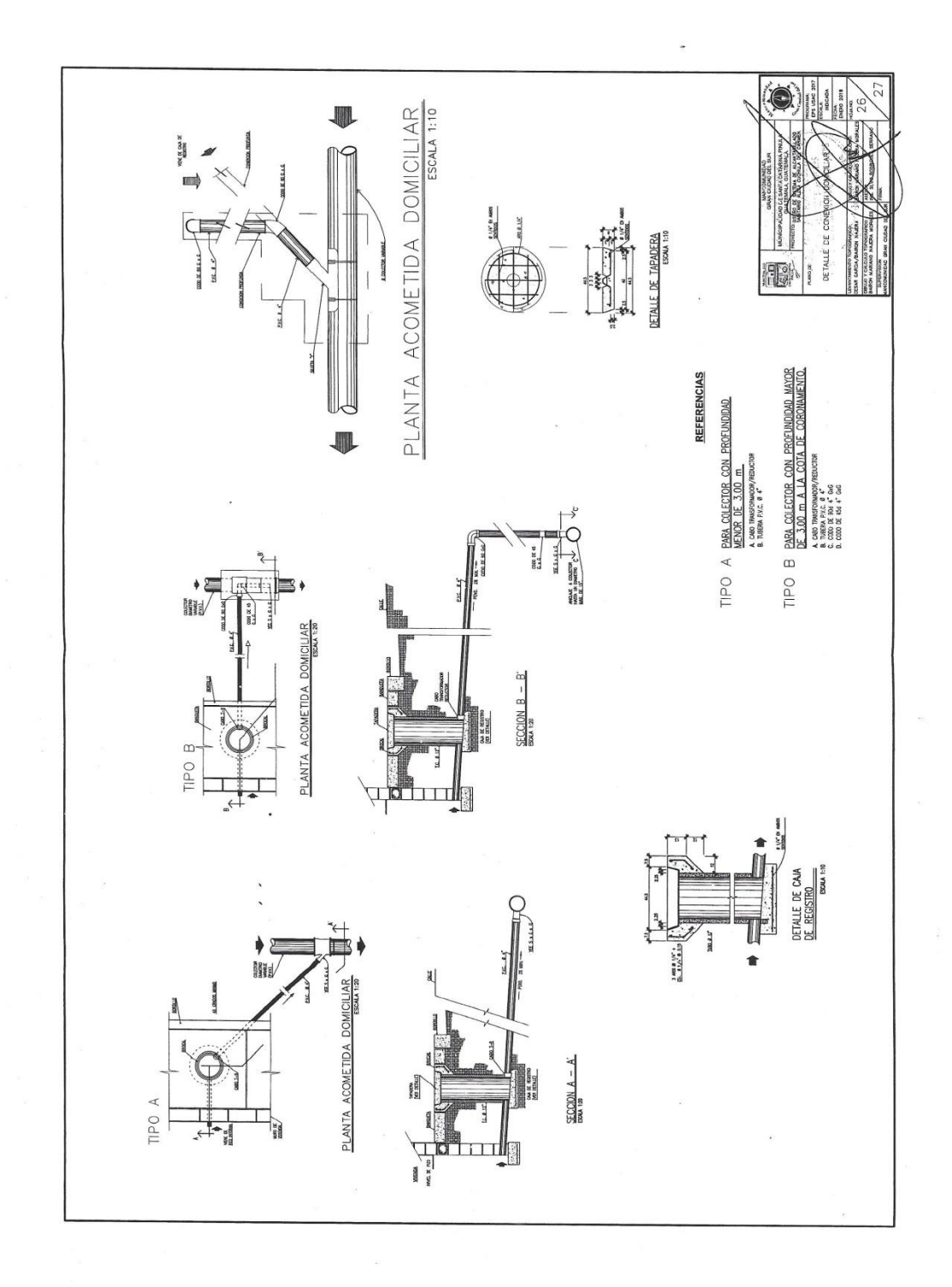

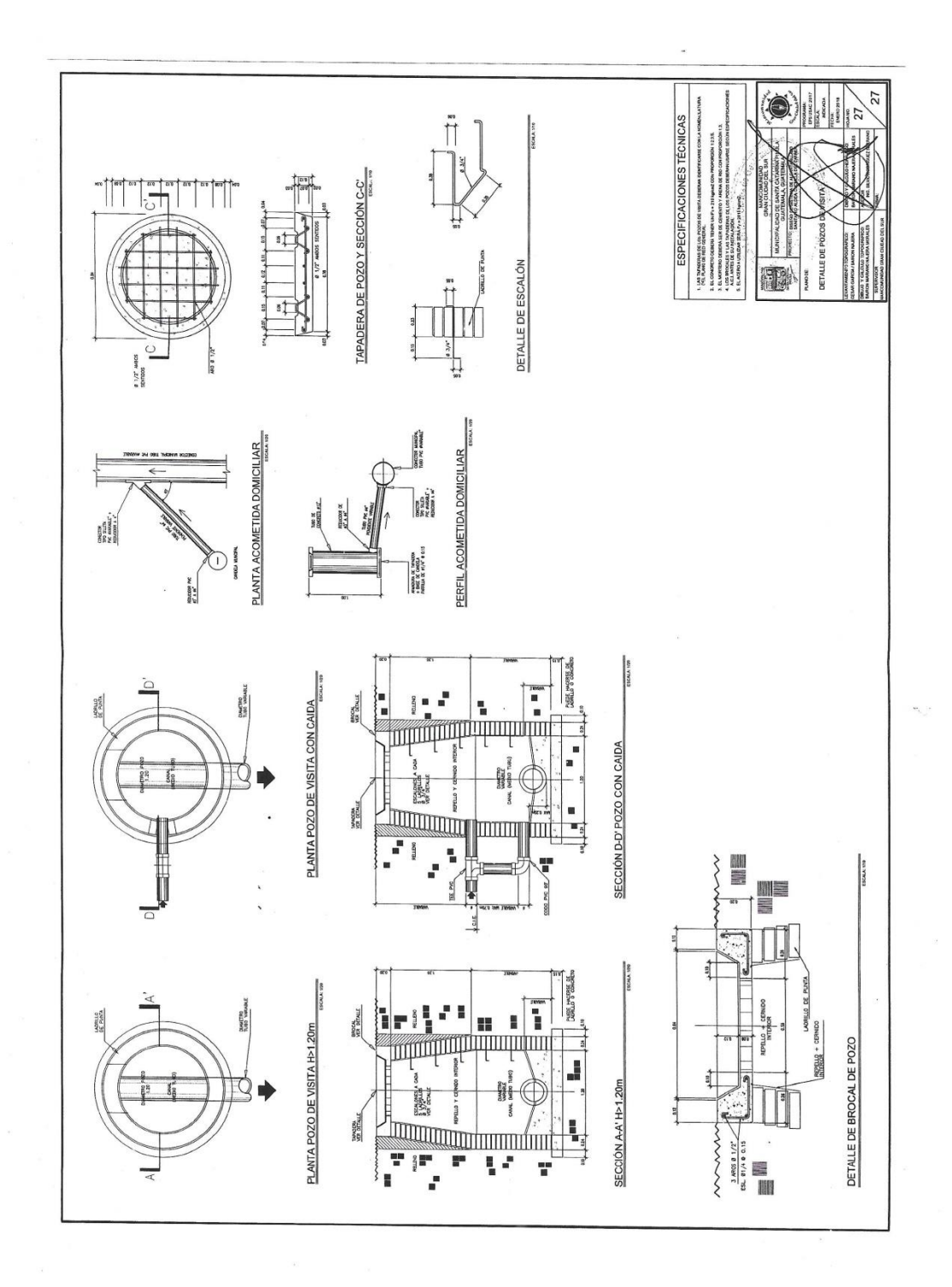

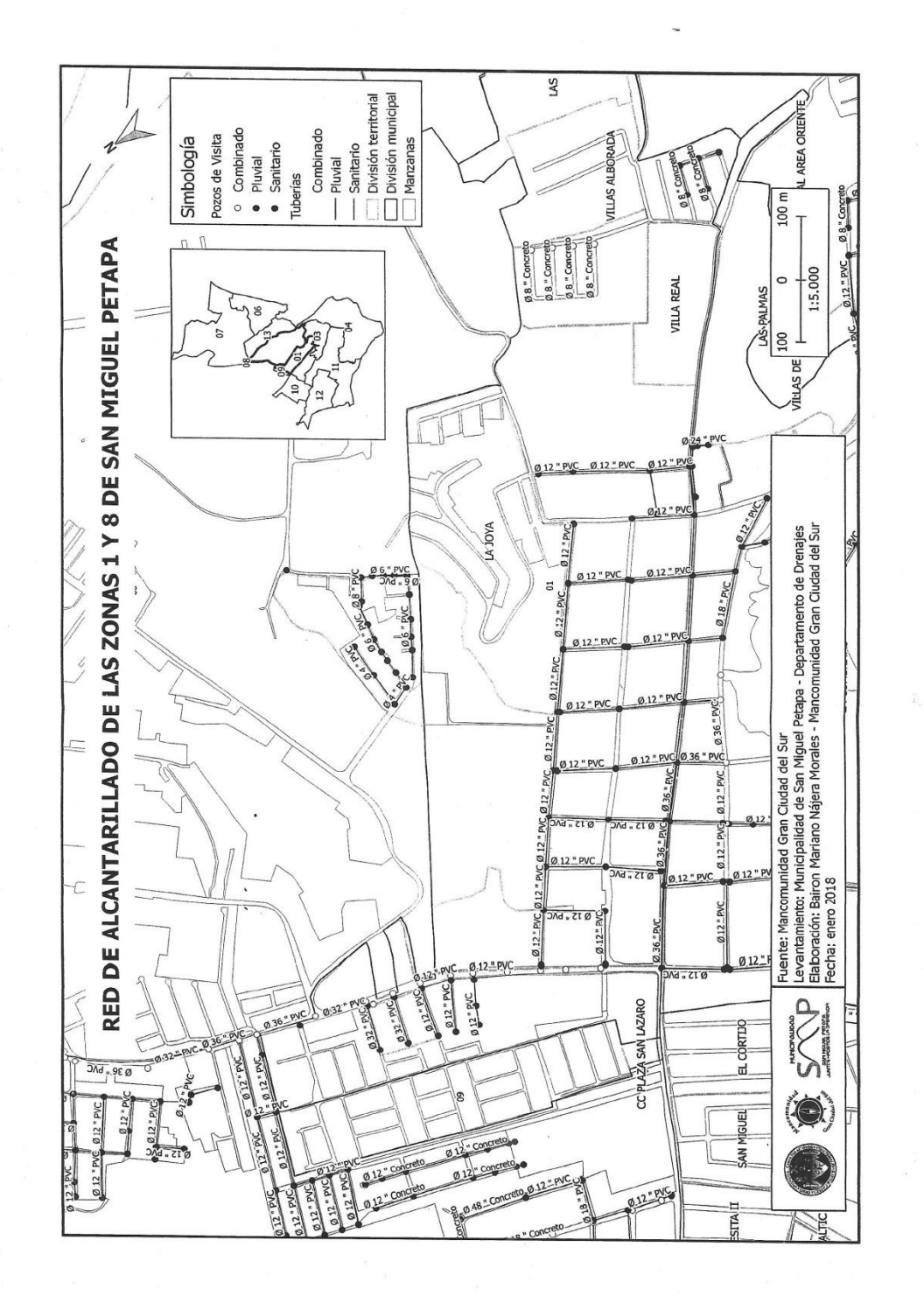

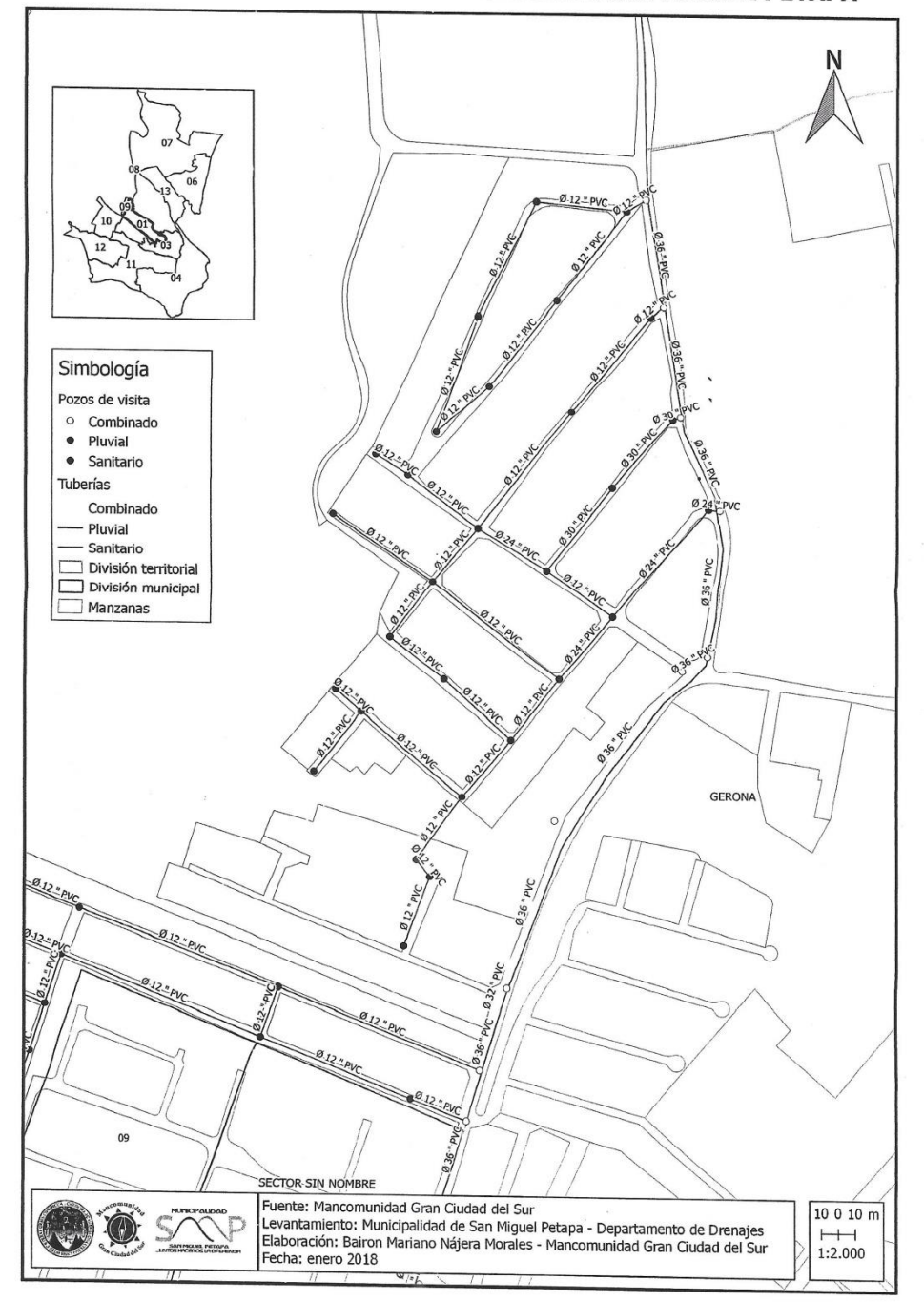

RED DE ALCANTARILLADO DE LA ZONA 1 DE SAN MIGUEL PETAPA

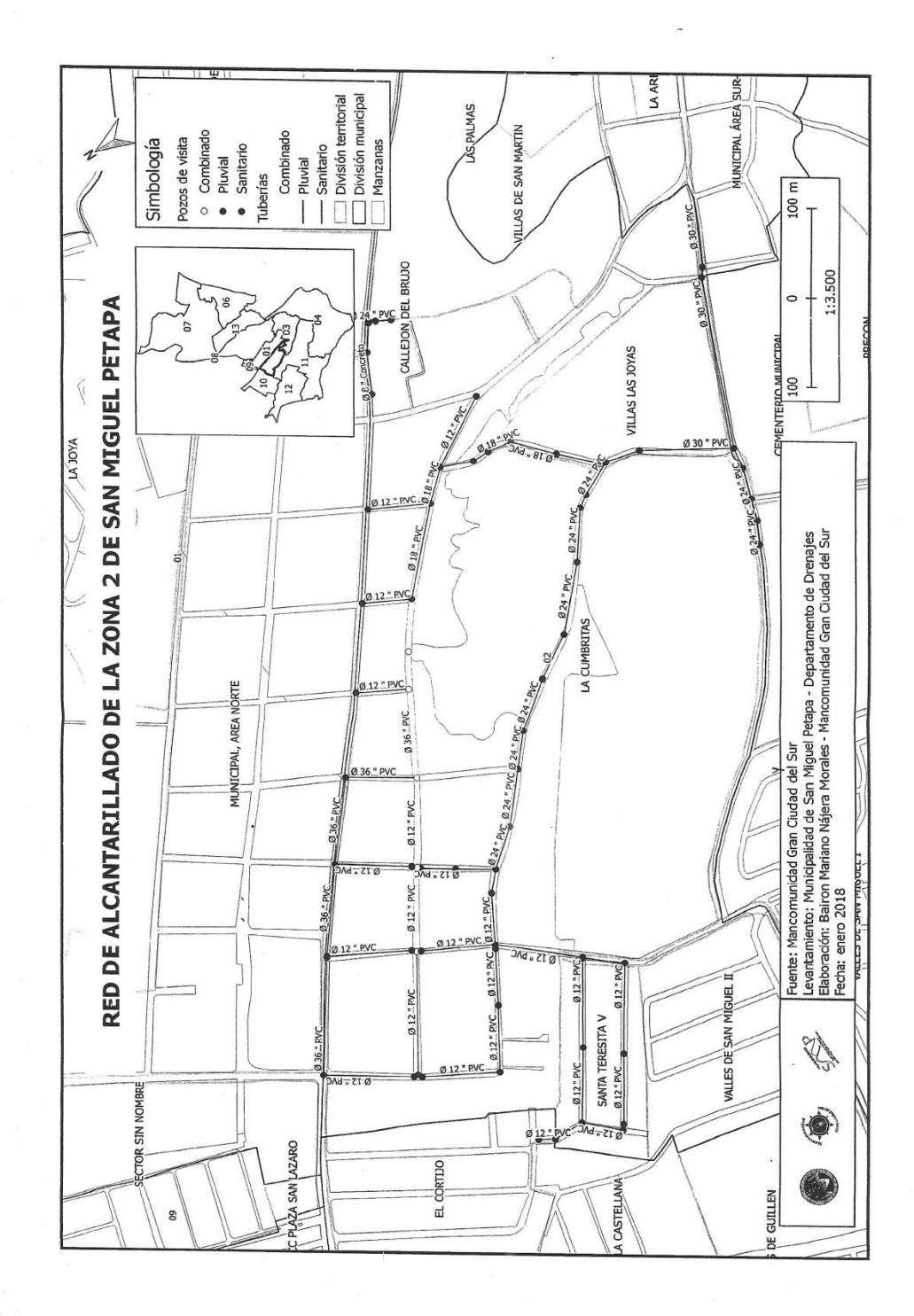

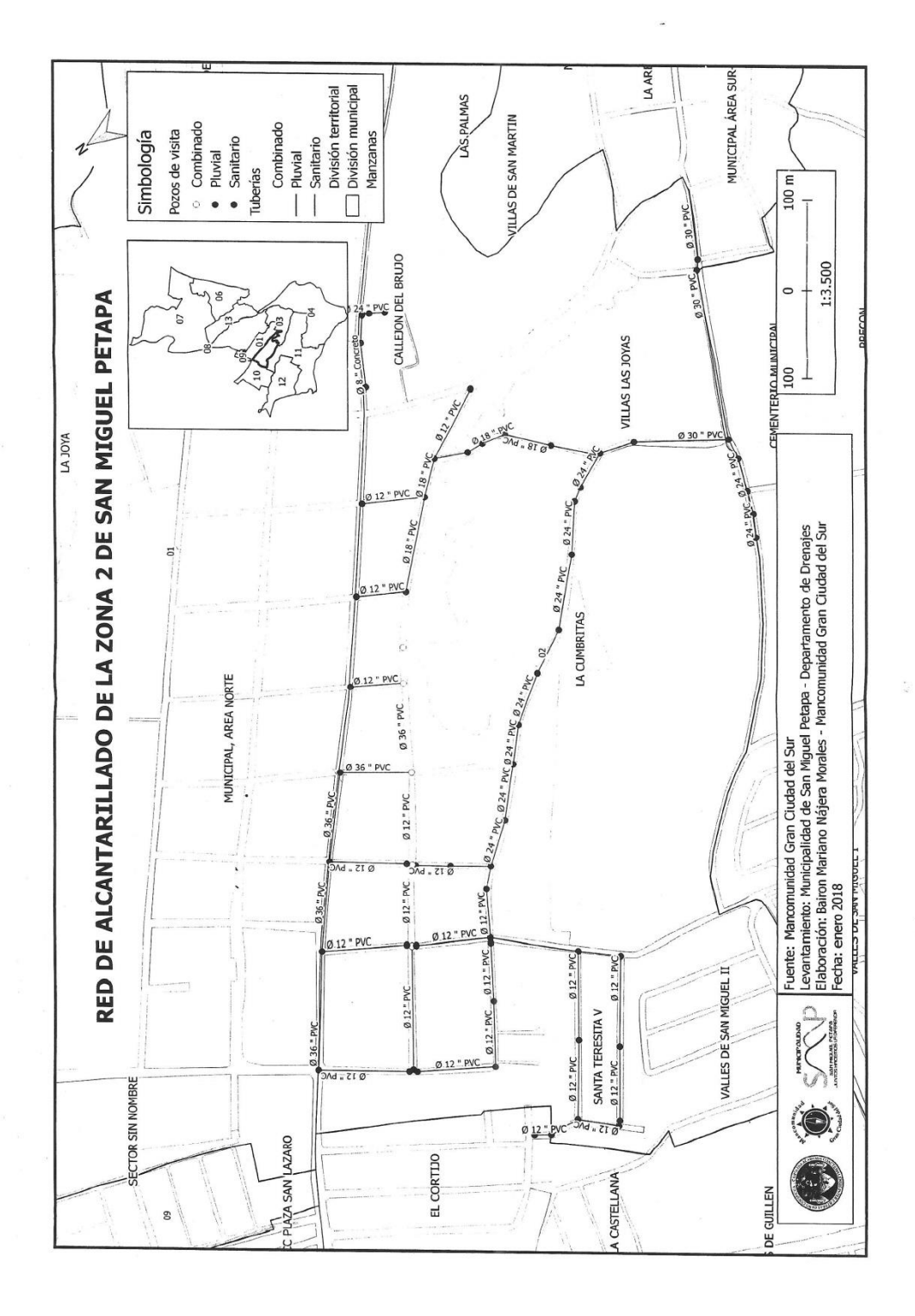

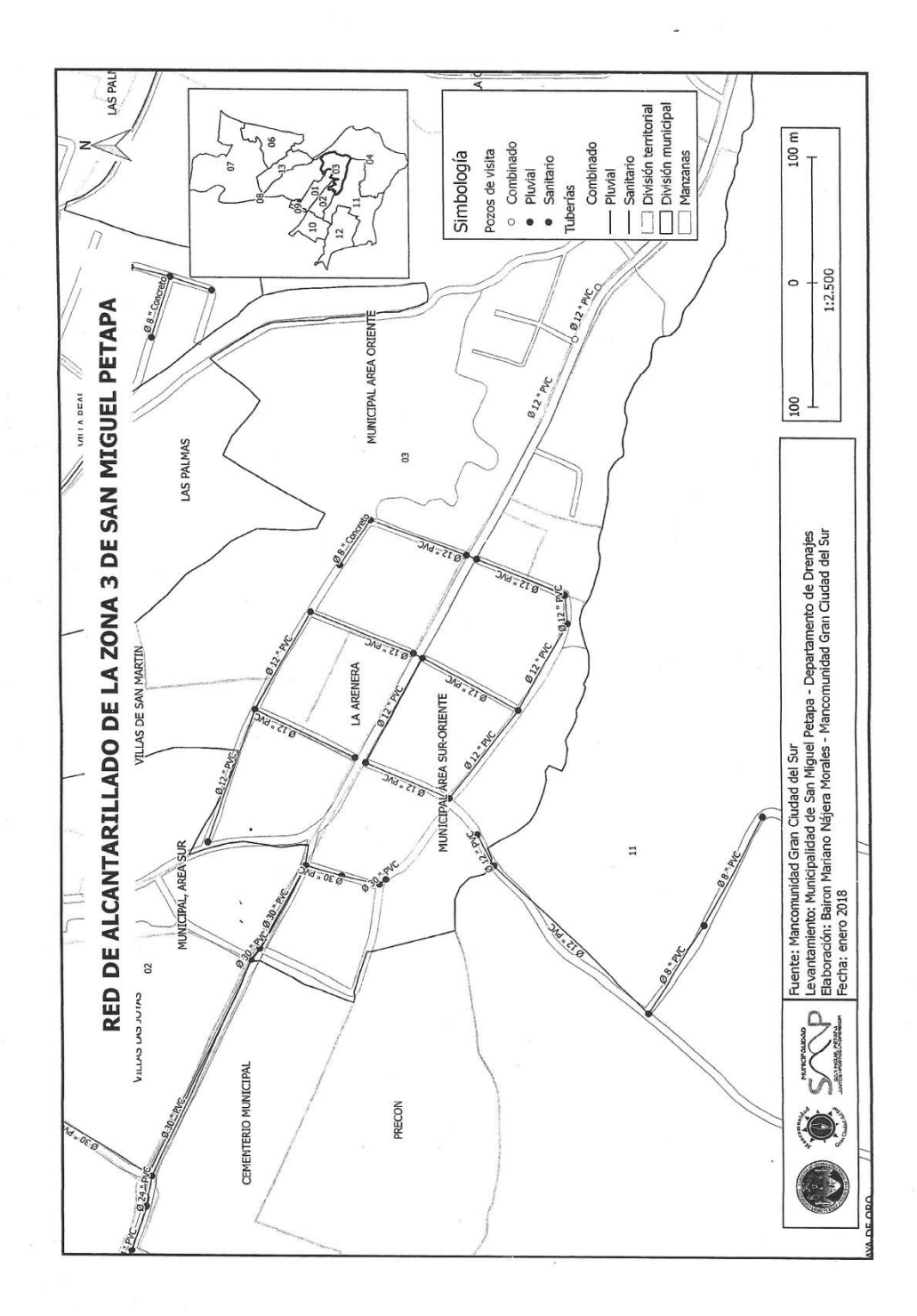

 $\epsilon_{\rm c}$ 

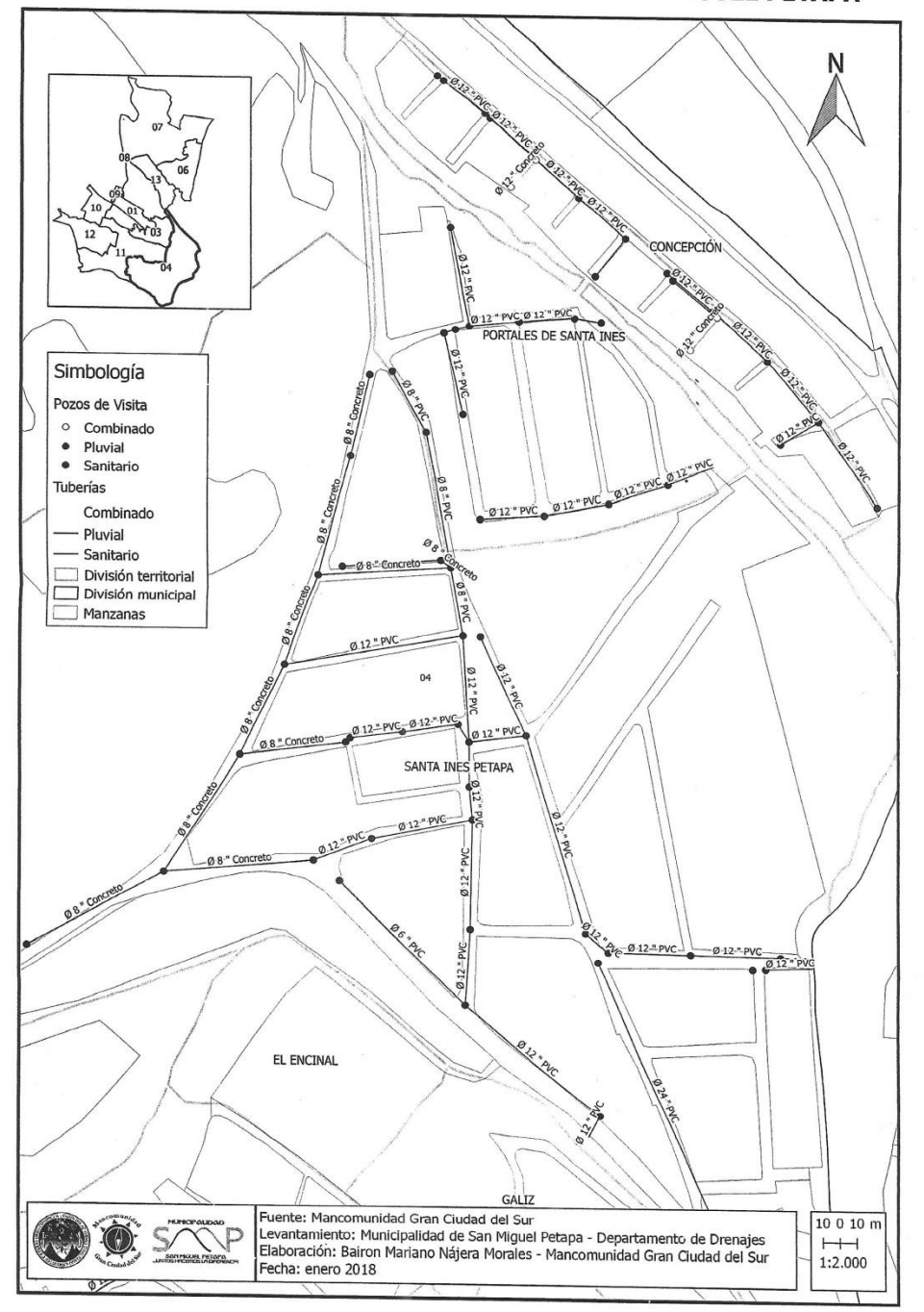

RED DE ALCANTARILLADO DE LA ZONA 4 DE SAN MIGUEL PETAPA

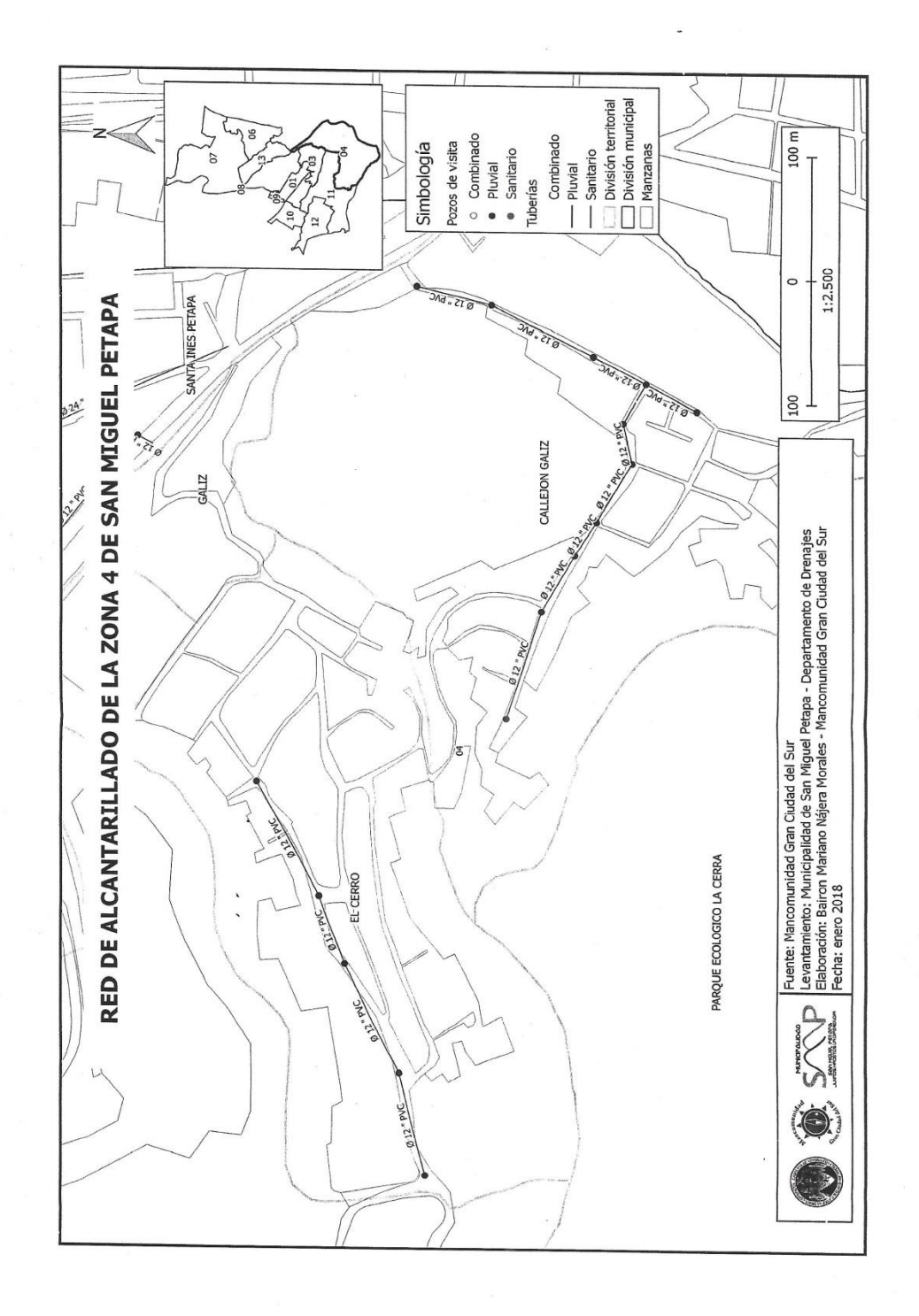

Fuente: elaboración propia.